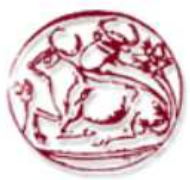

**Τεχνολογικό Εκπαιδευτικό Ίδρυµα Κρήτης**

## **Σχολή Τεχνολογικών Εφαρµογών Τµήµα Εφαρµοσµένης Πληροφορικής και Πολυµέσων**

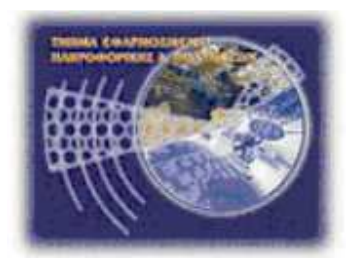

# **Πτυχιακή εργασία**

# **Ανίχνευση κίνησης από κάµερες για λόγους ασφαλείας**

## **Σταµατάκης Ξενοφών (Α.Μ. 1878)**

**Επιβλέπων Καθηγητής: Τριανταφυλλίδης Γεώργιος**

Πτυχιακή Εργασία Τµήµατος Μηχανικών Πληροφορικής

## **Abstract**

Motion detection is a significant field of computer vision both as an object of research as well as an application. It is realized through the automated recording and analysis of data captured by camera. In our days, there is a significant number of applications using this kind of software, both in the field of security services, for example surveillance cameras, as well as in cases where human-computer interaction is necessary. In addition, it is used in patient monitoring systems and for monitoring people with disabilities (fall detection system).

In the present dissertation, to begin with, we define the concept of camera and examine the types of security cameras and their uses. We evaluate the most widespread types of vision in cameras used for these purposes and introduce their advantages and disadvantages. Furthermore, we make an analysis of the concept of human detection by means of security cameras, and demonstrate the various methods of implementation: face detection, movement detection, skin detection and point feature tracking. Finally, we develop an application which aims to analyze movement and detect potential human presence. We introduce the program by demonstrating screenshots from various occasions. The application is tested in indoor and outdoor spaces, with natural or artificial light, in the insertion of a new object in the shot, in dark spaces and with light alternations.

## **Σύνοψη**

Η ανίχνευση κίνησης είναι ένας σηµαντικός τοµέας της τεχνητής όρασης τόσο σαν αντικείµενο έρευνας όσο και σε επίπεδο εφαρµογών. Πραγµατοποιείται µέσα από την αυτοµατοποιηµένη καταχώρηση και ανάλυση δεδοµένων που έχουν καταγράφει από κάµερα. Στις µέρες µας, υπάρχει σηµαντικός αριθµός εφαρµογών που χρησιµοποιούν τέτοιου είδους λογισµικό, τόσο στον τοµέα της ασφάλειας, π.χ. συστήµατα παρακολούθησης, όσο και σε τοµείς που απαιτείται αλληλεπίδραση µεταξύ ανθρώπου και υπολογιστή. Ακόµη χρησιµοποιείται και σε συστήµατα παρακολούθησης ασθενών, καθώς και για την παρακολούθηση ατόµων µε αναπηρία (σύστηµα ανίχνευσης πτώσης).

Στην παρούσα πτυχιακή ξεκινώντας, ορίζουµε την έννοια της κάµερας και εξετάζουµε τα ειδή κάµερας ασφάλειας και τις χρήσεις τους. Αξιολογούµε τα πιο διαδεδοµένα ειδή λήψης στις κάμερες που χρησιμοποιούνται γι αυτό το σκοπό και παρουσιάζουμε τα πλεονεκτήµατα και τα µειονεκτήµατα τους. Στη συνεχεία, αναλύουµε την ανίχνευση ανθρώπου, µε τη βοήθεια κάµερας ασφάλειας, και παρουσιάζουµε τις διαφορές µεθόδους υλοποίησης της: ανίχνευση προσώπου, ανίχνευση κίνησης, ανίχνευση δέρµατος και ο εντοπισµός χαρακτηριστικών σηµείων. Τέλος, αναπτύσσουµε µια εφαρµογή της οποίας στόχος είναι, µε καταγεγραµµένο υλικό από κάµερα, να αναλύσει την εκάστου κίνηση και να ανιχνεύσει πιθανή ανθρώπινη παρουσία. Παρουσιάσουµε το πρόγραµµα επιδεικνύοντας στιγµιότυπα από διαφορετικές περιπτώσεις. Το πρόγραµµα δοκιµάζεται σε εσωτερικό και εξωτερικό χώρο, µε φυσικό η τεχνητό φως, στην εισαγωγή αντικείµενου στο χώρο, σε σκοτεινό περιβάλλον και στην εναλλαγή φωτισµού.

## Περιεχόμενα

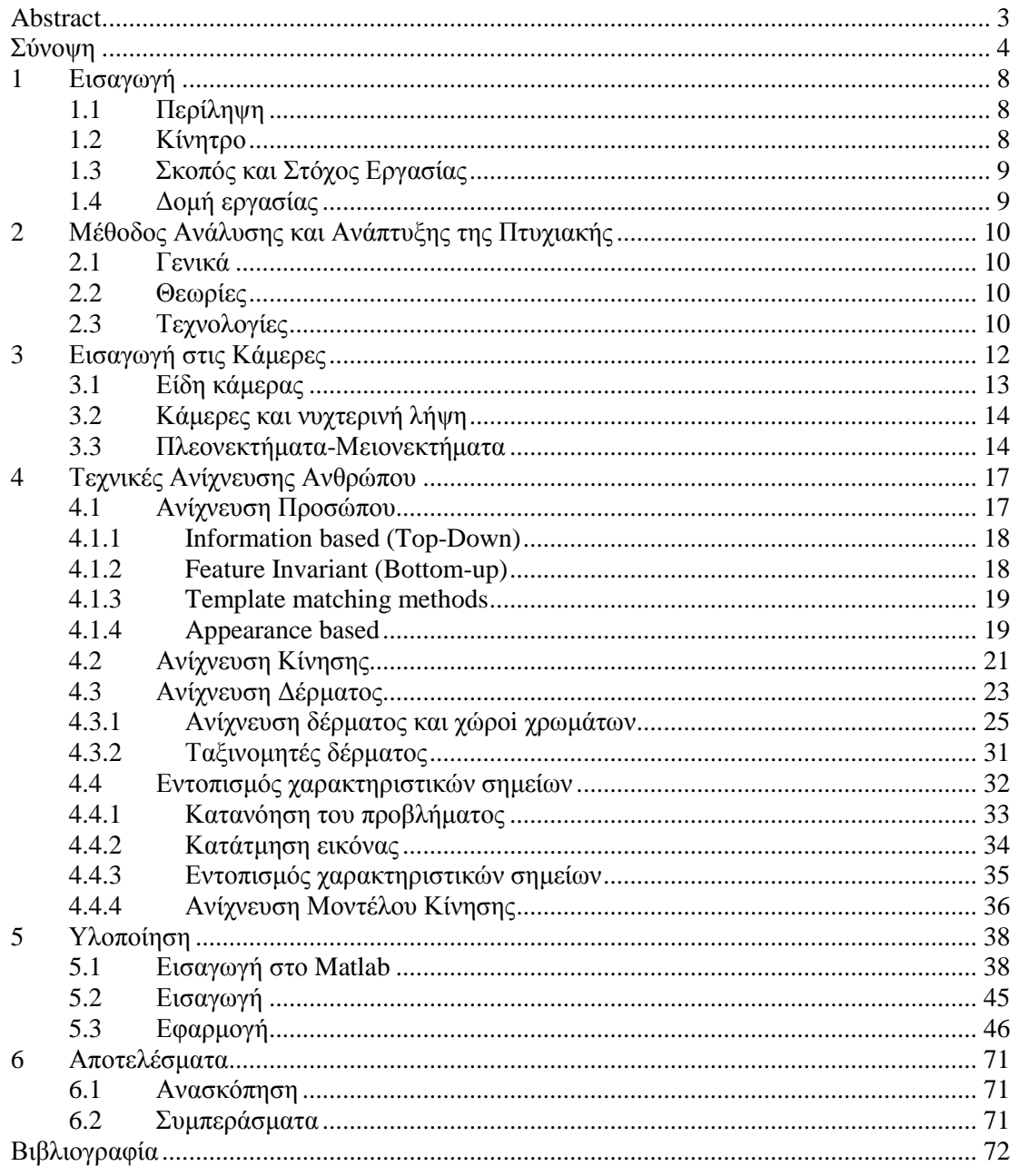

## **Πίνακας Εικόνων**

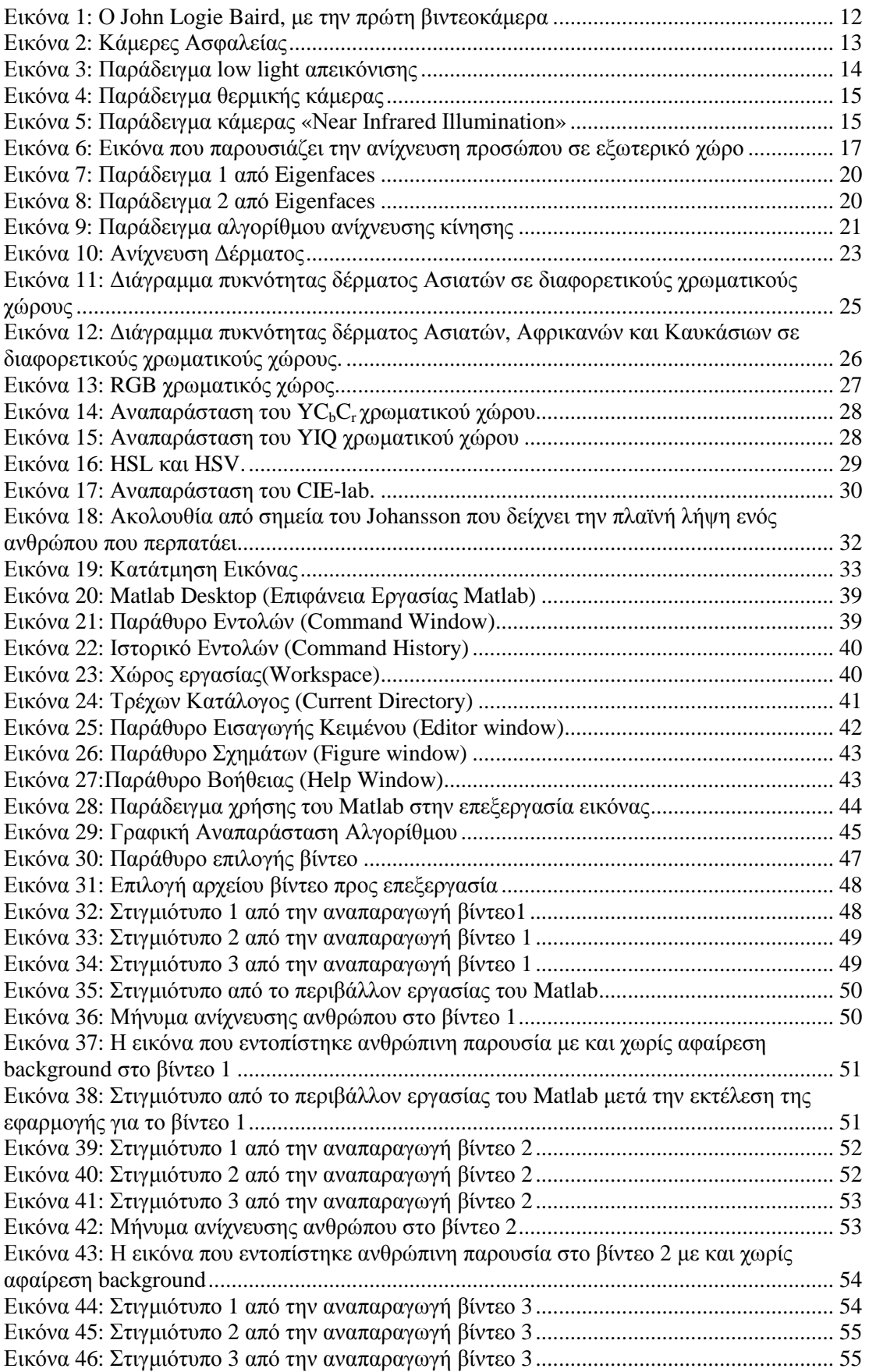

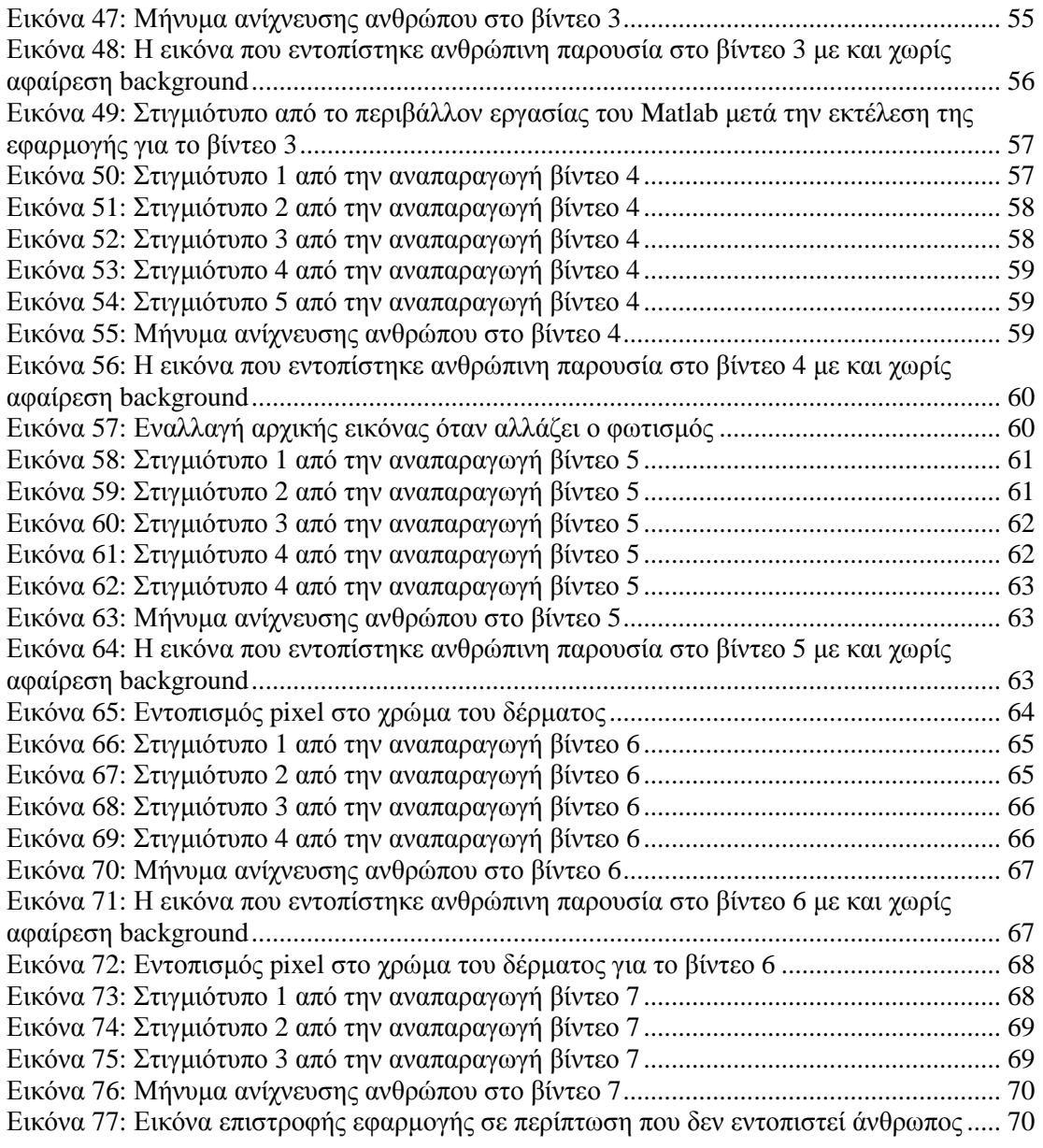

## **1 Εισαγωγή**

## **1.1 Περίληψη**

Η ανίχνευση κίνησης είναι ένας σηµαντικός τοµέας της τεχνητής όρασης τόσο σαν αντικείµενο έρευνας όσο και σε επίπεδο εφαρµογών. Η υλοποίηση της γίνεται µέσα από την αυτοµατοποιηµένη καταχώρηση και ανάλυση δεδοµένων που έχουν καταγράφει από κάµερα. Στις µέρες µας, υπάρχει σηµαντικός αριθµός εφαρµογών που χρησιµοποιούν τέτοιου είδους λογισµικό, τόσο στον τοµέα της ασφάλειας, π.χ. συστήµατα παρακολούθησης, όσο και σε τοµείς που απαιτείται αλληλεπίδραση µεταξύ ανθρώπου και υπολογιστή. Ακόµη χρησιµοποιείται και σε συστήµατα παρακολούθησης ασθενών, καθώς και για την παρακολούθηση ατόµων µε αναπηρία (σύστηµα ανίχνευσης πτώσης). Ζωτική σηµασία στην διαδικασία της ανίχνευσης ανθρώπινης κίνησης παίζει γενικότερα η κάµερα και πιο συγκεκριµένα το εκάστοτε είδος κάµερας ασφάλειας.

## **1.2 Κίνητρο**

Η ικανότητα να ανιχνεύεις με αξιοπιστία ανθρώπινη κίνηση είναι ένα χρήσιμο εργαλείο για υψηλού επιπέδου εφαρµογές οι οποίες βασίζονται σε οπτική είσοδο δεδοµένων. Το να αλληλεπιδράς µε ανθρώπους και να αντιλαµβάνεσαι τις κινήσεις τους είναι ο πυρήνας αρκετών προβληµάτων σε ευφυή συστήµατα, όπως αλληλεπίδραση ανθρώπου-υπολογιστή και ροµποτική. Ένας αλγόριθµος για την ανίχνευση ανθρώπινης κίνησης συνοψίζει ένα υψηλού εύρους ζώνης βίντεο σε µια συµπαγή περιγραφή ανθρώπινης κίνησης στο χώρο. Μερικά παραδείγµατα εφαρµογών τα οποία µπορούν να πραγµατοποιηθούν µε µια αξιόπιστη ανίχνευση ανθρώπου είναι:

- 1. Αυτοµατοποιηµένη παρακολούθηση για λόγους ασφαλείας σε χώρους όπως αεροδρόµια, καζίνο, µουσεία, και κυβερνητικές εγκαταστάσεις. Το λογισµικό αυτό θα µπορούσε να παρακολουθεί κάµερες ασφαλείας και να ανιχνεύει ύποπτη δραστηριότητα.
- 2. Ανθρώπινη αλληλεπίδραση µε ροµπότ. Αυτόνοµα ροµπότ στο χώρο εργασίας ή στο σπίτι θα µπορούσαν να αλληλεπιδρούν πιο οµαλά µε τους ανθρώπους του περιβάλλοντος αν ήταν σε θέση να ανιχνεύουν την κίνηση τους µε µεγαλύτερη αξιοπιστία. Για παράδειγµα, τα ροµπότ που βοηθούν τους ηλικιωµένους θα ήξεραν πότε χρειάζεται η βοήθεια τους βασιζόµενα στην κίνηση του ανθρώπου.
- 3. Οι συσκευές ανίχνευσης πεζών σε µηχανοκίνητα οχήµατα. Το λογισµικό θα µπορούσε να λειτουργεί από µία κάµερα η οποία θα βρίσκεται στο όχηµα και θα ειδοποιούσε τον οδηγό αν ανίχνευε κάποιον πεζό.
- 4. Αυτόµατη καταγραφή κίνησης για ταινίες και τηλεόραση, η οποία θα παρήγαγε µια πιο αληθοφανή κίνηση. Κάτι τέτοιο σήµερα γίνεται µε διάφορους αισθητήρες κίνησης οι οποίοι τοποθετούνται στα άκρα του ηθοποιού. Με ακριβείς αλγορίθµους για ανίχνευση ανθρώπινης κίνησης, τα ίδια δεδοµένα θα µπορούσαν να εξαχθούν από οποιοδήποτε βίντεο χωρίς τη χρήση εξοπλισµού.

## **1.3 Σκοπός και Στόχος Εργασίας**

Στην παρούσα πτυχιακή εργασία θα γίνει λόγος για τις τεχνικές ανίχνευσης ανθρώπινης κίνησης χρησιµοποιώντας απλές κάµερες µε τη βοήθεια του Μatlas.

Αρχικά θα γίνει µια αναφορά στις εφαρµογές αναγνώρισης ανθρώπου, οι οποίες θα υλοποιηθούν µέσω τεχνικών όπως ανίχνευσης δέρµατος (skin detection). Θα συζητηθούν τα πλεονεκτήματα και τα μειονεκτήματα της κάθε τεχνικής και θα κάνουμε μια σύγκριση με σκοπό να βρούµε τον αποδοτικότερο αλγόριθµο για την κάθε περίπτωση

Στη συνέχεια θα κάνουµε µια έρευνα για τις όλες τις τεχνολογίες κάµερας που µπορούν να χρησιµοποιηθούν για τη συγκεκριµένη εφαρµογή όπως είναι οι κάµερες night vision ή οι thermal cameras και θα αποφασίσουµε ποια είναι η αποδοτικότερη.

Τέλος θα υλοποιήσουµε µια εφαρµογή σε Matlab, η οποία θα λειτουργεί για ένα συγκεκριµένο είδος κάµερας και θα ανιχνεύει ανθρώπινη κίνηση σε ένα χώρο. Το συγκεκριµένο πρόγραµµα στοχεύει στην παρακολούθηση ενός χώρου για λόγους ασφαλείας

## **1.4 ∆οµή εργασίας**

**Κεφάλαιο 2 - Μέθοδος ανάλυσης και ανάπτυξης της πτυχιακής:** Στο κεφάλαιο αυτό αναφέρονται συνοπτικά το θέµα της πτυχιακής και οι τεχνολογίες που χρησιµοποιήθηκαν. **Κεφάλαιο 3 – Εισαγωγή στις κάµερες:** Στο κεφάλαιο αυτό γίνεται µια αναδροµή στα είδη κάµερας που µπορούµε να χρησιµοποιήσουµε. Αναφέραµε τις τεχνολογίες που επιτρέπουν την λήψη σε περιβάλλοντα χωρίς φωτισµό και τέλος αναλύουµε τα πλεονεκτήµατα και τα µειονεκτήµατα της κάθε τεχνολογίας.

**Κεφάλαιο 4 –Ανίχνευση ανθρώπου:** Στο κεφάλαιο αυτό γίνεται µια ανασκόπηση των δηµοφιλέστερων τεχνικών βάσει των οποίων µπορεί να επιτευχθεί ανίχνευση ανθρώπου, περιγράφουµε πως λειτουργεί η κάθε τεχνική και αξιολογούµε τις µεθόδους αυτές. **Κεφάλαιο 5 - Υλοποίηση:** Στο συγκεκριµένο κεφάλαιο γίνεται ανάλυση της εφαρµογής που αναπτύξαµε. Αρχικά παρουσιάζεται το εργαλείο το οποίο χρησιµοποιήθηκε για τη δηµιουργία της εφαρµογής. Στη συνέχεια γίνεται µια αναφορά στα προβλήµατα που συναντήσαµε και προτείνουµε κάποιες λύσεις για την αντιµετώπιση τους. Τέλος, παρουσιάζουµε την εφαρµογή µας στα πιο χαρακτηριστικά της στιγµιότυπα. **Κεφάλαιο 7 - Συµπεράσµατα:** Στο τελευταίο αυτό κεφάλαιο µιλάµε για τα συµπεράσµατα που βγάλαµε από τη διαδικασία υλοποίησης της πτυχιακής εργασίας.

## **2 Μέθοδος Ανάλυσης και Ανάπτυξης της Πτυχιακής**

#### **2.1 Γενικά**

Το θέµα µε το οποίο ασχολούµαστε στη συγκεκριµένη πτυχιακή εργασία είναι η κατασκευή µε τη βοήθεια του Matlab, µιας εφαρµογής, για συστήµατα ασφαλείας που αυτοµατοποιηµένα θα ανιχνεύει την κίνηση που προέρχεται από ανθρώπινη παρουσία και θα επιστρέφει ένα µήνυµα στο χρήστη προκειµένου να του γνωστοποιεί αν εντόπισε άνθρωπο σε ένα βίντεο.

Ο χρήστης θα εισάγει ένα βίντεο και αυτό στη συνέχεια θα αναλύεται προκειµένου να εξακριβωθεί αν υπάρχει ανθρώπινη παρουσία στη σκηνή. Οι τεχνικές που θα χρησιµοποιήσουµε για τη δηµιουργία της εφαρµογής είναι η αφαίρεση φόντου και η ανίχνευση δέρµατος.

Με τη βοήθεια του Matlab καταφέραµε να επιλύσουµε κάποια πολύ βασικά προβλήµατα του συστήµατος ανίχνευσης ανθρώπινης παρουσίας, όπως αυτό της εισαγωγής νέων αντικειµένων στη σκηνή και τις απότοµες αλλαγές του φωτισµού. Επιτύχαµε τον στόχο µας δηµιουργώντας µια απλή εφαρµογή ανίχνευσης ανθρώπου που λειτουργεί αρκετά αποδοτικά κάτω από ορισµένες προϋποθέσεις.

### **2.2 Θεωρίες**

Θα αναφέρουµε διάφορες βασικές µεθόδους που συναντήσαµε κατά τη διάρκεια της έρευνας. Τις αναλύουµε, τις αξιολογούµε και στη συνέχεια επιλέγουµε κάποιες από αυτές για την υλοποίηση της εργασίας µας.

Αρχικά παρουσιάζεται η ανίχνευση προσώπου, καθώς είναι ένας πολύ αποτελεσµατικός τρόπος για την ανίχνευση ανθρώπου. Το ανθρώπινο πρόσωπο είναι µοναδικό, και γι αυτό το λόγο αν καταφέρει να ανιχνευθεί µε επιτυχία οδηγεί σε ακριβή ανίχνευση ανθρώπου.

Στη συνέχεια, αναφέρουμε την ανίχνευση κίνησης ο οποίος είναι ένας πολύ αποτελεσµατικός τρόπος για να ανιχνεύουµε αλλαγές στην εικόνα, είτε αυτές προέρχονται από ενδιαφέρουσα κίνηση όπως είναι αυτή του ανθρώπου είτε από παραπλανητική όπως η αλλαγή στοιχείων του φόντου.

Έπειτα θα µιλήσουµε για την ανίχνευση δέρµατος και τους χρωµατικούς χώρους µε βάση τους οποίους µπορούµε να οµαδοποιήσουµε το ανθρώπινο δέρµα, ανεξαρτήτως του φωτισµού της λήψης. Το ανθρώπινο δέρµα έχει µοναδικά χαρακτηριστικά τόσο από άποψη υφής όσο και από άποψη χρώµατος και γι αυτό το λόγο ένα σύστηµα βασισµένο στην ανίχνευση δέρµατος έχει τη δυνατότητα να προσφέρει αξιόλογα αποτελέσµατα.

 Τέλος, θα παρουσιάσουµε µια µέθοδο που βασίζεται στον εντοπισµό χαρακτηριστικών σηµείων. Θα ερευνήσουµε κατά πόσο η κίνηση των άκρων προσφέρει αρκετές πληροφορίες προκειµένου να εντοπιστεί ανθρώπινη παρουσία και θα µελετήσουµε την αποτελεσµατικότητα ενός τέτοιου συστήµατος.

## **2.3 Τεχνολογίες**

Στο σηµείο αυτό θα µιλήσουµε για τη γλώσσα προγραµµατισµού που χρησιµοποιήθηκε για τη δηµιουργία της εφαρµογής µας.

To Matlab είναι µια υψηλού επιπέδου γλώσσα προγραµµατισµού σε ένα διαδραστικό περιβάλλον, που χρησιµοποιείτε για αριθµητικούς υπολογισµούς, οπτικοποίηση δεδοµένων

και προγραμματισμό. Με τη βοήθεια του Matlab μπορούμε να αναλύσουμε δεδομένα, να αναπτύξουµε αλγόριθµους, και να δηµιουργήσουµε µοντέλα και εφαρµογές. Τα εργαλεία της γλώσσας αυτής και οι ενσωµατωµένες µαθηµατικές συναρτήσεις µας επιτρέπουν να εξερευνήσουµε πολλές προσεγγίσεις και να φτάσουµε στη λύση ενός προβλήµατος πολύ πιο γρήγορα από άλλες παραδοσιακές γλώσσες προγραµµατισµού όπως η C/C++ ή η Java.

 Μπορούµε να χρησιµοποιήσουµε το Matlab για ένα ευρύ φάσµα εφαρµογών, συµπεριλαµβανοµένων των: επεξεργασία σήµατος και επικοινωνιών, συστήµατα έλεγχου, επεξεργασία εικόνας και βίντεο. Μια πιο αναλυτική περιγραφή του Matlab θα ακολουθήσει σε επόµενο κεφάλαιο.

## **3 Εισαγωγή στις Κάµερες**

Η βιντεοκάµερα είναι µια φωτογραφική µηχανή που χρησιµοποιείται για την απόκτηση εικόνας κίνησης. Αρχικά, αναπτύχθηκε από την τηλεοπτική βιοµηχανία αλλά τώρα είναι πολύ διαδεδοµένη και σε άλλες εφαρµογές. Οι πρώτες βιντεοκάµερες είναι αυτές του John Logie Baird, βασισµένες στον ηλεκτροµηχανικό δίσκο Nipkow και χρησιµοποιήθηκαν από το BBC, σε πειραµατικές εκποµπές από το 1930. Όλα τα ηλεκτρονικά σχέδια που είχαν ως βάση τον καθοδικό σωλήνα, όπως το εικονοσκόπιο του Vladimir Zworykin και τον image dissector του Philo T. Farnsworth, αντικατέστησαν την τεχνολογία του Baird το 1940 και χρησιµοποιήθηκαν ευρέος µέχρι τα τέλη του 1980, όταν οι κάµερες µε αισθητήρες εικόνας στερεάς κατάστασης όπως CCD και αργότερα οι CMOS µε ενεργούς αισθητήρες εικόνας εξάλειψαν τα κοινά προβλήµατα της τεχνολογίας σωλήνα, όπως το ¨κάψιµο¨ της εικόνας και έκανε την ψηφιακή ροή εργασίας πιο πρακτική. Οι βιντεοκάµερες χρησιµοποιούνται κυρίως µε δυο τρόπους. Ο πρώτος, είναι στη ζωντανή τηλεόραση, όπου η κάµερα τροφοδοτεί σε πραγµατικό χρόνο εικόνες απευθείας σε µια οθόνη για άµεση παρατήρηση. Λίγες κάµερες συνεχίζουν να εξυπηρετούν προϊόντα ζωντανής τηλεόρασης αφού οι περισσότερες ζωντανές συνδέσεις είναι για λόγους ασφαλείας, για στρατιωτικές και εµπορικές επιχειρήσεις στις οποίες απαιτείται ζωντανή προβολή. Στο δεύτερο τρόπο, οι εικόνες αποθηκεύονται σε µια αποθηκευτική µονάδα για περαιτέρω επεξεργασία, για πολλά χρόνια η βιντεοκασέτα ήταν η κυρίαρχη µορφή γι αυτό το σκοπό, αλλά τα οπτικά µέσα αποθήκευσης την αντικατέστησαν. Καταγεγραµµένα βίντεο χρησιµοποιούνται στην τηλεόραση και στην παρακολούθηση και επιτήρηση εργασιών όπου η χωρίς παρακολούθηση καταγραφή µιας κατάστασης απαιτείται για µετέπειτα ανάλυση.

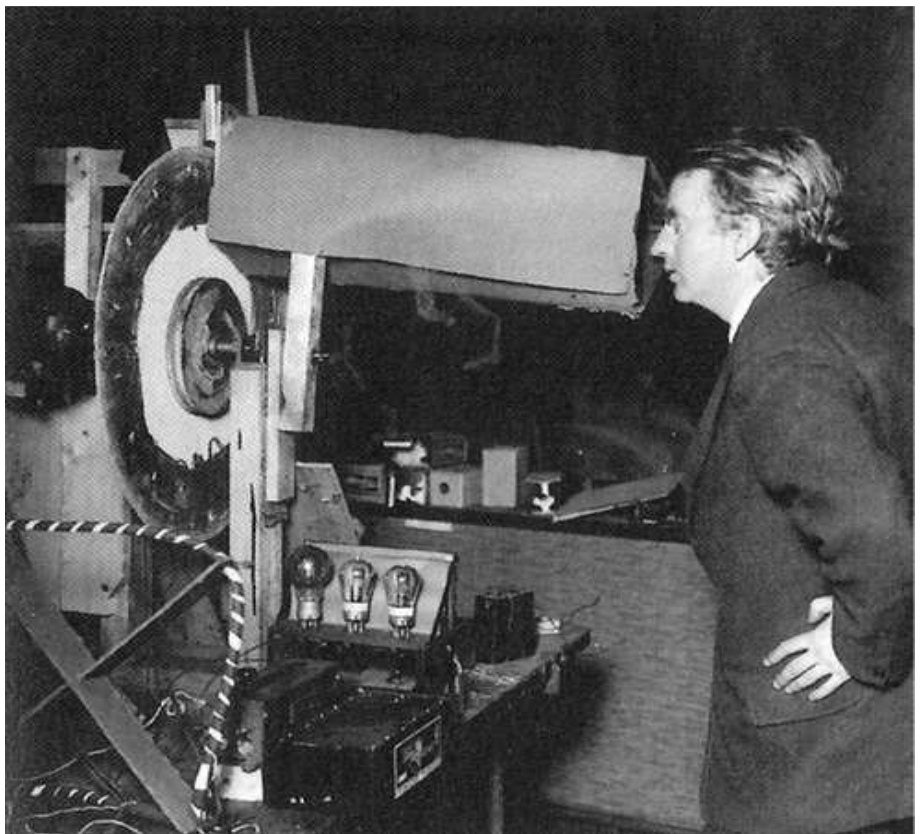

**Εικόνα 1: Ο John Logie Baird, µε την πρώτη βιντεοκάµερα**

## **3.1 Είδη κάµερας**

Οι κάµερες ασφαλείας µπορούν να διαχωριστούν µε βάση τον τύπο τους σε τέσσερις κατηγορίες. Αρχικά έχουµε τις κάµερες dome(θόλου) οι οποίες πήραν το όνοµα τους διότι βρίσκονται εντός προστατευτικού θόλου µε αποτέλεσµα να είναι ανθεκτικότερες σε προσπάθεια βανδαλισµού τους. Επιπλέον ο θόλος βοηθά έτσι ώστε να µην είναι εµφανής η κατεύθυνση στην οποία είναι στραµµένη η κάµερα. Στη δεύτερη κατηγορία έχουµε τις κάµερες box οι οποίες έχουν σχήµα κουτιού και είναι οι πλέον συνήθεις σε µορφή, κάµερες. Έχουν τη δυνατότητα να τοποθετηθούν σε οποιαδήποτε κατακόρυφη επιφάνεια µε τη βοήθεια κατάλληλων υποστηριγµάτων. Επίσης, µπορούν να εξοπλιστούν µε µεγάλους φακούς όταν είναι αναγκαία παρακολούθηση αποµακρυσµένων σηµείων. Στη συνέχεια έχουµε τις bullet κάµερες, οι οποίες πήραν το όνοµά τους από το κυλινδρικό τους σχήµα. Είναι λιγότερο ογκώδεις από τις box κάµερες, αλλά λόγω του µεγέθους τους έχουν περιορισµούς στους φακούς που µπορούν να λάβουν και γι αυτό είναι κατάλληλες για παρακολουθήσεις µικρών και µεσαίων αποστάσεων µε την ευκρίνεια της εικόνας που παράγουν να είναι συνήθως υποδεέστερη από αυτήν των box καµερών. Στην τελευταία κατηγορία συναντάµε τις κρυφές κάµερες οι οποίες είναι κατασκευασµένες µε τέτοιο τρόπο, έτσι ώστε να µην προδίδουν ότι είναι κάµερες παρακολούθησης. Λόγο του µικρού τους µεγέθους οι κάµερες αυτές έχουν χαµηλή ευκρίνεια και είναι αποτελεσµατικές µόνο σε παρακολουθήσεις µικρών αποστάσεων.

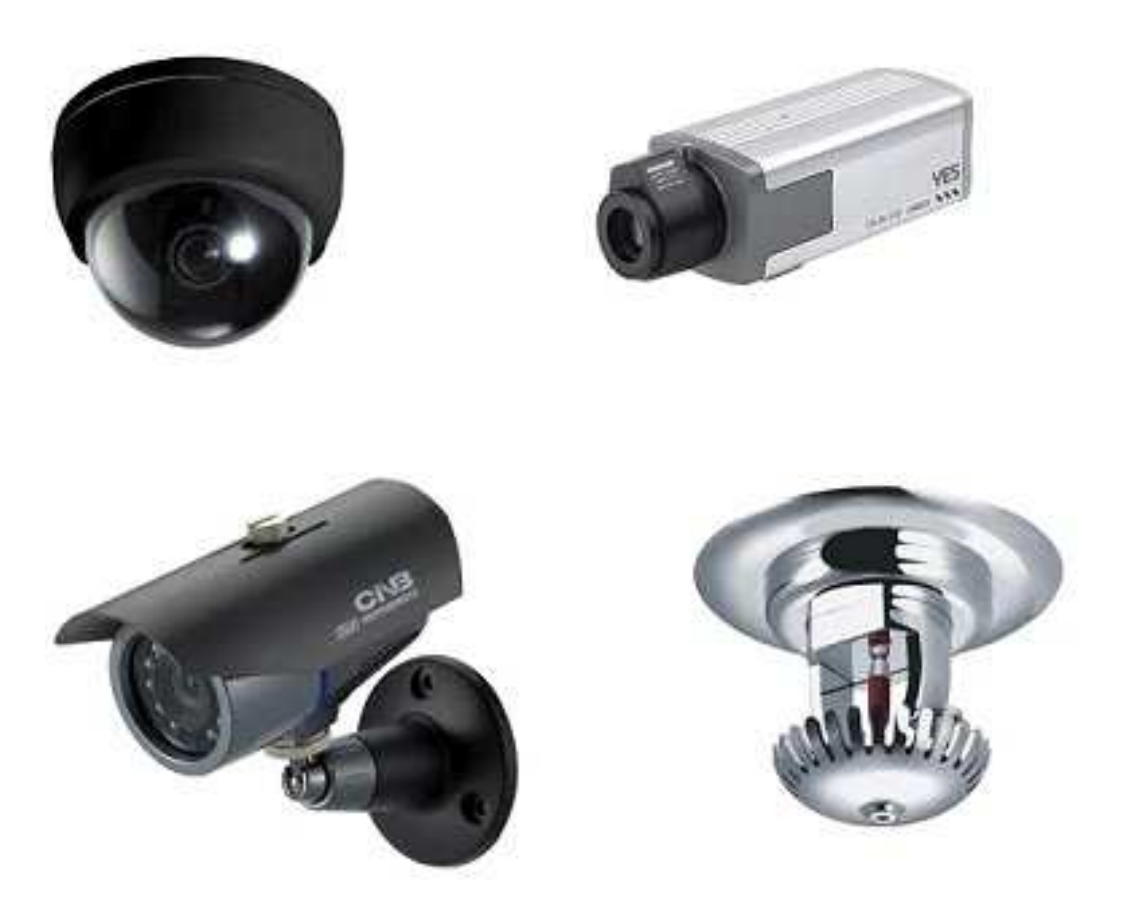

**Εικόνα 2: Κάµερες Ασφαλείας**

Σε µεγάλο βαθµό οι κάµερες ασφαλείας λειτουργούν σε συνθήκες χωρίς φωτισµό. Αυτό καθίσταται δυνατό µέσω των εξής τεχνολογιών: α. Image intensification β.active illumination γ. thermal, τις οποίες θα αναλύσουµε εκτενέστερα στο επόµενο κεφάλαιο.

## **3.2 Κάµερες και νυχτερινή λήψη**

Η νυχτερινή λήψη είναι η τεχνολογία που µας παρέχει το θαύµα της παρακολούθησης σε απόλυτο σκοτάδι και της βελτίωσης της εικόνας σε περιβάλλον µε χαµηλό φωτισµό. Η νυχτερινή λήψη µπορεί να χωριστεί σε τρείς µεγάλες κατηγορίες. Αρχικά έχουµε την image intensification τεχνολογία η οποία λειτουργεί με βάση την αρχή της μεγιστοποίησης της ποσότητας των ληφθέντων φωτονίων από διάφορες φυσικές πηγές όπως το φώς των αστεριών και του φεγγαριού. Παραδείγµατα αυτής της τεχνολογίας είναι τα γυαλιά νυχτερινής όρασης και διάφορα είδη από low light κάµερες. Η δεύτερη κατηγορία είναι η active illumination (ενεργού φωτισμού) η οποία λειτουργεί με βάση την αρχή της εντατικοποίησης της ζεύξης, στην τεχνολογία απεικόνισης µε µια ενεργή πηγή φωτισµού στο φάσµα της εγγύς υπέρυθρης ή της βραχέως υπέρυθρης ακτινοβολίας (NIR και SWIR αντίστοιχα). Παραδείγµατα αυτής της τεχνολογίας περιλαµβάνουν τις low light κάµερες. Και τέλος έχουµε την thermal απεικόνιση. Σε αυτή την κατηγορία οι κάµερες λειτουργούν ανιχνεύοντας την διαφορά θερµοκρασίας των αντικειµένων που βρίσκονται στο παρασκήνιο σε σχέση µε αυτά που βρίσκονται στο προσκήνιο. Στο επόµενο κεφάλαιο θα µελετηθούν τα πλεονεκτήµατα και τα µειονεκτήµατα της κάθε τεχνολογίας και θα γίνει µια µικρή αναφορά στην κάθε µια.

## **3.3 Πλεονεκτήµατα-Μειονεκτήµατα**

Θα ξεκινήσουµε συζητώντας την low light απεικόνιση αφού στις µέρες µας, η πιο γνωστή µέθοδος για να πραγµατοποιήσουµε νυχτερινή λήψη είναι µε τη χρήση ενισχυτών εικόνας.

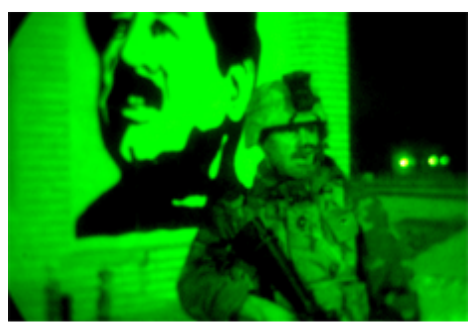

**Εικόνα 3: Παράδειγµα low light απεικόνισης**

Αυτή η µέθοδος της νυχτερινής όρασης ενισχύει το διαθέσιµο φώς για να επιτευχθεί καλύτερη όραση εστιάζοντας το διαθέσιµο φώς για να αυξήσει την ποιότητα της εικόνας. Χρησιµοποιούµε πράσινο χρώµα σε αυτές τις εφαρµογές επειδή το ανθρώπινο µάτι µπορεί να διαφοροποιήσει περισσότερες σκιές πράσινου από κάθε άλλο χρώµα, επιτρέποντας µεγαλύτερη διαφοροποίηση των αντικειµένων στο πλάνο µας.

Πλεονεκτήµατα:

- 1. Εξαιρετική ευαισθησία σε λήψεις µε χαµηλό φωτισµό.
- 2. Υψηλή ανάλυση.
- 3. Χαµηλό κόστος.
- 4. ∆υνατότητα εντοπισµού ανθρώπων.
- 5. Ενισχυµένη οπτική απεικόνιση µε τη καλύτερη δυνατή επίδοση σε αναγνώριση και ταυτοποίηση.

Μειονεκτήµατα:

- 1. Επειδή βασίζονται σε µεθόδους ενίσχυσης, απαιτείται κάποια ποσότητα από φώς άρα η µέθοδος δεν είναι χρήσιµη σε χώρους µε απόλυτο σκοτάδι.
- 2. Έχουν κατώτερη επίδοση σε φωτεινές λήψεις από κάµερες που χρησιµοποιούνται αποκλειστικά σε φωτεινές λήψεις.
- 3. Έχουν μεγάλη πιθανότητα βλάβης σε περίπτωση που υπάρξει φωτεινό αντικείμενο σε συνθήκες χαµηλού φωτισµού.

Στη συνέχεια θα περάσουµε στις θερµικές κάµερες οι οποίες διαφέρουν από τις lowlight στο ότι δεν χρειάζονται καθόλου φώς για να λειτουργήσουν.

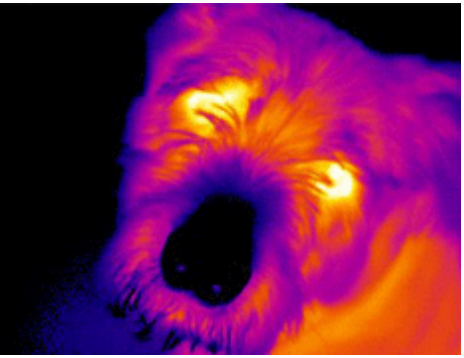

**Εικόνα 4: Παράδειγµα θερµικής κάµερας**

Οι θερµικές κάµερες λειτουργούν µε βάση την αρχή ότι όλα τα αντικείµενα εκπέµπουν υπέρυθρη ακτινοβολία ως συνάρτηση της θερµότητάς τους. Γενικότερα, όσο πιο ζεστό είναι ένα αντικείµενο τόσο µεγαλύτερη ακτινοβολία εκπέµπει.

Πλεονεκτήµατα:

- 1. Υψηλή αντίθεση σε σενάρια χωρίς φώς.
- 2. Ανιχνεύει πολύ εύκολα ανθρώπους και οχήµατα.
- 3. ∆εν επηρεάζεται από φωτεινές πηγές.

Μειονεκτήµατα:

- 1. Είναι πολύ ακριβό στην αγορά και στο χειρισµό.
- 2. ∆εν έχει καλή απόδοση σε περιπτώσεις που το αντικείµενο κινείται µε µεγάλη ταχύτητα.

Και τέλος οι near infrared απεικόνιση η οποία είναι µια δηµοφιλής και αρκετές φορές οικονοµική µέθοδος για να πραγµατοποιήσουµε νυχτερινή λήψη.

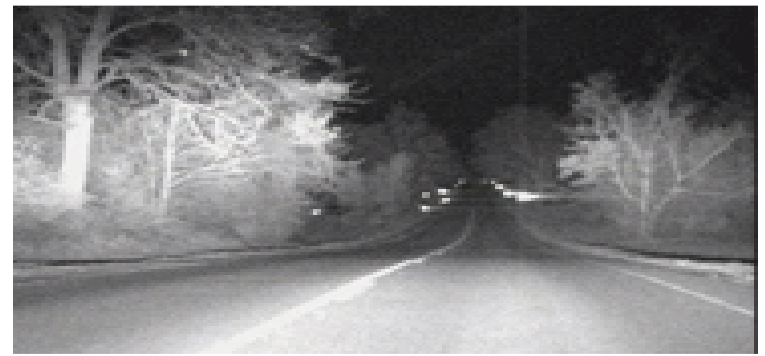

**Εικόνα 5: Παράδειγµα κάµερας «Νear Ιnfrared Ιllumination»** 

Σε αυτή τη µέθοδο, χρησιµοποιείται µια συσκευή η οποία είναι ευαίσθητη στην αόρατη υπέρυθρη ακτινοβολία, σε συνδυασµό µε µια διάταξη φωτισµού υπερύθρων. Με αυτό τον τρόπο, αυξάνουµε την ποιότητα εικόνας σε σκηνές µε χαµηλό φωτισµό, παράγοντας εικόνες ικανοποιητικής ποιότητας.

#### Πλεονεκτήµατα:

- 1. Έχει το χαµηλότερο κόστος σε σύγκριση µε τις άλλες µεθόδους νυχτερινής λήψης.
- 2. Εξαλείφει τις σκιές και εντοπίζει ανθρώπους και αντικείµενα.
- 3. Μπορεί να πραγµατοποιήσει λήψεις όταν το αντικείµενο κινείται µε µεγάλη ταχύτητα.
- 4. Είναι ικανό να διαπεράσει έντονη βροχή, οµίχλη, καπνούς.

#### Μειονεκτήµατα:

1. Οι κάµερες µπορούν να ανιχνευτούν εύκολα από τρίτους µε συσκευές εντοπισµού υπερύθρων.

## **4 Τεχνικές Ανίχνευσης Ανθρώπου**

Η αναγνώριση της παρουσίας ανθρώπου είναι µια από τις πιο σηµαντικές λειτουργίες που µπορούν να εξαχθούν από βίντεο. Παρόλα αυτά, η εργασία αυτή γίνεται πιο περίπλοκη µε την παρουσία διαφόρων µεταβλητών στην εικόνα, όπως η φωτεινότητα, ο φωτισµός, η αντίθεση και το φόντο. Σκοπός του κεφαλαίου είναι η συζήτηση για την ανάπτυξη µιας µεθόδου, η oποία θα ανιχνεύει και θα προσδιορίζει την παρουσία ανθρώπου σε µια ακολουθία βίντεο, και θα την διαφοροποιεί από µη-ανθρώπινες κινήσεις. Από την έρευνα που έγινε καταλήξαµε στο συµπέρασµα ότι ο πιο κοινός τρόπος για να επιτευχθεί ανίχνευση ανθρώπου είναι µέσω της ανίχνευσης προσώπου. Το πρόσωπο του ανθρώπου είναι το πιο ξεχωριστό σηµείο στο ανθρώπινο σώµα, και αν ανιχνευθεί µε ακρίβεια οδηγεί σε επιτυχή ανίχνευση ανθρώπινης σιλουέτας.

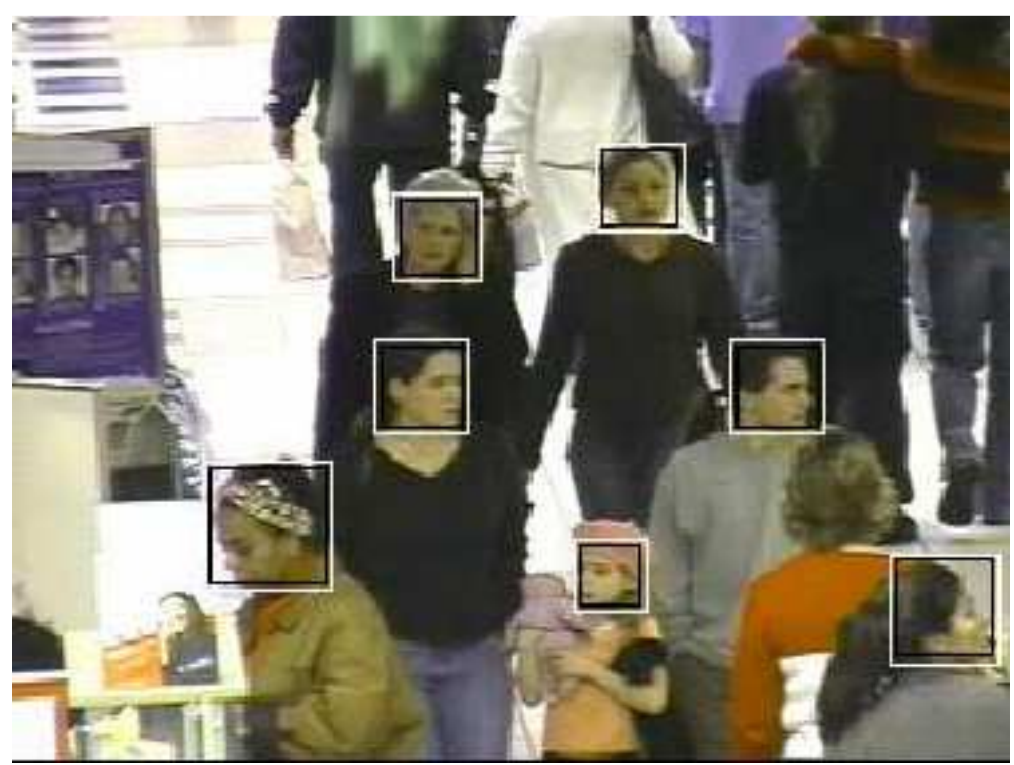

## **4.1 Ανίχνευση Προσώπου**

**Εικόνα 6: Εικόνα που παρουσιάζει την ανίχνευση προσώπου σε εξωτερικό χώρο**

Από τη δεκαετία του 1970 έως και σήµερα έχουν γίνει αρκετές µελέτες στον τοµέα της ανίχνευσης προσώπου, και έχουν δηµοσιευθεί αρκετές έρευνες όσον αφορά τους αλγορίθµους που χρησιµοποιούνται σε αυτό τον τοµέα. Γενικότερα οι αλγόριθµοι ανίχνευσης προσώπου µπορούν να κατηγοριοποιηθούν σε δυο κύρια είδη. Στην πρώτη κατηγορία ανήκουν οι προσεγγίσεις µε βάση τα χαρακτηριστικά(feature-based) παραδείγµατος χάριν η «bottom-up» προσέγγιση. Στην αυτή την κατηγορία, εξάγονται τα χαρακτηριστικά του προσώπου από µία εικόνα και χειριζόµαστε τις παραµέτρους της, όπως γωνίες, µέγεθος και αποστάσεις. Στη δεύτερη κατηγορία ανήκουν οι προσεγγίσεις µε βάση την εικόνα(image-based), για παράδειγµα προσεγγίσεις µε βάση την εµφάνιση(appearancebased) αλλά και η προσέγγιση «template matching». Αυτό το είδος αλγορίθµου, βασίζεται σε τεχνικές εκπαίδευσης µηχανής για να αναγνωρίζει συγκεκριµένα σηµεία ενδιαφέροντος. Μια µικρή περιγραφή των πιο κοινών προσεγγίσεων ακολουθεί στις επόµενες ενότητες.

#### **4.1.1 Information based (Top-Down)**

Σε αυτή τη µέθοδο καταγράφονται οι σχέσεις µεταξύ των χαρακτηριστικών ενός προσώπου για να γίνει η αναπαράσταση του, και κωδικοποιούνται σαν ένα σύνολο κανόνων. Παραδείγµατος χάριν, οι άξιες έντασης για το κεντρικό µέρος του προσώπου είναι οµοιόµορφες από τον έναν άνθρωπο στον άλλο. Συνήθως, ένα πρόσωπο εµφανίζεται µε συµµετρικά µεταξύ τους µάτια, µια µύτη και στόµα. Επιπροσθέτως, σε µεγάλο αριθµό αλγορίθµων αυτής της κατηγορίας χρησιµοποιείται η κλίµακα «coarse-to-fine». Συµφώνα µε την «coarse-to-fine» ξεκάνει µια αναζήτηση από την µεγαλύτερη κλίµατα(coarsest) και συνεχίσει στις επόµενες µέχρι ότου να εντοπιστεί η βέλτιστη.

#### **4.1.2 Feature Invariant (Bottom-up)**

Στην προσέγγιση αυτή, τα χαρακτηριστικά τα οποία µένουν αναλλοίωτα σε ένα πρόσωπο χρησιµοποιούνται για να βοηθήσουν στην ανίχνευσή του. Αυτά τα χαρακτηριστικά πρέπει να µην αλλάζουν σε ποικίλες οπτικές γωνίες, φωτισµούς και διαφορετικές συνθήκες. Οι συνήθεις αλγόριθµοι που ανήκουν σε αυτή την προσέγγιση είναι:

#### **Α. Προσέγγιση µε Βάση το Χρώµα ή Μοντέλο ∆έρµατος**

Αυτή η µέθοδος αξιοποιεί το γεγονός ότι το χρώµα του δέρµατος µπορεί να χρησιµοποιηθεί σαν στοιχείο παρουσίας ανθρώπου, δεδοµένου του ότι µια µεγάλη ποικιλία αποχρώσεων του δέρµατος από διαφορετικές φυλές µπορεί να καταταχτεί σε µια ενιαία περιοχή. Ο Vezhnevets V. παρουσίασε τέσσερεις τεχνικές µοντελοποίησης µε βάση τα pixel: την µη παραµετρική µοντελοποίηση διανοµής του δέρµατος(non-parametric skin distribution modelling), την παραμετρική(parametric skin distribution modelling), την δυναμική(dynamic skin distribution modelling) και τέλος την ρητώς οριζόµενη περιοχή του δέρµατος(explicitly defined skin region).

#### **Β. Προσέγγιση µε βάση τα Χαρακτηριστικά Προσώπου**

Αυτή η µέθοδος στην οποία, χρησιµοποιούνται τα παγκόσµια χαρακτηριστικά του ανθρώπινου σώµατος, π.χ. δέρµα, µέγεθος, και σχήµα, αλλά και τα λεπτοµερή, π.χ. µάτια, µύτη, χείλη, έγινε αρκετά δηµοφιλής τα τελευταία χρόνια. Στις περισσότερες περιστάσεις προκειµένου να επιτευχθεί η ανίχνευση προσώπου χρησιµοποιούνται τα παγκόσµια χαρακτηριστικά για να εντοπιστεί η υποψήφια περιοχή και στη συνεχεία γίνεται επαλήθευση µε την χρήση των λεπτοµερών χαρακτηριστικών.

#### **Γ. Υφής (Texture)**

Το ανθρώπινο πρόσωπο διαφέρει από τα άλλα αντικείµενα σε υφή. Σε αυτή τη µέθοδο, εξετάζουµε την πιθανότητα η υποψήφια περιοχή να ανήκει σε υφή ανθρωπίνου προσώπου, µε τη χρήση ενός πίνακα Space Gray Level Dependence (SGLD matrix).

#### **4.1.3 Template matching methods**

Αυτές οι µέθοδοι βασίζονται στη µέτρηση του βαθµού οµοιότητας µεταξύ της υποψήφιας περιοχής και του αποθηκευµένου µοτίβου του προσώπου. Η προκαθορισµένη εικόνα µπορεί να είναι για όλο το µοτίβο του προσώπου ή για µοναδικά χαρακτηριστικά του, όπως είναι τα µάτια, τα χείλη και η µύτη. Οι πιο συνήθεις αλγόριθµοι σε αυτή την προσέγγιση είναι:

Α. Προκαθορισµένα Πρότυπα Προσώπου

Σε αυτή την κατηγορία αλγορίθµου πολλά πρότυπα από ολόκληρο το πρόσωπο ή κοµµάτια αυτού αποθηκεύονται µε σκοπό να αναλυθούν τα µοτίβα του, για µετέπειτα χρήση τους.

Β. Παραµορφώσιµα Πρότυπα

Σε αυτή την κατηγορία ένα ελαστικό µοντέλο των χαρακτηριστικών του προσώπου χρησιµοποιείται ως µοντέλο αναφοράς, στο οποίο το παραµορφώσιµο πρότυπο του αντικειµένου ενδιαφέροντος ταιριάζεται.

#### **4.1.4 Appearance based**

Σε αντίθεση µε τις «template matching» µεθόδους στις οποίες τα πρότυπα έχουν προκαθοριστεί από ειδικούς, οι appearance-based µέθοδοι, µαθαίνουν τα πρότυπα από ένα σετ εικόνων, χρησιµοποιώντας στατιστική ανάλυση και εκµάθηση µηχανής. Μερικά παραδείγµατα αλγόριθµων που χρησιµοποιούν αυτή τη µέθοδο είναι:

#### **Α. Eigenfaces**

Ο συγκεκριµένος αλγόριθµος είναι ένα σετ από ιδιοδιανύσµατα που χρησιµοποιούνται στην τεχνητή όραση για να αντιµετωπίσουν το πρόβληµα της ανίχνευσης προσώπου. Αυτά τα ιδιοδιανύσµατα προκύπτουν από τον πίνακα διακύµανσης της κατανοµής των πιθανοτήτων για τα εκάστου ανθρώπινα πρόσωπα. Ουσιαστικά ένα σύνολο από eigenfaces µπορεί να παραχθεί από την εκτέλεση µιας διαδικασίας, που ονοµάζεται µαθηµατική ανάλυση κύριων συνιστωσών σε ένα µεγάλο σύνολο εικόνων που απεικονίζουν διαφορετικά ανθρώπινα πρόσωπα. Κάθε ανθρώπινο πρόσωπο µπορεί να θεωρηθεί ότι είναι ένας συνδυασµός από τυποποιηµένα πρόσωπα. Αξίζει να σηµειωθεί ότι δεν χρειαζόµαστε πολλά eigenfaces για να επιτύχουμε μια σωστή προσέγγιση των περισσότερων προσώπων, επίσης, επειδή τα πρόσωπα αποθηκεύονται σαν µια απλή λίστα τιµών χρειαζόµαστε πολύ λιγότερο χώρο σε µια βάση δεδοµένων για την αποθήκευσή τους.

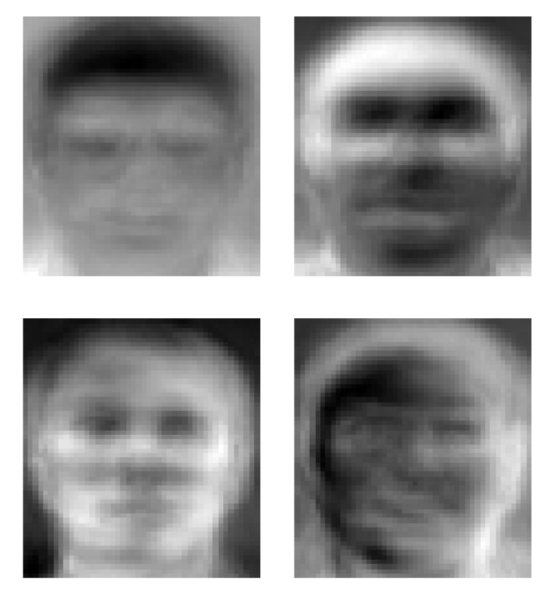

**Εικόνα 7: Παράδειγµα 1 από Eigenfaces** 

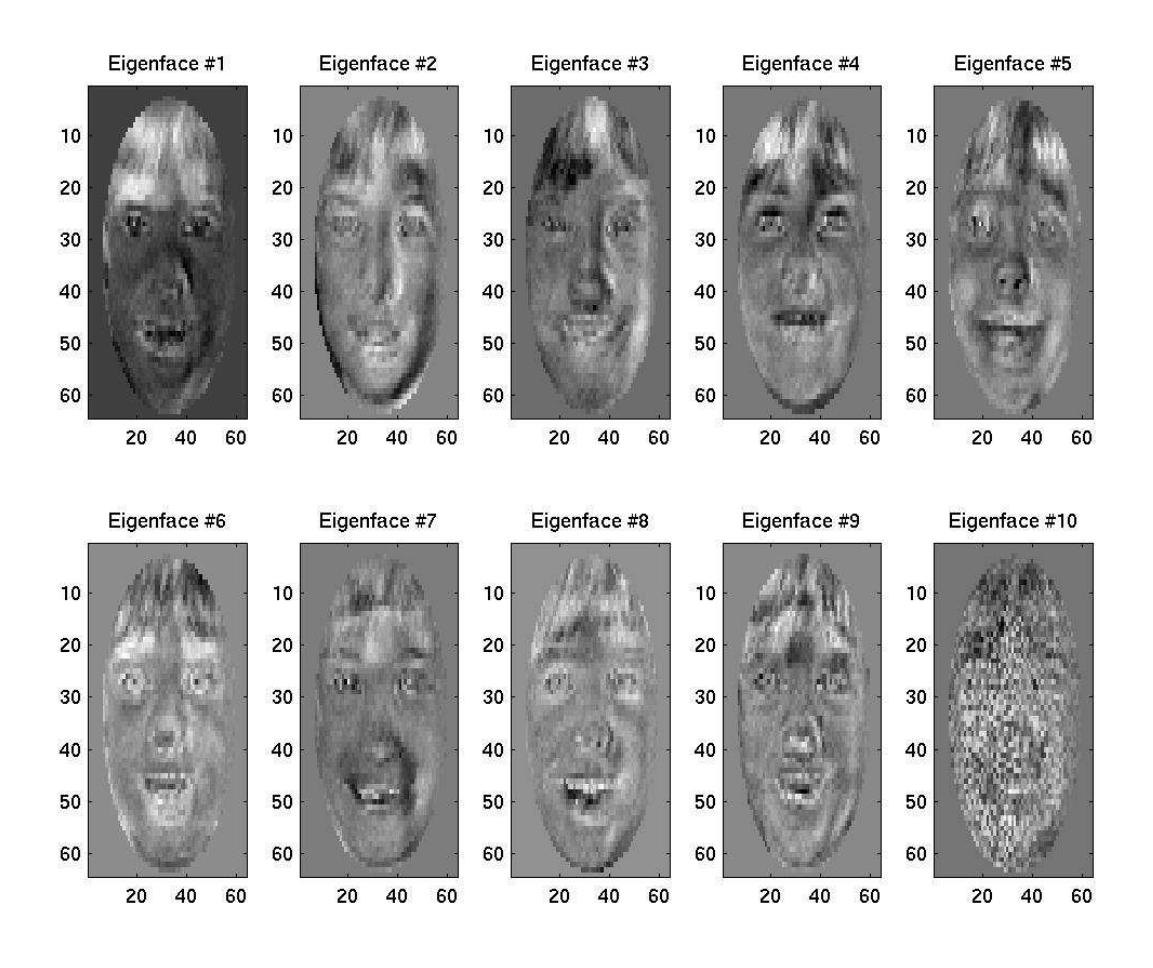

**Εικόνα 8: Παράδειγµα 2 από Eigenfaces**

#### **Β. Distributed-based**

Εδώ το κατανεµηµένο µοτίβο ενός αντικειµένου µαθαίνεται µε τη χρήση ενός σετ θετικών και αρνητικών εικόνων του αντικειµένου.

#### **Γ. Neural Network**

Τα νευρωνικά δίκτυα(κόµβοι) λειτουργούν για να παράγουν παράλληλες συναρτήσεις. Η ιδέα των νευρωνικών δικτύων ήρθε από το κεντρικό νευρικό σύστηµα. Παρόλα αυτά, τα δίκτυα αυτά εκπαιδεύτηκαν για να ανιχνεύουν την παρουσία προσώπου αφού λαµβάνουν δείγµατα από πρόσωπο.

#### **∆. Support Vector Machine**

Τα «Support Vector Machines» είναι εκπαιδευόµενες µηχανές οι οποίες κάνουν δυαδικούς συσχετισµούς. Η ιδέα είναι να µεγιστοποιηθεί το περιθώριο µεταξύ θετικών και αρνητικών σετ διανυσµάτων προκειµένου να επιτευχθεί ένα βέλτιστο όριο το οποίο θα διαχωρίζει τα δυο σετ διανυσµάτων.

## **4.2 Ανίχνευση Κίνησης**

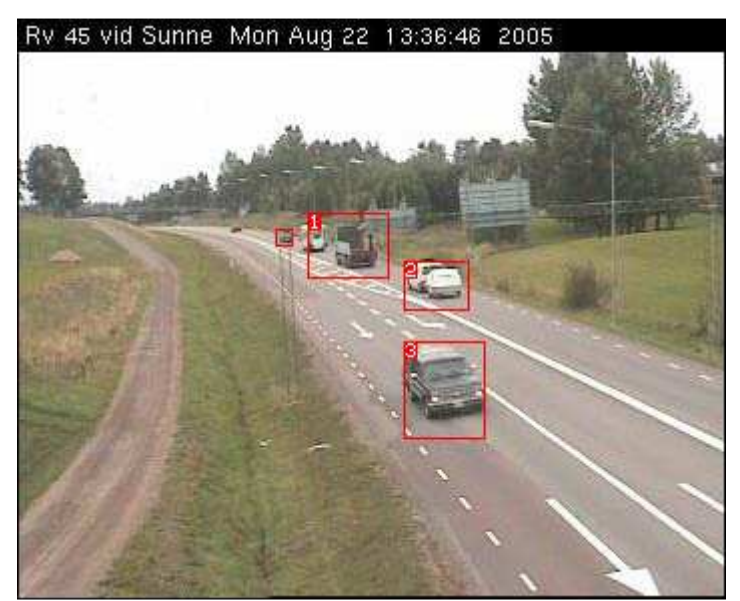

**Εικόνα 9: Παράδειγµα αλγορίθµου ανίχνευσης κίνησης**

Σε αντίθεση µε τις ακίνητες εικόνες, οι ακολουθίες βίντεο έχουν περισσότερες πληροφορίες σχετικά µε το ιστορικό των κινούµενων αντικειµένων, το οποίο βοηθά στο διαχωρισµό του φόντου από το προσκήνιο. Η ανίχνευση κινούµενων αντικειµένων είναι πολύ σηµαντική σε βίντεο παρακολούθησης. Σε πολλά περιβάλλοντα η κίνηση µπορεί να είναι είτε ενδιαφέρουσα, π.χ. άνθρωπος(salient- εµφανής), είτε µη ενδιαφέρουσα, π.χ. ταλαντευόµενα κλαδιά. Η ανίχνευση κίνησης σε βίντεο θεωρείται ένα σηµαντικό και αρκετά δύσκολο πρόβληµα. Σε πολλά πραγµατικά περιβάλλοντα η κίνηση προκαλείται και από ενδιαφέροντα αλλά και από µη ενδιαφέροντα ερεθίσµατα. Σαν εµφανή κίνηση θεωρούµε την κίνηση που προκύπτει από ένα τυπικό αντικείµενο παρακολούθησης, π.χ. άνθρωπο ή όχηµα, σε αντίθεση µε τις άλλες παραπλανητικές κινήσεις, όπως είναι οι ακτίνες του φωτός όταν πέφτουν στο νερό ή το ανέµισµα των φύλων ενός δέντρου. Οι παραπλανητικές αυτές

κινήσεις, σε ένα πραγµατικό περιβάλλον, κάνουν το πρόβληµα της ανίχνευσης κίνησης ακόµη πιο δύσκολο.

 Γενικότερα, οι κινούµενες περιοχές ανιχνεύονται µε τον εντοπισµό των αλλαγών που δηµιουργούνται στην ακολουθία εικόνων. Οι περισσότερες εφαρµογές που έχουν δημιουργηθεί πάνω στην ανίγνευση κίνησης, εφαρμόζουν ορισμένα στάδια προεπεξεργασίας πριν εφαρµόσουν τον αλγόριθµο ανίχνευσης αλλαγών. Αυτά τα στάδια περιέχουν γεωµετρικές προσαρµογές αλλά και προσαρµογές έντασης. Το πρόβληµα της ποικιλίας στην ένταση του φωτός, λύνεται µε την προσαρµογή της. Σε αυτήν την προσαρµογή το αποτέλεσµα του φωτισµού µειώνεται ανάλογα µε τη µέθοδο που θα χρησιµοποιήσουµε. Ο Elgammal σε έρευνα του δηλώνει ότι αν µετασχηµατίσουµε τις τιµές RGB σε «chromatic colour space», το μοντέλο μας μένει ανεπηρέαστο από μικρές αλλαγές στο φως.

 Υπάρχουν αρκετοί τρόποι για να εντοπίσεις µια αλλαγή σε ένα βίντεο. Πρόσφατες µελέτες έδειξαν ότι η µέθοδος διαφοροποίησης εικόνας(image differencing method) είναι πιο αποτελεσµατική από τις υπόλοιπες στην ανίχνευση αλλαγών. Η αφαίρεση του φόντου είναι µια συµβατική και αποτελεσµατική προσέγγιση για να ανιχνεύσεις κινούµενα αντικείμενα όταν το φόντο είναι ακίνητο. Για να ανιγνεύσεις όμως κινούμενα αντικείμενα σε µια δυναµική σκηνή, έχουν αναπτυχθεί προσαρµοστικές τεχνικές αφαίρεσης φόντου. Ο Ren πρότεινε μια χωρική κατανομή από «Gaussian» μοντέλα, για να αντιμετωπίσει την ανίχνευση κινούµενων αντικειµένων, µε αντιστάθµιση κίνησης, όπου υπάρχει. Τα αποτελέσµατά του επέδειξαν την ικανότητα του συστήµατος να ανιχνεύει πολύ µικρά αντικείµενα, τα οποία κινούνταν σε ένα φόντο µε έντονη υφή. Ο Stuffer µοντελοποίησε κάθε pixel σαν µια µίξη από «Gaussians» και χρησιµοποίησε µια διαδικτυακή προσέγγιση για να ανανεώνει το μοντέλο. Το σύστημά του μπορούσε να αντιμετωπίσει αλλαγές στο φωτισμό, αντικείμενα που κινούνται µε µικρή ταχύτητα και οποιαδήποτε αλλαγή στη σκηνή, που προέκυπτε από την πρόσθεση ή την αφαίρεση αντικειµένων. Ο Monnet πρότεινε µια διαδικτυακή µέθοδο µε βάση την πρόβλεψη κίνησης, για την µοντελοποίηση δυναµικών σκηνών. Η µέθοδός του δοκιµάστηκε σε µια ακτή µε κύµατα και κινούµενα φύλλα δέντρων. Τα αποτελέσµατα δεν ήταν ενθαρρυντικά αφού χρειάζονταν εκατοντάδες εικόνες της σκηνής χωρίς κινούµενα αντικείµενα, προκειµένου το σύστηµα να καταφέρει να µάθει το φόντο. Επιπλέον, τα κινούµενα αντικείµενα δεν µπορούσαν να ανιχνευθούν αν κινούνταν στην ίδια κατεύθυνση µε αυτή των κυµάτων της θάλασσας. Πρόσφατα, κάποιοι υβριδικοί ανιχνευτές αναπτύχθηκαν, οι οποίοι συνδυάζουν µια απεικόνιση χρονικής διαφοράς µε ένα προσαρµοστικό µοντέλο αφαίρεσης φόντου, για να αντιµετωπίσουν τις αλλαγές του φωτός.

 Παρόλα αυτά, καµία από τις υπάρχουσες τεχνικές δεν µπορεί να προσαρµοστεί σε γρήγορες αλλαγές στην εικόνα, όπως είναι η αλλαγή ενός φωτός που αναβοσβήνει. Τα σηµαντικότερα µειονεκτήµατα των τεχνικών αυτών συνοψίζονται ως εξής:

- Χρειάζονται εκατοντάδες εικόνες για να µάθουν το φόντο.
- ∆εν µπορούν να χειριστούν γρήγορες αλλαγές και παραπλανητικές κινήσεις.
- ∆εν αφήνουν περιθώρια σε ακίνητα αντικείµενα να αρχίσουν να µετακινούνται.

Ποικίλες µέθοδοι για την ανίχνευση εµφανούς κίνησης έχουν αναπτυχθεί. Ο Wildes πρότεινε µια µέτρηση της ενδιαφέρουσας κίνησης µε τη χρήση χωροχρονικού φιλτραρίσµατος. Η µέτρηση αυτή υποθέτει ότι το αντικείµενο κινείται µε συγκεκριµένη ταχύτητα, εξαιτίας της εξαρτώµενης από την ταχύτητα φύσεως των χωροχρονικών φίλτρων. Αυτή η µέθοδος δεν λειτούργησε για αντικείµενα τα οποία κινούνται µε πολύ µικρή ταχύτητα. Ο Wixson παρουσίασε µια µέθοδο για ανίχνευση κίνησης συσσωρεύοντας την ευθυγραµµισµένη ροή. Υπολόγισαν την οπτική ροή των υπό-pixel και ενσωµάτωσαν την οπτική ροή από frame σε frame του κάθε pixel, για να υπολογίσουν µια ακριβή προσέγγιση του πόσο έχει µετακινηθεί ολόκληρη η εικόνα. Σε κάθε frame ανανέωναν την τιµή η οποία ήταν άµεσα συνδεδεµένη µε την απόσταση που έχει ταξιδέψει ένα σηµείο. Η µέθοδός τους

#### Πτυχιακή Εργασία Τµήµατος Μηχανικών Πληροφορικής

όµως ήταν πολύ χρονοβόρα και άφηνε ίχνη από τα κινούµενα αντικείµενα µε το πέρασµα του χρόνου.

### **4.3 Ανίχνευση ∆έρµατος**

.

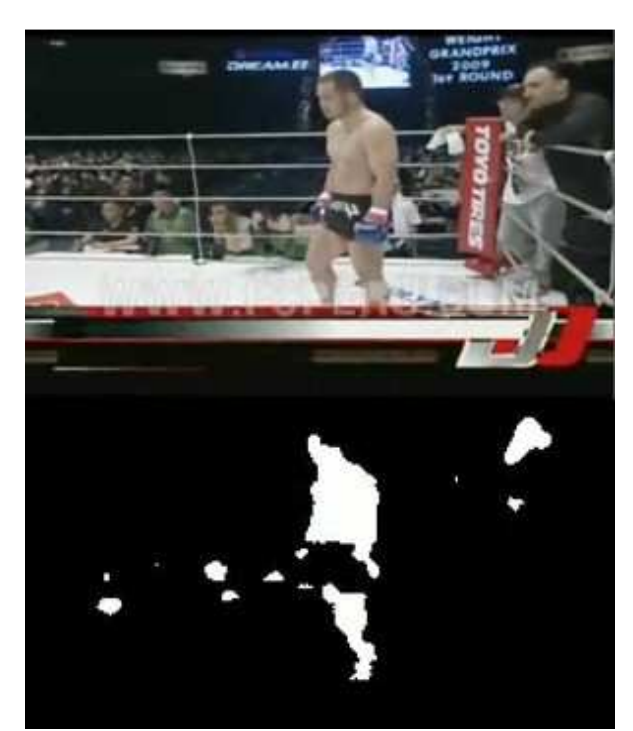

**Εικόνα 10: Ανίχνευση ∆έρµατος**

Το χρώµα και η υφή του δέρµατος αποτελούν σηµαντικές ενδείξεις που οι άνθρωποι χρησιµοποιούν συνειδητά ή ασυνείδητα για να συµπεράνουν µια ποικιλία από πολιτισµικές πτυχές των υπολοίπων. Το χρώµα του δέρµατος και η υφή µπορεί να είναι µια ένδειξη της φυλής, της ηλικίας, και της οµορφιάς του καθενός από εµάς, αλλά οι ερµηνείες ποικίλουν ανά τους διαφορετικούς πολιτισµούς και τις χρονικές περιόδους. Στις εικόνες και στα βίντεο όµως, το χρώµα του δέρµατος είναι ένα σηµάδι παρουσίας ανθρώπου. Γι αυτό το λόγο, τις τελευταίες δυο δεκαετίες αναλυτική έρευνα έχει εστιάσει στην ανίχνευση δέρµατος. Η ανίχνευση δέρµατος είναι η διαδικασία µε την οποία εντοπίζουµε pixel και περιοχές που έχουν το χρώµα του δέρµατος. Αυτή η διαδικασία χρησιµοποιείται συνήθως ως ένα βήµα προεπεξεργασίας για να βρούμε τις περιοχές που περιέχουν ενδεχομένως ανθρώπινα πρόσωπα και άκρα σε εικόνες. ∆ιαφορετικές προσεγγίσεις τεχνητής όρασης έχουν αναπτυχθεί για την ανίχνευση δέρµατος. Ένας ανιχνευτής δέρµατος συνήθως µετασχηµατίζει ένα δεδοµένο pixel σε ένα κατάλληλο χώρο χρωµάτων(color space) και στη συνέχεια χρησιµοποιεί ένα ταξινοµητή δέρµατος για να τα ονοµάσει σε pixel δέρµατος ή µη-δέρµατος. Ένας ταξινοµητής καθορίζει ένα πεδίο στο χώρο χρωµάτων ως χρώµατα δέρµατος βασιζόµενος σε µια εκπαιδευόµενη βάση δεδοµένων. Όπως θα αναλύσουµε σε αυτό το κεφάλαιο, η ανίχνευση δέρµατος είναι ένα

υπολογιστικά εύκολο έργο και µπορεί να πραγµατοποιηθεί πολύ αποτελεσµατικά, ένα χαρακτηριστικό που ενθαρρύνει τη χρήση της ανίχνευσης δέρµατος σε πολλές εφαρµογές που ασχολούνται µε ανάλυση βίντεο. Παρόλα αυτά, η ανίχνευση pixel στον τόνο του δέρµατος, αποδείχτηκε ότι είναι αρκετά περίπλοκη για πολλούς άλλους λόγους. Η εµφάνιση του δέρµατος σε µια εικόνα εξαρτάται από τις συνθήκες του φωτισµού του µέρους που έγινε η λήψη. Εµείς σαν άνθρωποι, είµαστε πολύ καλοί στο να αναγνωρίζουµε τα χρώµατα των αντικειµένων σε οποιαδήποτε φωτισµό. Ως εκ τούτου, µια σηµαντική πρόκληση στην

ανίχνευση δέρµατος είναι να αναπαραστήσουµε το χρώµα µε ένα τρόπο µε τον οποίο να µένει αναλλοίωτο ή τουλάχιστον να µην είναι πολύ ευαίσθητο στις αλλαγές του φωτισµού. Η επιλογή του χώρου χρωµάτων επηρεάζει πάρα πολύ την απόδοση οποιουδήποτε ανιχνευτή δέρµατος, και την ευαισθησία του στις αλλαγές του φωτισµού. Άλλη µια πρόκληση αποτελούν τα αντικείµενα που έχουν τον ίδιο τόνο µε το ανθρώπινο δέρµα, όπως είναι το ξύλο, το δέρµα, η άµµος κτλ. Αυτό προκαλεί, πολλές λάθος ανιχνεύσεις, σε οποιονδήποτε ανιχνευτή δέρµατος, σε µη ελεγχόµενα περιβάλλοντα.

Η διαδικασία της ανίχνευσης δέρµατος έχει δυο φάσεις. Τη φάση της εκµάθησης, και τη φάση της ανίχνευσης. Το στάδιο της εκπαίδευσης περιλαµβάνει τρία βασικά στάδια:

1. Συλλογή µιας βάσης δεδοµένων µε τόνους δέρµατος από διαφορετικές εικόνες. Μια τέτοια βάση συνήθως περιέχει τόνους από µια µεγάλη ποικιλία ανθρώπων σε διαφορετικές καταστάσεις φωτός.

2. Να διαλέξουµε τον κατάλληλο χώρο χρώµατος

3. Εκµάθηση των παραµέτρων ενός ταξινοµητή δέρµατος

Σε κάθε εκπαιδευόµενο ανιχνευτή δέρµατος, ο προσδιορισµός των πιξελ του δέρµατος γίνεται σε τρείς φάσεις:

1. Τη µετατροπή της εικόνας στον ίδιο χώρο χρωµάτων που χρησιµοποιήσαµε στο στάδιο της εκµάθησης

2. Να κατατάξουµε τα pixel µε τη χρήση του ταξινοµητή δέρµατος σε δέρµα ή µη-δέρµα.

3. Τέλος, τα pixel επεξεργάζονται µορφολογικά για να επιβληθεί χωρική οµοιογένεια στις περιοχές που εντοπίστηκαν.

Σε οποιοδήποτε χώρο χρωµάτων, το χρώµα του δέρµατος καταλαµβάνει ένα συµπαγές και µεγάλο µέρος στο χώρο. Μια τέτοια περιοχή ονοµάζεται σύµπλεγµα χρώµατος δέρµατος. Ένας ταξινοµητής δέρµατος είναι ένα πρόβληµα ταξινόµησης πρώτης ή δεύτερης κατηγορίας. Ένα pixel κατηγοριοποιείται και επισηµαίνεται είτε πρόκειται για δέρµα ή µη δέρµα, δεδοµένου ενός µοντέλου δέρµατος σε ένα συγκεκριµένο χώρο χρώµατος. Στο πλαίσιο της ταξινόµησης του δέρµατος τα αληθώς θετικά είναι pixel δέρµατος που ο ταξινοµητής ορθώς επισύναψε ως δέρµα. Τα αληθώς αρνητικά είναι περιοχές µη δέρµατος που ο ταξινοµητής ορθώς επισύναψε ως µη δέρµα. Όµως κάθε ταξινοµητής κάνει λάθη. Μπορεί να επισυνάψει µια περιοχή που δεν είναι δέρµα σαν δέρµα και το αντίστροφο. Αυτά τα λάθη ονοµάζονται ψευδώς θετικά στην πρώτη περίπτωση και ψευδώς αρνητικά στη δεύτερη, αλλά και τα δυο οδηγούν σε λάθος ανίχνευση. Ένας καλός ταξινοµητής πρέπει να έχει χαµηλά ποσοστά ψευδώς θετικών και αρνητικών επισυνάψεων.

Το ίδιο ισχύει και στην ανίχνευση δέρµατος, γι αυτό το λόγο η επιλογή του χώρου χρωµάτων είναι µια πολύ σηµαντική πτυχή της ανίχνευσης δέρµατος. Το χρώµα χρειάζεται να αναπαρασταθεί σε ένα χώρο χρωµάτων στον οποίο η τάξη του δέρµατος είναι πιο συµπαγής έτσι ώστε να µπορεί να ταξινοµηθεί πιο εύκολα. Η επιλογή του χώρου χρωµάτων επηρεάζει άµεσα και τον ταξινοµητή που θα χρησιµοποιήσουµε.

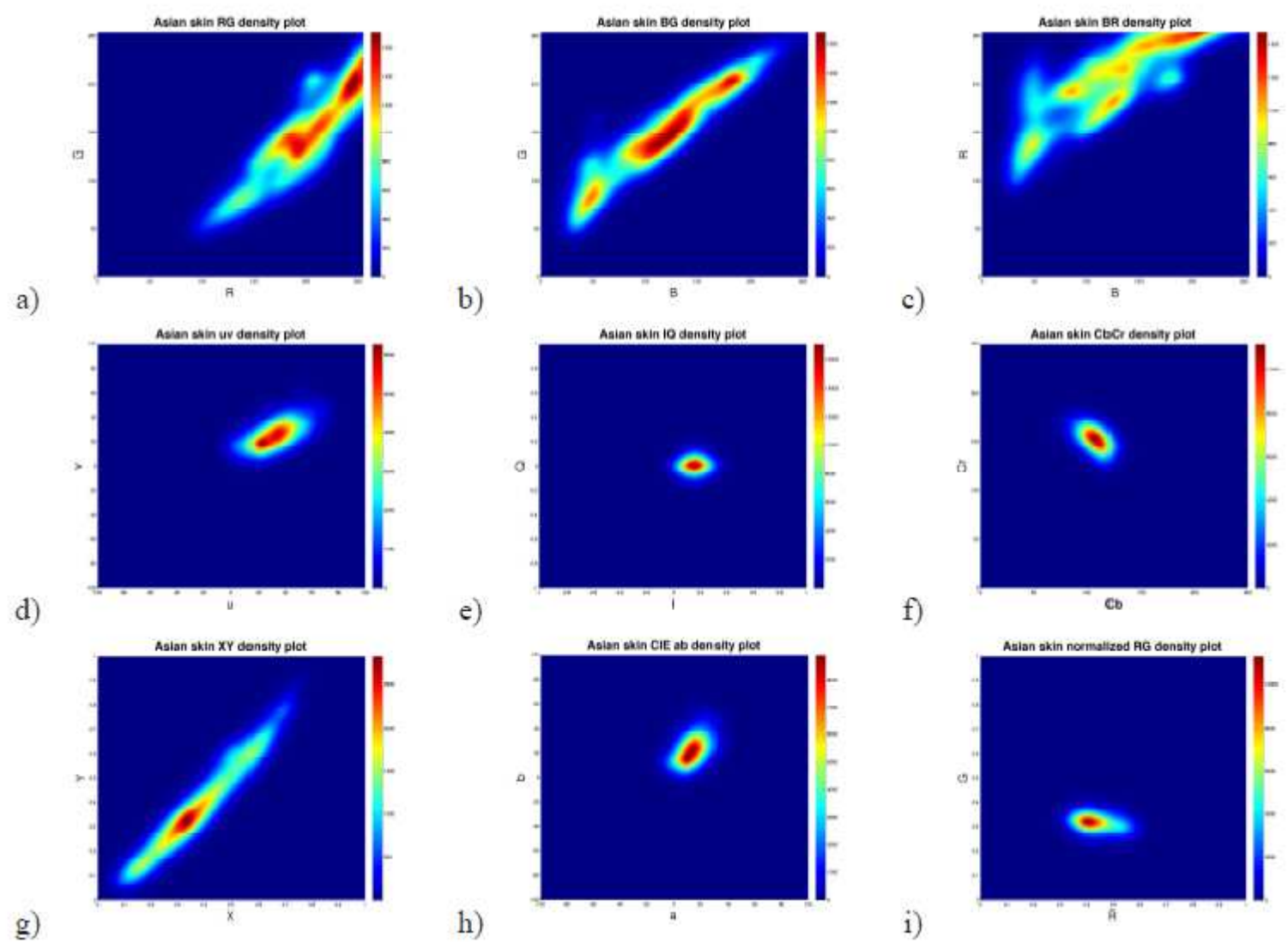

**Εικόνα 11: ∆ιάγραµµα πυκνότητας δέρµατος Ασιατών σε διαφορετικούς χρωµατικούς χώρους**

#### **4.3.1 Ανίχνευση δέρµατος και χώροι χρωµάτων**

Οι Forsyth και Fleck επισήµαναν ότι το χρώµα του ανθρώπινου δέρµατος έχει ένα περιορισµένο εύρος αποχρώσεων αφού η εµφάνιση του δέρµατος προκύπτει από ένα συνδυασµό του κόκκινου του αίµατος και της µελανίνης. Γι αυτό το λόγο, το χρώµα του δέρµατος δεν συµπίπτει τυχαία µε ένα οποιοδήποτε χώρο χρωµάτων αλλά οµαδοποιείται σε µια µικρή περιοχή του χρωµατικού χώρου. Μια µεγάλη ποικιλία από χρωµατικούς χώρους χρησιµοποιείται προκειµένου να βρεθεί ο κατάλληλος στον οποίο το χρώµα του δέρµατος κάτω από διαφορετικές συνθήκες φωτισµού θα παραµένει ανεπηρέαστο. Σε αυτή την ενότητα θα περιγράψουµε ορισµένους χρωµατικούς χώρους που χρησιµοποιούνται πιο συχνά στην ανίχνευση δέρµατος και θα συζητήσουµε τον τρόπο µε τον οποίο την επηρεάζουν.

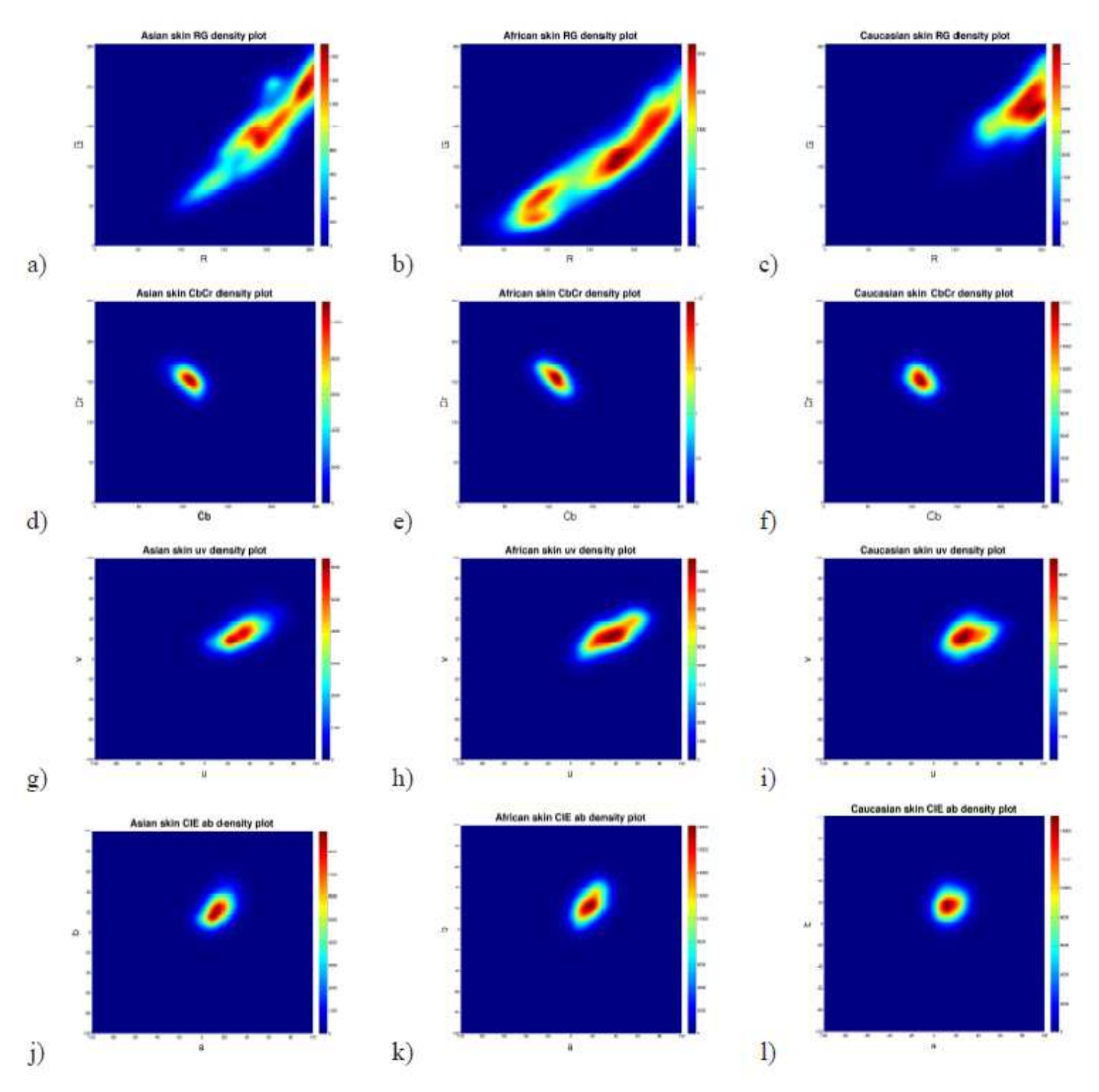

**Εικόνα 12: ∆ιάγραµµα πυκνότητας δέρµατος Ασιατών, Αφρικανών και Καυκάσιων σε διαφορετικούς χρωµατικούς χώρους.** 

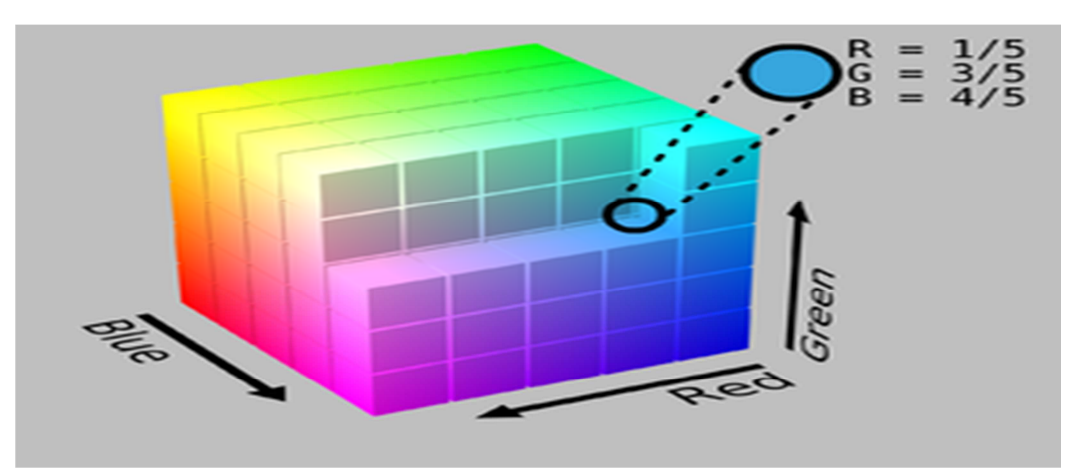

#### **4.3.1.1 RGB Χρωµατικός Χώρος**

**Εικόνα 13: RGB χρωµατικός χώρος**

Ο RGB είναι ο πιο ευρέος χρησιµοποιούµενος χρωµατικός χώρος στις ψηφιακές εικόνες. Κωδικοποιεί τα χρώµατα σαν ένα συνδυασµό των τριών βασικών χρωµάτων, του κόκκινου(Red), του πράσινου(Green) και του µπλε(Blue). Ο RGB χρωµατικός χώρος συνήθως απεικονίζεται σαν ένας τρισδιάστατος κύβος στον οποίο τα τρία αυτά χρώµατα είναι οι 3 άξονες. Ένα κύριο πλεονέκτηµα του RGB είναι η απλότητά του. Όµως, δεν είναι οµοιοµόρφως αντιληπτά κάτι το οποίο σηµαίνει ότι οι αποστάσεις του RGB δεν αντιστοιχούν γραµµικά µε την ανθρώπινη αντίληψη. Επιπλέον, ο συγκεκριµένος χρωµατικός χώρος δεν διαχωρίζει τη φωτεινότητα και τη χρωµατικότητα και οι τρείς συνιστώσες συσχετίζονται σε πολύ µεγάλο βαθµό. Μια οποιαδήποτε απόχρωση στο RGB αποτελείται από ένα συνδυασµό των βασικών αυτών χρωµάτων γι αυτό το λόγο αν αλλάξουµε το φωτισµό σε ένα κοµµάτι δέρµατος επηρεάζονται και οι τρεις συνιστώσες. Με άλλα λόγια, το µέρος στο οποίο βρίσκουµε το χρώµα του δέρµατος στο κύβο RGB αλλάζει ανάλογα µε τη φωτεινότητα στην οποία έγινε η λήψη. Αυτό έχει σαν αποτέλεσµα, ένα ευρύ φάσµα από αποχρώσεις του δέρµατος στον RGB κύβο. Αυτό γίνεται αντιληπτό στην πρώτη γραµµή της εικόνας 11, στον οποίο µοντέλα δέρµατος από εικόνες ασιατών, οι οποίες τραβήχτηκαν κάτω από τυχαίες συνθήκες φωτισµού, σχεδιάστηκαν στον RGB χρωµατικό χώρο. Η οµαδοποίηση του χρώµατος του δέρµατος επεκτείνεται σε ένα µεγάλο µέρος του χρωµατικού χώρου προκειµένου να καλύψει τις αποχρώσεις που προκύπτουν από διαφορετικούς φωτισµούς. Οµοίως, οι οµάδες χρωµάτων από διαφορετικές φυλές εντοπίζονται σε διαφορετικά σηµεία του RGB κύβου. Αυτό µπορούµε να το δούµε στην πρώτη σειρά της εικόνας 12. Παρ' όλους τους περιορισµούς, το RGB χρησιµοποιείται στο θεωρητικό κοµµάτι της ανίχνευσης δέρµατος εξαιτίας της απλότητάς του.

#### **4.3.1.2 Χρωµατικός χώρος TV**

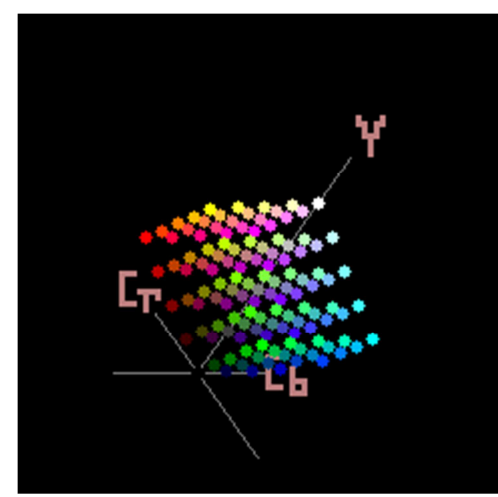

**Εικόνα 14: Αναπαράσταση του YCbCr χρωµατικού χώρου**

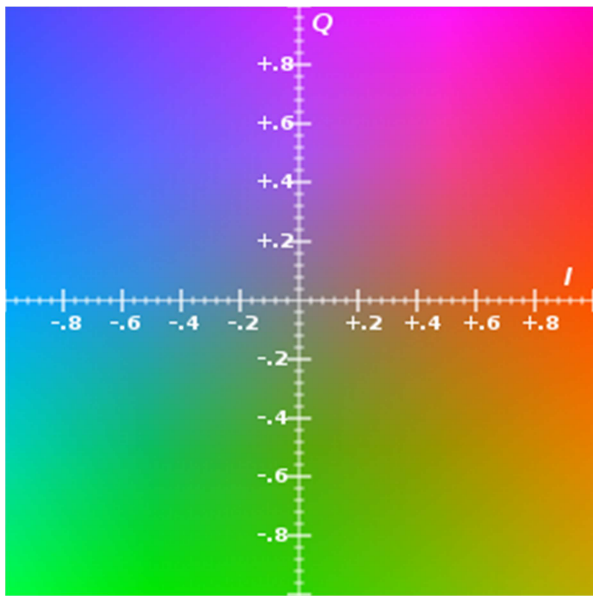

**Εικόνα 15: Αναπαράσταση του YIQ χρωµατικού χώρου**

Μια διαφορετική κατηγορία χώρου χρωµάτων είναι οι ορθογώνιες, οι οποίες χρησιµοποιούνται στην τηλεοπτική µετάδοση. Σε αυτή περιλαµβάνονται οι YUV, YIQ και Υ $C_{\rm b}C_{\rm r}$ . Η YIQ χρησιμοποιείται στην NTSC τηλεοπτική εκπομπή ενώ η Y $C_{\rm b}C_{\rm r}$ χρησιµοποιείται στο JPEG πρότυπο συµπίεσης εικόνας και στο MPEG πρότυπο συµπίεσης βίντεο. Ένα πλεονέκτηµα που προκύπτει από τη χρήση αυτού του χρωµατικού χώρου είναι ότι τα περισσότερα βίντεο είναι ήδη κωδικοποιηµένα σε αυτό το χρωµατικό χώρο. Ο µετασχηµατισµός από RGB σε οποιοδήποτε από αυτούς τους χρωµατικούς χώρους είναι µια απλή γραµµική µετατροπή. Όλοι αυτοί οι χρωµατικοί χώροι διαχωρίζουν το κανάλι του φωτισμού(Y) από τα δυο ορθογώνια χρωματικά κανάλια(UV, IQ, C<sub>b</sub>C<sub>r</sub>). Συνεπώς, σε αντίθεση µε το RGB, η τοποθεσία που βρίσκεται το χρώµα του δέρµατος στο κανάλι χρώµατος δεν επηρεάζεται από αλλαγή της έντασης της φωτεινότητας όπως βλέπουµε και στην εικόνα 12-d,e,f. Αυτό µας διευκολύνει και στην κατασκευή ενός ανιχνευτή δέρµατος ο οποίος είναι αµετάβλητος από την ένταση της φωτεινότητας και χρησιµοποιεί πιο απλούς ταξινοµητές. Η πυκνότητα του χρώµατος του δέρµατος πάνω στα χρωµατικά κανάλια µπορεί εύκολα να προσεγγιστεί µε τη χρήση µιας πολυµεταβλητής Gaussian κατανοµής. Επιπλέον, τα χρώµατα του δέρµατος διαφορετικών φυλών σχεδόν συµπίπτουν στα χρωµατικά κανάλια,

όπως φαίνεται στην δεύτερη και τρίτη σειρά της εικόνας 12. Ως εκ τούτου, η χρήση ενός τέτοιου χρωµατικού χώρου έχει σαν αποτέλεσµα ανιχνευτές δέρµατος, οι οποίοι είναι ανεξάρτητοι από τις πιθανές αποχρώσεις του ανθρώπινου δέρµατος. Η απλότητα αυτού του µετασχηµατισµού καθώς και οι ιδιότητες που περιγράψαµε καθιστούν αυτούς τους χρωµατικούς χώρους ευρέως χρησιµοποιούµενους σε εφαρµογές ανίχνευσης δέρµατος.

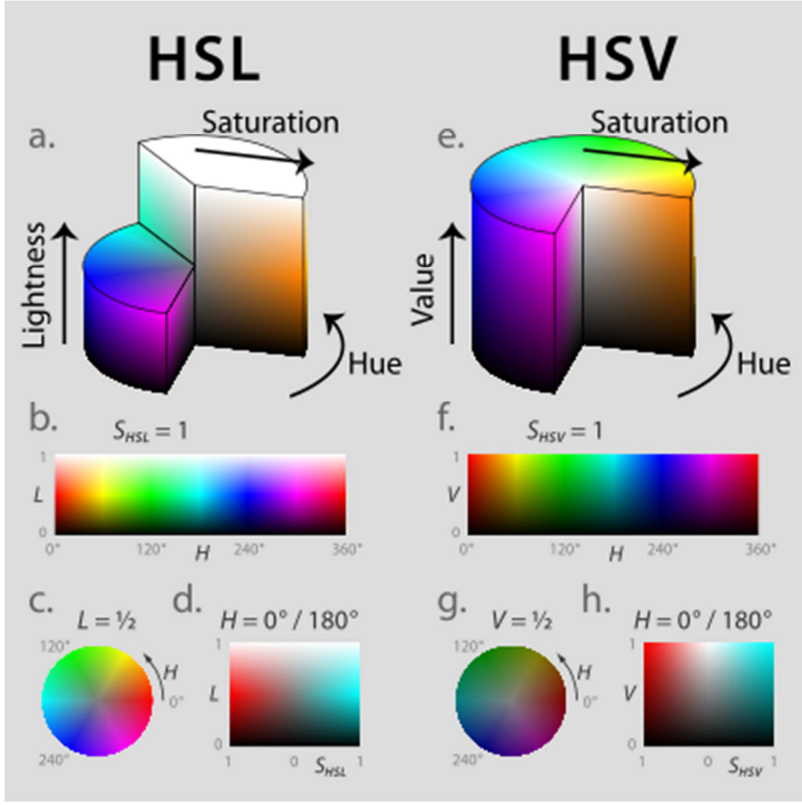

#### **4.3.1.3 Αντιληπτικός χρωµατικός χώρος**

**Εικόνα 16: HSL και HSV.** 

Αντιληπτικοί χρωµατικοί χώροι, όπως είναι οι HIS, HSV/HSB και HSL(HLS) είναι εξίσου δηµοφιλείς στην ανίχνευση δέρµατος. Αυτοί οι χρωµατικοί χώροι διαχωρίζουν τα τρία συστατικά: την απόχρωση (Η), τον κορεσµό (S) και τη φωτεινότητα (I,V ή L). Ουσιαστικά, οι HSV χρωµατικοί χώροι είναι µετασχηµατισµοί του RGB χρωµατικού κύβου, και µπορούν να απεικονιστούν από τον RGB χρωµατικό χώρο µέσω ενός µη γραµµικού µετασχηµατισµού. Ένα από τα πλεονεκτήµατα αυτού του χρωµατικού χώρου στην ανίχνευση δέρµατος είναι ότι επιτρέπουν στους χρήστες να προσδιορίσουν ενστικτωδώς το όριο της τάξης του χρώµατος του δέρµατος από άποψη κορεσµού και φωτεινότητας. Όσο για την τελευταία συνιστώσα ( I,V,L) η οποία µας δίνει τη φωτεινότητα, συνήθως δεν την λαµβάνουµε τόσο υπόψη, προκειµένου να µειώσουµε την εξάρτηση του χρώµατος του δέρµατος από την φωτεινότητα.

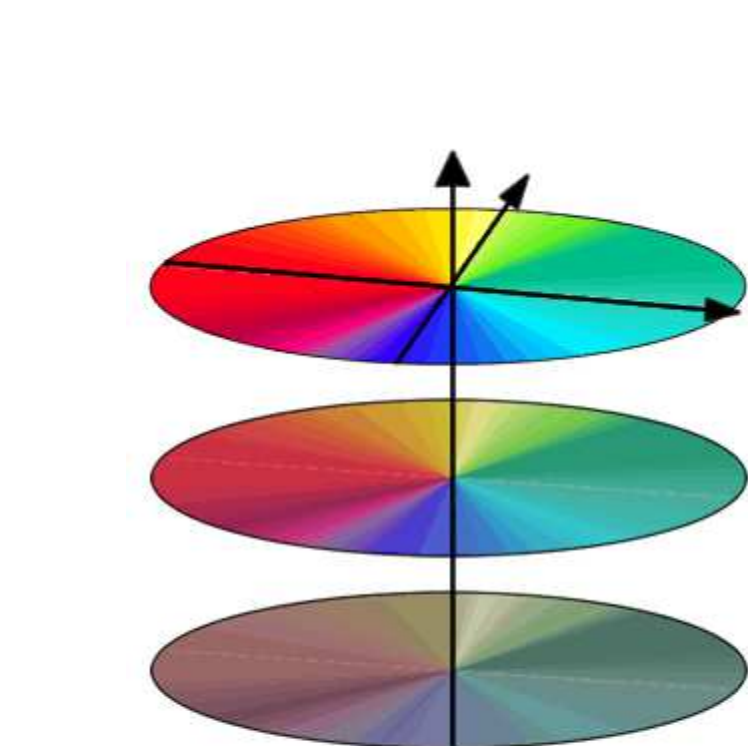

#### **4.3.1.4 Χρωµατοµετρικός χρωµατικός χώρος**

**Εικόνα 17: Αναπαράσταση του CIE-lab.** 

Ο διαχωρισµός της χρωµατικότητας από την φωτεινότητα επιτυγχάνεται και στους χρωµατοµετρικούς χρωµατικούς χώρους, όπως είναι οι CIE-XYZ, CIE-xy, CIE-lab. Ο CIE-XYZ χρωµατικός χώρος είναι ένας από τους πρώτους µαθηµατικώς ορισµένους χρωµατικούς χώρους. Είναι βασισµένος σε εκτεταµένες µετρήσεις της ανθρώπινης οπτικής αντίληψης και χρησιµεύει ως βάση για πολλούς άλλους χρωµατοµετρικούς χώρους. Ο CIE-XYZ µπορεί να αναπαρασταθεί µέσω ενός µετασχηµατισµού γραµµικών συντεταγµένων του RGB χρωµατικού χώρου. Η Y συνιστώσα αντιστοιχεί στη φωτεινότητα του χρώµατος. Οι τιµές χρωµατικότητας µπορούν να µετασχηµατιστούν από το τρισδιάστατο επίπεδο και στη συνέχεια να προβληθούν στο ΧΥ. Το αποτέλεσµα είναι το πολύ γνωστό CIE-xy χρωµατικό διάγραμμα, το οποίο καθορίζει τον κορεσμό και την απόγρωση του κάθε γρώματος. Ένα από τα µειονεκτήµατα των XYZ και xy χρωµατικών χώρων, είναι ότι οι διαφορές χρώµατος δεν γίνονται εύκολα αντιληπτές σε όλες τις περιοχές του χρωµατικού χώρου. Σε αντίθεση ο CIElab διαχωρίζει την µεταβλητή της φωτεινότητας L, από τις δυο ενιαίες χρωµατικές µεταβλητές a,b. Στην εικόνα 11-h µπορούµε να δούµε την πυκνότητα του χρώµατος του δέρµατος των Ασιατών στον a,b χρωµατικό χώρο. Στην τελευταία σειρά της εικόνας 12 βλέπουµε την πυκνότητα του χρώµατος από διαφορετικές φυλές στον a,b χρωµατικό χώρο. Παρόλο που οι συγκεκριµένοι χρωµατικοί χώροι έχουν πολλά πλεονεκτήµατα, χρησιµοποιούνται σπανίως στην ανίχνευση δέρµατος, κυρίως επειδή ο µετασχηµατισµός από RGB είναι υπολογιστικά ¨ακριβός¨.

#### **4.3.2 Ταξινοµητές δέρµατος**

Μια ποικιλία από τεχνικές ταξινόµησης χρησιµοποιούνται στο θεωρητικό κοµµάτι για την ταξινόµηση του δέρµατος. Ένας ταξινοµητής δέρµατος είναι ένας πρώτης τάξης ταξινοµητής, που καθορίζει ένα όριο απόφασης για την τάξη του χρώµατος του δέρµατος σε ένα χρωµατικό χώρο. Κάθε pixel, του οποίου το χρώµα συµπίπτει µε αυτά που υπάρχουν στον ταξινοµητή του δέρµατος, επισηµαίνεται σαν δέρµα. Γι αυτό το λόγο, η επιλογή του ταξινοµητή δέρµατος είναι άµεσα συνδεδεµένη µε το χρωµατικό χώρο που θα χρησιµοποιήσουµε. Ο πιο απλός τρόπος για να αποφασίζουµε αν ένα pixel είναι στο χρώµα του δέρµατος ή όχι είναι να ορίσουµε ένα όριο. Οι Brand και Mason δηµιούργησαν έναν απλό µονοδιάστατο ταξινοµητή, σύµφωνα µε τον οποίο το pixel ονοµαζόταν δέρµα αν η αναλογία µεταξύ των καναλιών R και G ήταν ανάµεσα σε ένα ανώτατο και έναν κατώτατο όριο. Πειραµατίστηκαν επίσης µε ένα µονοδιάστατο όριο στο IQ επίπεδο του YIQ χώρου όπου το I ήταν η τιµή που χρησιµοποιήθηκε για κατώφλι.

#### **4.3.2.1 Η προσέγγιση του Bayse για ανίχνευση δέρµατος**

Η ταξινόµηση του δέρµατος µπορεί να οριστεί µε τη χρήση πιθανοτήτων µε τον ακόλουθο τρόπο. Έστω ένα pixel µε χρώµα c. Η πιθανότητα να είναι pixel δέρµατος είναι P(skin|c). Όταν υπολογιστεί αυτή η πιθανότητα, το pixel παίρνει την ετικέτα ¨δέρµα¨ αν η πιθανότητα αυτή είναι πάνω από το ορισµένο όριο, αλλιώς αν είναι κάτω από το όριο επισηµαίνεται σαν µη-δέρµα. Προφανώς όµως, δεν µπορούµε να υπολογίζουµε την πιθανότητα για κάθε πιθανό γρώμα (πγ στο 24 bit RGB υπάρχουν περίπου 1.7 εκατομμύρια χρώµατα). Χρησιµοποιώντας τον κανόνα του Bayse ο υπολογισµός της πιθανότητας µπορεί να ξαναγραφεί ως:

$$
P({\rm skin}|c) = \frac{P({\rm c}|{\rm skin})P({\rm skin})}{P({\rm c}|{\rm skin})P({\rm skin})+P({\rm c}|{\rm notskin})P({\rm notskin})}
$$

Σύµφωνα µε τον κανόνα του Bayse αυτό έχει ως αποτέλεσµα τον υπολογισµό της πιθανής αναλογίας ενός δεδοµένου χρώµατος σε µια δεδοµένη τάξη δέρµατος σε σχέση µε µια τάξη µη-δέρµατος (P(c|skin)/P(c|non skin)) . Αυτή η αναλογία µπορεί στη συνέχεια να οριστεί σαν κατώφλι για να αποφασιστεί αν ένα pixel είναι δέρµα ή όχι.

#### **4.3.2.2 Εφαρµογές και παραδείγµατα ανίχνευσης δέρµατος**

Ο εντοπισµός και η ανίχνευση του προσώπου είναι το πρώτο βήµα στην απόκτηση βιοµετρικών στοιχείων του προσώπου. Το χρώµα του δέρµατος είναι ένα χαρακτηριστικό στοιχείο στα ανθρώπινα πρόσωπα. Σε ένα ελεγχόµενο φόντο, η ανίχνευση δέρµατος µπορεί να είναι ένα βολικό εργαλείο για τον εντοπισµό προσώπων στην εικόνα. Από τη στιγµή που η επεξεργασία του χρώµατος είναι αρκετά πιο γρήγορη από την επεξεργασία οποιουδήποτε άλλου χαρακτηριστικού, η ανίχνευση δέρµατος µπορεί να χρησιµοποιηθεί σαν ένα προκαταρκτικό στάδιο για άλλες µεθόδους ανίχνευσης προσώπου. Η ανίχνευση δέρµατος χρησιµοποιείται επίσης και για τον εντοπισµό άκρων του σώµατος.

Οι Forsyth και Fleck απέδειξαν ότι η ανίχνευση δέρµατος µπορεί να χρησιµοποιηθεί ως µέρος της διαδικασίας ανίχνευσης εικόνων µε γυµνούς ή προκλητικά ντυµένους ανθρώπους. Η τεχνική τους είχε τρία στάδια. Αρχικά, ένα φίλτρο δέρµατος, βασισµένο στο χρώµα και την υφή, χρησιµοποιούνταν για να επιλέξει τις εικόνες µε µεγάλες περιοχές στο χρώµα του δέρµατος. Έπειτα τα αποτελέσµατα, περνούσαν από ένα γεωµετρικό φίλτρο, το

οποίο προσδιόριζε τις περιοχές που ήταν στο χρώµα του δέρµατος µε κυλινδρικά σχήµατα. Αυτά τα κυλινδρικά σχήµατα οµαδοποιούνταν σε πιθανά ανθρώπινα άκρα. Οι εικόνες που είχαν µεγάλες οµάδες από άκρα στο χρώµα του δέρµατος θεωρούνταν ότι περιείχαν γυµνές φωτογραφίες.

#### **4.3.2.3 Σύνοψη**

Ανεξαρτήτως από την επιλογή που θα κάνουµε για το χρωµατικό χώρο και τη µέθοδο ταξινόµησης, οι περισσότερες έρευνες πάνω στην ανίχνευση δέρµατος έχουν ποσοστό περίπου 60% σωστών ανιχνεύσεων, ενώ το ποσοστό λανθασµένων ανιχνεύσεων κυµαίνεται από 15-30%. Η ανίχνευση δέρµατος σε έγχρωµες εικόνες και βίντεο, είναι ένας πολύ εύκολος τρόπος για να ανιχνεύσουµε την παρουσία ανθρώπου. Παρόλα αυτά, αρκετά αντικείµενα στον πραγµατικό χώρο έχουν χρώµα στον τόνο του ανθρώπινου δέρµατος, τα οποία µπορούν πολύ εύκολα να ανιχνευθούν λανθασµένα ως δέρµα. Γι αυτό το λόγο η ανίχνευση δέρµατος έχει εγγυηµένα αποτελέσµατα µόνο σε ελεγχόµενα περιβάλλοντα στα οποία το φόντο είναι ελεγχόµενο. Επίσης µιας και η ανίχνευση γίνεται µε βάση το χρώµα του κάθε pixel η χρήση του περιορίζεται µόνο σε έγχρωµες εικόνες, οπότε δεν έχει καµία χρησιµότητα σε εικόνες gray-scale, υπέρυθρες και γενικότερα όσες δεν έχουν χρωµατική πληροφορία.

#### **4.4 Εντοπισµός χαρακτηριστικών σηµείων**

Η ανίχνευση ανθρώπου βασισµένη µόνο στην κίνηση, αρχικά, φαίνεται εξεζητηµένη. Παρέχει η κίνηση των άκρων αρκετή πληροφορία για να εντοπίσει ανθρώπινη παρουσία; Πειράµατα που διεξήχθησαν από τον Johansson το 1970 απέδειξαν ότι αρκεί η κίνηση των άκρων προκειµένου να αναγνωριστεί ανθρώπινη παρουσία. Ο Johansson κινηµατογράφησε ανθρώπους που κινιόντουσαν σε ένα κατάµαυρο δωµάτιο, µε µόνη φωτεινή ένδειξη ένα λευκό σηµείο φωτός προσκολληµένο στα άκρα τους. Απέδειξε ότι κάποιος που παρακολουθούσε το φιλµ µπορεί εύκολα να αναγνωρίσει την ανθρώπινη κίνηση, παρόλη την απουσία οπτικών ενδείξεων όπως σχήµα, υφή φωτεινότητα και χρώµα. Ένα παράδειγµα τον σηµείων του Johansson φαίνεται στην εικόνα 17.

∆εδοµένου ότι ο άνθρωπος µπορεί χωρίς προσπάθεια να αναγνωρίσει την κίνηση, είναι πιθανό και ένας αλγόριθµος να κάνει το ίδιο. Επιπρόσθετα, τα µεµονωµένα σηµεία κίνησης όπως χρησιµοποιούνται στο πείραµα του Johansson, µπορούν να αναπαρασταθούν αποτελεσµατικά σε υπολογιστή. Αυτό µας δίνει την ελπίδα ότι ένας αποδοτικός αλγόριθµος είναι πιθανό να επιτευχθεί .

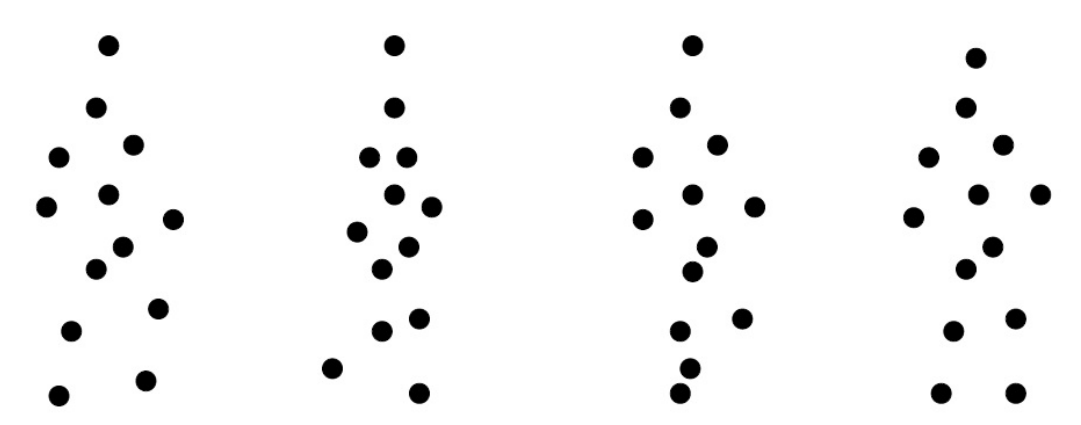

**Εικόνα 18: Ακολουθία από σηµεία του Johansson που δείχνει την πλαϊνή λήψη ενός ανθρώπου που περπατάει.** 

Το πείραµα του Johansson µας δείχνει ότι η ανίχνευση ανθρώπου από την κίνηση των χαρακτηριστικών αυτών σηµείων είναι ένας ρεαλιστικός στόχος. Με αυτό το σκεπτικό στο µυαλό µας, µπορούµε να χωρίσουµε ένα τέτοιο σύστηµα σε 3 διαφορετικές ρουτίνες.

- I. Εξαγωγή των χαρακτηριστικών σηµείων από βίντεο.
- II. Εύρεση ενός μοντέλου που αντιπροσωπεύει με ακρίβεια την ανθρώπινη κίνηση
- III. Εφαρµογή αυτού του µοντέλου σε έναν ανιχνευτή, ο οποίος θα αποφασίζει αν µια οµάδα από κινούµενα σηµεία είναι αντιπροσωπευτική ανθρώπινης κίνησης.

#### **4.4.1 Κατανόηση του προβλήµατος**

Η προσέγγιση της Song στην ανίχνευση ανθρώπινης κίνησης είναι ένα πιθανολογικό µοντέλο, στο οποίο τα κοινά χαρακτηριστικά και µεταβλητές της ανθρώπινης κίνησης εισάγονται σε ένα µοναδικό στατιστικό µοντέλο. Αυτό το µοντέλο αποθηκεύεται σαν ένα γράφηµα το οποίο περιέχει ακµές και γωνίες. Κάθε κορυφή αναπαριστά ένα χαρακτηριστικό κίνησης σε κάποιο σηµείο από ανθρώπινη σιλουέτα. Η κορυφή αναπαριστάται από µια ευκλείδεια θέση (x,y) η οποία προσδιορίζει το µέσο όρο της θέσης των χαρακτηριστικών αυτών, στον ανθρώπινο σώµα αλλά και το µέσο όρο της ταχύτητας µε την οποία κινούνται (Ux,Uy). Επιπρόσθετα, υπάρχει άλλος ένας πίνακας ο οποίος συσχετίζει αυτές τις τέσσερεις παραµέτρους µε αυτές σε κάθε άλλη κορυφή. Κάθε 2 κορυφές οι οποίες συνδέονται µε µια ακµή, στατιστικώς θεωρούνται εξαρτηµένες η µια από την άλλη, και αυτές που δεν ενώνονται θεωρούνται ανεξάρτητες. Σε αυτό το σηµείο πρέπει να αναφέρουµε ότι η αποδοτικότητα ενός τέτοιου συστήματος είναι Ο (MN<sup>3</sup>), όπου Μ είναι ο αριθμός των τριγώνων σε ένα γράφηµα και Ν ο αριθµός των σηµείων που αξιολογούµε. Γι αυτό το λόγο, πρέπει να φροντίσουµε να κρατήσουµε αυτά τα σηµεία στο ελάχιστο. Η µείωση των σηµείων αυτών απαιτεί πιο έξυπνη επιλογή τους. Θα ήταν µη πρακτικό να βρούµε κάθε σηµείο κίνησης σε όλη την εικόνα και να τα εισάγουµε στο σύστηµα για αξιολόγηση. Αρχικά τα σηµεία αυτά θα ήταν παρά πολλά µε αποτέλεσµα να έχουµε πολύ αργή απόδοση. ∆εύτερον, θα δίναµε άχρηστα σηµεία όπως είναι αυτά που ανήκουν στο background. Για να αποφύγουµε τη σπατάλη χρόνου εξετάζοντας το background, χρησιµοποιούµε image segmentation για να διαχωρίσουμε το πίσω από το μπροστά μέρος μιας σκηνής. Η κατάτµηση εικόνας είναι η ενέργεια που κάνει οποιοσδήποτε αλγόριθµος ο οποίος διαχωρίζει τις περιοχές µιας εικόνας µε τέτοιο τρόπο, όπως θα τις διαχώριζε και ένας άνθρωπος. Μιας και µας ενδιαφέρει η κίνηση, η φυσική προσέγγιση είναι να αποµονώσουµε τις περιοχές της εικόνας που κινούνται, από το background. Αφού διαχωρίσουµε την εικόνα µε βάση την κίνηση, τα σηµεία που µας ενδιαφέρουν µπορούν να εντοπιστούν ξεχωριστά σε κάθε περιοχή. Αυτό µας επιτρέπει να τρέξουµε την αξιολόγηση ξεχωριστά για κάθε περιοχή.

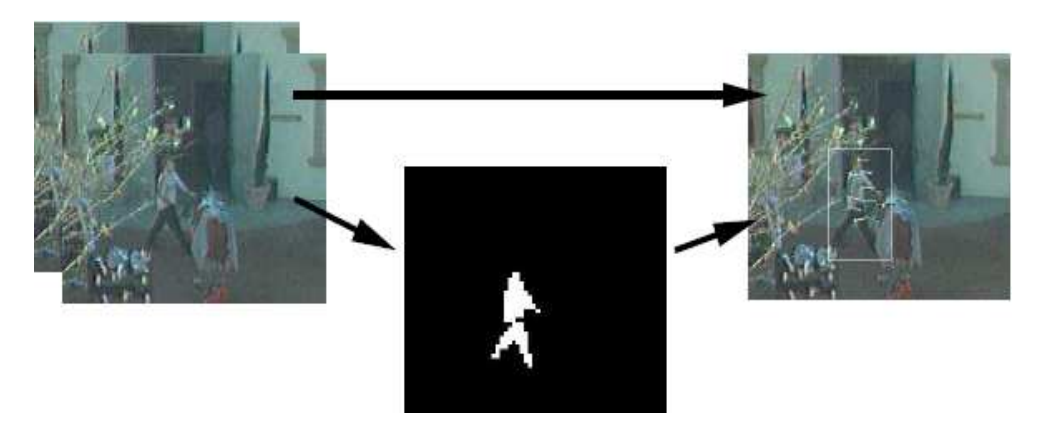

**Εικόνα 19: Κατάτµηση Εικόνας**

Αφού η αξιολόγηση του μοντέλου έχει τύπο O(MN<sup>3</sup>) τρέχει πιο γρήγορα σε 2 περιοχές µε 10 σηµεία ενδιαφέροντος παρά σε µια περιοχή 40 σηµείων. Αυτά τα δυο βασικά στάδια, η κατάτµηση εικόνας και ο εντοπισµός σηµείων συνθέτουν το πρώτο µισό από ένα σύστηµα ανίχνευσης κίνησης

#### **4.4.2 Κατάτµηση εικόνας**

Ο στόχος µας στην κατάτµηση εικόνας, είναι να διαχωρίσουµε την περιοχή του background µε αυτή του foreground που παρουσιάζει ενδιαφέρον, ως προς την ανίχνευση κίνησης. Σε ιδανικές συνθήκες, δηλαδή αν τα στοιχεία του background δεν µετακινούνται και δεν υπάρχει απότοµη αλλαγή στην φωτεινότητα του, ο αλγόριθµος, ο οποίος κάνει την αφαίρεση του background, δηµιουργεί ένα µοντέλο της εικόνας του φόντου µε την πάροδο του χρόνου. Για κάθε frame του video αφαιρούµε το background του frame από αυτό του µοντέλου. Τα pixel µε αποτέλεσµα κοντά στο 0 αντιµετωπίζονται σαν φόντο και αυτά µε µεγαλύτερη τιµή σαν προσκήνιο. Έτσι λοιπόν, όταν έχουµε το µοντέλο του background ο αλγόριθµος είναι απλός και εύκολος στην εισαγωγή του. Το να αποκτήσουµε όµως το µοντέλο του φόντου είναι αρκετά περίπλοκο. Η πιο εύκολη προσέγγιση είναι να στήσουµε την κάµερα, να αδειάσουµε τη σκηνή από κινούµενα αντικείµενα και να πάρουµε έτσι ένα στιγµιότυπο. Κάτι τέτοιο όµως δεν είναι εφαρµόσιµο, σε εξωτερικές και πραγµατικές σκηνές καθώς το φόντο µπορεί να αλλάξει µε την πάροδο του χρόνου ή να είναι δύσκολο να αδειάσουµε τη σκηνή. Ο φωτισµός µπορεί να αλλάξει απότοµα και η κάµερα να µετακινηθεί. Μια πιο πρακτική προσέγγιση είναι µια που µπορεί να προσαρµοστεί σε ένα ήπια µεταβαλλόµενο φόντο, το οποίο θα περιγράψουµε παρακάτω. Ας υποθέσουµε ένα χρονικώς µεταβαλλόµενο pixel στη θέση (x,y) σε µια grayscale ακολουθία videο. Θα αναφερόµαστε σε αυτή την τιµή ως Vx,y(t). Μπορούµε να συµπεριφερθούµε στην τιµή σαν µια τυχαία συνάρτηση του Χ<sub>t</sub>

 $X_t = V_{x,y}(t)$ 

Τώρα υποθέτουµε ότι µπορούµε να µοντελοποιήσουµε την πιθανότητα παρατήρησης της τρέχουσας τιµής του Pixel ως µια µίξη από Gaussian κατανοµές. Αυτή η πιθανότητα είναι,

$$
P(X_t) = \sum_{i=1}^K \omega_{i,t} \, \eta(X_t, \mu_{i,t}, \Sigma_{\mathfrak{f},t})
$$

Εφόσον το φόντο υποθέτουµε ότι είναι στατικό, η αξία των pixel τα οποία αποτελούν το φόντο µπορούν να αναπαρασταθούν µε ένα η περισσότερα Gaussians µε µικρή µεταβολή εξαιτίας του θορύβου της εικόνας. Περισσότερα από ένα Gaussian είναι πιθανά σε σκηνές όπως δέντρων που κουνιούνται από τον αέρα ή φωτός που αναβοσβήνει. Επιπλέον, στις περισσότερες σκηνές, το φόντο µπορεί να είναι ορατό, συχνότερα απ' ότι το προσκήνιο σε συγκεκριµένα pixel, οπότε το Gaussian µε το µεγαλύτερο βάρος ω είναι πιθανά το background. Αυτές οι ιδέες μας επιτρέπουν να προσεγγίσουμε το πρόβλημα της αφαίρεσης background µε την ακόλουθη µεθοδολογία

- Για κάθε pixel σε ένα καρέ βίντεο:
	- o Λαµβάνουµε υπόψη µας τις τελευταίες Ν τιµές που έχει πάρει το συγκεκριµένο pixel.
	- o Βρίσκουµε τα Κ Gaussians και τα βάρη που ταιριάζουν καλύτερα σε αυτό το δείγµα από N τιµές χρησιµοποιώντας συγκεκριµένους αλγόριθµους όπως οι K-Means ή Expectation Maximization (EM)
- o Επιλέγουµε το Gaussian µε το µεγαλύτερο βάρος ω και αποθηκεύουµε το µέσο όρο, σαν την τιµή της εικόνας του φόντου για το συγκεκριµένο pixel.
- Αφαιρούµε το φόντο από το καρέ.
- Στην προκύπτουσα εικόνα, οποιαδήποτε τιµή µεγαλύτερη από τρείς τυπικές αποκλίσεις από το µέσο όρο, θεωρείται foreground, και οποιαδήποτε άλλη τιµή θεωρείται φόντο.

Ο αλγόριθµος που προηγήθηκε είναι υπερβολικά απαιτητικός σε υπολογιστική ισχύ και αυτό καθιστά τη χρήση του σε πραγµατικό χρόνο αρκετά δύσκολη, ιδίως το βήµα της τοποθέτησης των K Gaussians στον πίνακα δεδοµένων του κάθε pixel για κάθε καρέ. Για την απλούστευση του συστήµατος, η εικόνα του φόντου πρέπει να επαναϋπολογίζεται µόνο κάθε N frame. Έτσι, για τα περισσότερα χρονικά βήµατα, οι τιµές του κάθε pixel απλά συλλέγονται και αποθηκεύονται για µετέπειτα επεξεργασία κάτι που γίνεται µία φορά ανά N frame. Το µειονέκτηµα αυτής της προσέγγισης είναι ότι υπάρχει µια χρονική καθυστέρηση, για να µπορέσει ο αλγόριθµος να προσαρµόσει στο φόντο καινούργια ακίνητα αντικείµενα.

#### **4.4.3 Εντοπισµός χαρακτηριστικών σηµείων**

Το βήµα της κατάτµησης εικόνας µας επιτρέπει να διαχωρίζουµε τα αντικείµενα στο προσκήνιο από το φόντο. Παρόλα αυτά, συνεχίζουµε να δουλεύουµε πάνω σε ολόκληρη την εικόνα και όχι στα επιµέρους σηµεία κίνησης τα οποία είναι επιθυµητά για την ανίχνευση ανθρώπινης κίνησης. Το πρόβληµα του υπολογισµού της κίνησης σε µια εικόνα είναι γνωστό ως εντοπισµός της οπτικής ροής της εικόνας. Υπάρχει µια µεγάλη ποικιλία από τεχνικές για τον υπολογισµό της οπτικής ροής, αλλά η µέθοδος Kanade-Lucas-Tomasi ξεχωρίζει για την απλότητά της, αλλά και την απουσία παραδοχών σχετικά µε την υποκείµενη εικόνα. Ένα απλό παράδειγµα του αλγόριθµου αυτού φαίνεται στο σχήµα Χ. Ο πιο απλοϊκός αλγόριθµος για να επιτύχουµε point feature tracking σε 2 καρέ βίντεο παρουσιάζεται στον παρακάτω πίνακα( πίνακας Χ)

- ∆ιαλέγουµε ένα µικρό παράθυρο, για παράδειγµα 7 pixel σε κάθε κατεύθυνση, γύρω από ένα pixel που παρουσιάζει ενδιαφέρον στο πρώτο καρέ. Αυτό το pixel το ονοµάζουµε pixel A.
- Κάθε pixel κοντά στο Α, στο δεύτερο καρέ, το ονοµάζουµε pixel Β
- Αφαιρούµε την τιµή του κάθε pixel στην 7x7 περιοχή γύρω από το pixel Α από κάθε pixel της 7x7 περιοχής γύρω από το pixel B. Υψώνουµε στο τετράγωνο το αποτέλεσµα της διαφοράς, και αθροίζουµε αυτές τις 49 τιµές για να παράγουµε την 'ανοµοιότητα' για την επιλογή αυτού του pixel B.
- Το pixel B στο δεύτερο καρέ µε τη µικρότερη τιµή ανοµοιότητας θεωρείται ότι είναι η νέα θέση του pixel A.

Παρά το γεγονός ότι ο αλγόριθµος αυτός θα µας δώσει µια νέα θέση και ταχύτητα για το pixel A, έχει κάποιες σηµαντικές αδυναµίες. Αρχικά, θα είναι αρκετά αργός, αφού θα απαιτεί εκατοντάδες υπολογισµούς σε κάθε επανάληψη και εκατοντάδες επαναλήψεις. ∆εύτερον, ο αλγόριθµος θα µας δίνει την θέση και την ταχύτητα του σηµείου µόνο στο κοντινότερο ακέραιο pixel. Αν το σηµείο έχει κινηθεί ενάµιση pixel θα πρέπει να το υπολογίσουµε, είτε στη θέση 1, είτε στη θέση 2. Ο αλγόριθµος Kanade-Lucas-Tomasi µειώνει αυτά τα προβλήµατα µε την επαναλαµβανόµενη χρήση των βαθµίδων χρώµατος της εικόνας, για να προβλέψει τη νέα θέση του σηµείου, µέχρι αυτή να επιτευχθεί. Επειδή αυτή η προσέγγιση είναι βασισµένη στην σειρά επέκτασης Taylor (Taylor series expansion) δεν κάνει υποθέσεις σχετικά µε την εικόνα που βρίσκεται από κάτω. Ένα τελευταίο χαρακτηριστικό του αλγόριθµου Kanade-Lucas-Tomasi, είναι η επιλογή των αρχικών σηµείων. Είναι χάσιµο χρόνου να προσπαθήσουµε να ανιχνεύσουµε τα ίχνη όλων των pixel από την αρχική εικόνα µέχρι την εικόνα προορισµού. Μια πιο χρήσιµη προσέγγιση είναι να ανιχνεύσουµε µόνο τα pixel τα οποία αναπαριστούν έντονα, σαφώς διακρινόµενα σηµεία. Γι αυτό το λόγο, όταν διαλέγουµε τα σηµεία που θα ανιχνεύσουµε, ταξινοµούµε τα pixel έτσι ώστε οι ιδιοτιµές τους να είναι σε φθίνουσα σειρά και διαλέγουµε τις Ν πρώτες, όπου Ν ο αριθµός των pixel που θέλουµε να ανιχνεύσουµε.

#### **4.4.4 Ανίχνευση Μοντέλου Κίνησης**

Έστω ένα σετ από κινούµενα σηµεία, κάθε ένα µε µια θέση και ταχύτητα, ο σκοπός µας στη ανίχνευση µοντέλου κίνησης είναι να αποφασίσουµε αν µια οµάδα από σηµεία είναι αντιπροσωπευτική ενός προκαθορισµένου µοντέλου. Η προσέγγιση της Y. Song για την αποθήκευση του µοντέλου σαν µια συνάρτηση πιθανοτήτων, και η εύρεση µιας επισήµανσης για τα δεδοµένα που µεγιστοποιούν την πιθανότητα, είναι µια από της πιο γνωστές και θα την περιγράψουµε στη συνέχεια του κεφαλαίου. Αρχικά ορίζουµε µια οµάδα από ανθρώπινα µέλη, το καθένα από τα οποία αντιστοιχεί σε ένα χαρακτηριστικό σηµείο, το οποίο θα µπορούσαµε να παρακολουθήσουµε. Έστω λοιπόν Sbody={ΑΚ, ΑΑ, ΑΩ ,Κ,…,∆Π} το σετ των µελών του σώµατος, όπου ΑΚ ο αριστερός Καρπός Αγκώνας Ώµος, αντίστοιχα, Κ το κεφάλι, Π το πόδι κ.ο.κ. Θα αναφερόµαστε σε αυτά σαν το σετ των πιθανών ετικετών. Από τη στιγµή που το µοντέλο για τον άνθρωπο µαθαίνεται χωρίς επίβλεψη, η πραγµατική χαρτογράφηση των µελών του σώµατος σε χαρακτηριστικά σηµεία είναι απροσδιόριστη και δεν αντιστοιχεί επακριβώς σε µεµονωµένα άκρα. Κάθε µέλος του σώµατος έχει ένα διάνυσµα από µετρήσεις, το οποίο αποτελείται από τη θέση και την ταχύτητα, και στο οποίο θα αναφερόμαστε σαν  $X_{AK}$ ,  $X_{AA}$  κτλ. Το μοντέλο κίνησης αποθηκεύεται σαν μια συνάρτηση πιθανοτήτων P, που µπορεί να αξιολογηθεί για ένα δεδοµένο σύνολο δεδοµένων.

 $Ps_{body}$  ( $X_{AK}$ ,  $X_{AA}$ ,  $X_{AO}$ ,  $X_{K}$ , ...,  $X_{\Delta\Pi}$ ) (2.3)

Tώρα, θεωρούμε ένα διάνυσμα από N παρατηρούμενα σημεία  $\overline{\mathbf{X}} = [X_1, X_2, \ldots, X_N]$ στο οποίο η αντιστοιχία µεταξύ σηµείων και ετικετών δεν είναι γνωστή εκ των προτέρων. Θέλουµε να βρούµε την µετάθεση των σηµείων που µεγιστοποιούν τη συνάρτηση της πιθανότητας,(εξίσωση 2.3). Με άλλα λόγια, θέλουµε να βρούµε µια επισήµανση **L** =[L1, L<sup>2</sup> ,..,  $L_N$ ] όπου  $L_i \square S_{body}$  είναι η ετικέτα του σημείου Χi, που μεγιστοποιεί τη συνάρτηση της πιθανότητας. Θα καθορίσουµε αυτή την βέλτιστη επισήµανση σαν:

 $\overline{\mathbf{L}}$  =argmaxP( $\overline{\mathbf{L}}$  |  $\overline{\mathbf{X}}$  )

Όπου P( **L** | **X** ) η πιθανότητα παρατήρησης του **X** δεδοµένης της επισήµανσης

**L** . Ας υποθέσουµε ότι Ν ο αριθµός των σηµείων που ισούνται µε τα µέλη του σώµατος, η

προσπάθεια για τη λύση της εξίσωσης αυτής µε brute force θα είχε ως αποτέλεσµα χρόνο εκτέλεσης  $O(\mathrm{e}^\mathrm{N})$ . Μία τέτοια κακή απόδοση όμως είναι απαγορευτική για ένα πρακτικό αλγόριθµο. Το βασικό επίτευγµα, της προσέγγισης της Song είναι η υπόθεση ότι ορισµένες παράµετροι της συνάρτησης πιθανότητας είναι ανεξάρτητες µεταξύ τους. Με τον καθορισµό µιας τέτοιας δοµής κατά την εκµάθηση του µοντέλου, η αποτελεσµατικότητα του ανιχνευτή µπορεί να βελτιωθεί πάρα πολύ χρησιµοποιώντας ένα δυναµικό αλγόριθµο προγραµµατισµού. Πριν κατανοήσουµε γιατί µια τέτοια βελτίωση είναι εφικτή, πρέπει πρώτα να καταλάβουµε πως αναπαριστάται το µοντέλο. Όπως περιγράψαµε, το µοντέλο κίνησης αποθηκεύεται σαν ένα γράφηµα στο οποίο κάθε κορυφή αναπαριστάται από ένα χαρακτηριστικό σηµείο, και κάθε ακµή αναπαριστά µια στατιστική εξάρτιση ενός
χαρακτηριστικού από ένα άλλο. Μια βοηθητική υπόθεση είναι να αναγκάσουµε το γράφηµα να έχει µια ειδική µορφή ενός αποσυντιθέµενου τριγωνικού γραφήµατος. Εξαιτίας αυτής της δοµής του, το γράφηµα θα έχει µια κορυφή η οποία εξαρτάται από µόνο 2 κορυφές. Όταν εξαλειφθεί αυτή η κορυφή, θα υπάρξει κάποια άλλη κορυφή η οποία εξαρτάται από δυο άλλες και ούτω καθεξής. Η αλληλουχία της αφαίρεσης κορυφών είναι γνωστή σαν σειρά εξάλειψης του γραφήµατος. Στο σχήµα Χ βλέπουµε ένα απλό παράδειγµα ενός τέτοιου γραφήµατος και της σειράς εξάλειψης κορυφών. Εποµένως, µια συνάρτηση πιθανοτήτων η οποία είναι αποθηκευµένη σε έναν αποσυντιθέµενο τριγωνικό γράφηµα, µπορεί να προσεγγιστεί σαν ένα προϊόν ανεξάρτητων συναρτήσεων. Για παράδειγµα, αν η σειρά εξάλειψης των κορυφών του γραφήµατος είναι A,B,C,D,E,F, όπως είναι στο σχήµα µας η συνάρτηση πιθανότητας µπορεί να µετασχηµατιστεί σε:

#### $P(A,B,C,D,E,F)=P(A|B,E)P(B|E,F)P(C|E,F)P(D,E,F)$

Επειδή, η συνάρτηση της πιθανότητας µε πολλές παραµέτρους, µπορεί πλέον να αντιπροσωπευτεί από ένα προϊόν µικρότερων εξαρτηµένων συναρτήσεων, ένας αλγόριθµος δυναµικού προγραµµατισµού είναι εφικτός, και µπορεί να ψάξει για όλες τις πιθανές επισημάνσεις πολύ πιο βολικά. Κάθε εξαρτημένη συνάρτηση, μπορεί να ανιχνευθεί ατομικά στο Ο(Ν 3 ) προκειµένου να εντοπίσει την ετικέτα που την µεγιστοποιεί για κάθε δυνατό ζεύγος ετικετών. Εποµένως, για ένα µοντέλο µε Μ κορυφές, ο συνολικός χρόνος εκτέλεσης προκειµένου να µεγιστοποιηθεί η συνάρτηση της πιθανότητας είναι Ο(Μ Ν 3 ), το οποίο αποτελεί μια πολύ σημαντική βελτίωση από το  $O(e^N)$  που προκύπτει από την τεχνική brute force. Με αυτό τον τρόπο, µπορούµε να βρούµε την ετικέτα **L** που µεγιστοποιεί την συνάρτηση πιθανότητας P. Για ένα δοσµένο **X** , αυτή η διαδικασία µας δίνει δυο χρήσιµες πληροφορίες. Αρχικά την αριθµητική τιµή της συνάρτησης πιθανοτήτων και δεύτερον την βέλτιστη επισήµανση των χαρακτηριστικών σηµείων. Προκειµένου να ολοκληρώσουµε την διαδικασία της ανίγνευσης, πρέπει να διαλέξουμε ένα κατώφλι για την τιμή της συνάρτησης πιθανοτήτων. Αν η τιµή είναι µεγαλύτερη από το κατώφλι, θεωρούµε ότι τα σηµεία που δώσαµε σαν είσοδο ταιριάζουν στο µοντέλο, ενώ αν είναι µικρότερη λέµε ότι δεν υπήρξε ταύτιση. Η τιµή του κατωφλιού διαλέγεται εµπειρικά σαν συνάρτηση των λάθος ανιχνεύσεων και των ανιχνεύσεων που δεν βρέθηκαν.

# **5 Υλοποίηση**

Σε αυτό το σηµείο θα περάσουµε στο πρακτικό µέρος της πτυχιακής παρουσιάζοντας το εργαλείο µε το οποίο θα υλοποιήσουµε την πτυχιακή µας. Στη συνέχεια θα δούµε ένα διάγραµµα, σύµφωνα µε το οποίο θα πραγµατοποιήσουµε το πρόγραµµα, το οποίο θα ανιχνεύει ανθρώπινη κίνηση στο χώρο.

## **5.1 Εισαγωγή στο Matlab**

Το Matlab είναι ένα εργαλείο το οποίο προσφέρει ένα διαδραστικό προγραµµατιστικό περιβάλλον στον χρήστη και χρησιµοποιείται σε ένα µεγάλο αριθµό εφαρµογών. Στους χρήστες του Matlab προσφέρεται µια υψηλού επιπέδου γλώσσα προγραµµατισµού, κατάλληλη για τη µοντελοποίηση και επίλυση σύνθετων µαθηµατικών, και όχι µόνο, προβληµάτων.

Το όνοµά του προέρχεται από τις λέξεις Matrix Laboratory (εργαστήριο πινάκων) επειδή για τη λειτουργία του χρησιµοποιεί εξολοκλήρου πίνακες.

Το Matlab εκτός των άλλων, επιτρέπει τον εύκολο χειρισµό πινάκων, τη γραφική απεικόνιση (plotting) συναρτήσεων και δεδοµένων, την υλοποίηση αλγορίθµων και τη συνεργασία και διαλειτουργικότητα µε προγράµµατα γραµµένα σε άλλες γλώσσες προγραµµατισµού. Επιπροσθέτως επειδή το Matlab µπορεί να χρησιµοποιηθεί σε πολλά επιστηµονικά πεδία(επεξεργασία σήµατος, νευρωνικά δίκτυα, συστήµατα ελέγχου κ.τ.λ.), είναι δυνατή η ενσωµάτωση πρόσθετων πακέτων, που ονοµάζονται toolboxes, και δίνουν τη δυνατότητα χρήσης εξεζητηµένων συναρτήσεων. Τα βασικά συστατικά του Matlab είναι:

- το Περιβάλλον Ανάπτυξης και τα αντίστοιχα εργαλεία του: περιλαµβάνει διάφορα παράθυρα, όπως το Παράθυρο Εντολών (Command Window) και το Ιστορικό Εντολών (Command History) και άλλα εργαλεία για αποσφαλµάτωση (debugging), ανάλυση κώδικα και πλοήγηση στο σύστηµα αρχείων
- η βιβλιοθήκη µαθηµατικών συναρτήσεων: ένα από τα πιο σηµαντικά συστατικά του Matlab, το οποίο προσφέρει μεγάλο εύρος αριθμητικών συναρτήσεων, από τις πιο απλές µέχρι τις πιο περίπλοκες.
- η γλώσσα προγραµµατισµού: µια υψηλού επιπέδου προγραµµατιστική γλώσσα µε δοµές δεδοµένων, συναρτήσεις, εντολές ελέγχου ροής, εντολές εισόδου/εξόδου και στοιχεία από αντικειµενοστραφείς γλώσσες προγραµµατισµού
- τα γραφικά συστατικά: το Matlab παρέχει µια πληθώρα δυνατοτήτων απεικόνισης διανυσµάτων, πινάκων και γραφηµάτων στις 2 και 3 διαστάσεις.

Στο σημείο αυτό θα περιγράψουμε το περιβάλλον ανάπτυξης (Development Environment) του Matlab.

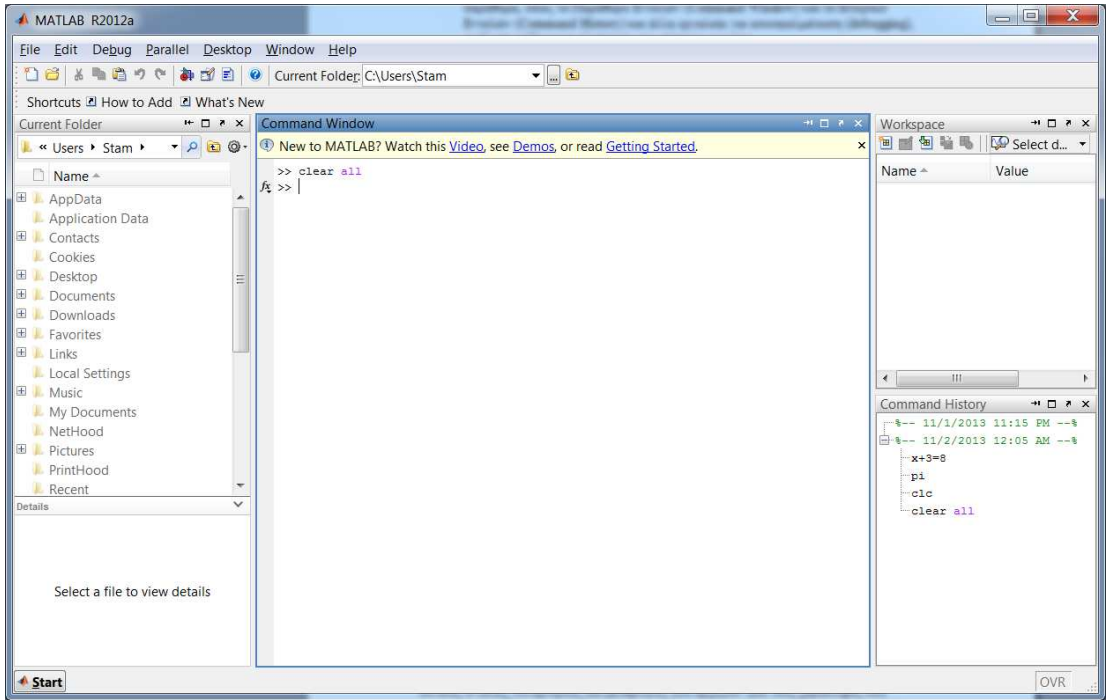

**Εικόνα 20: Matlab Desktop (Επιφάνεια Εργασίας Matlab)** 

Το MATLAB Desktop (Επιφάνεια Εργασίας MATLAB) αποτελεί τη βάση του Περιβάλλοντος Ανάπτυξης του συγκεκριµένου εργαλείου. Παρέχει στο χρήστη ένα προγραµµατιστικό περιβάλλον στο οποίο του δίνεται η δυνατότητα να εκτελέσει εντολές, να αστικοποιήσει δεδοµένα και αποτελέσµατα, να δηµιουργήσει και να τροποποιήσει αρχεία mfiles (απλά αρχεία κειμένου με κατάληξη .m που περιέχουν εντολές MATLAB) και να λάβει στοχευόµενη βοήθεια. Αποτελείται από έναν αριθµό άλλων παραθύρων των οποίων η χρησιµότητα θα αναλυθεί στην συνέχεια.

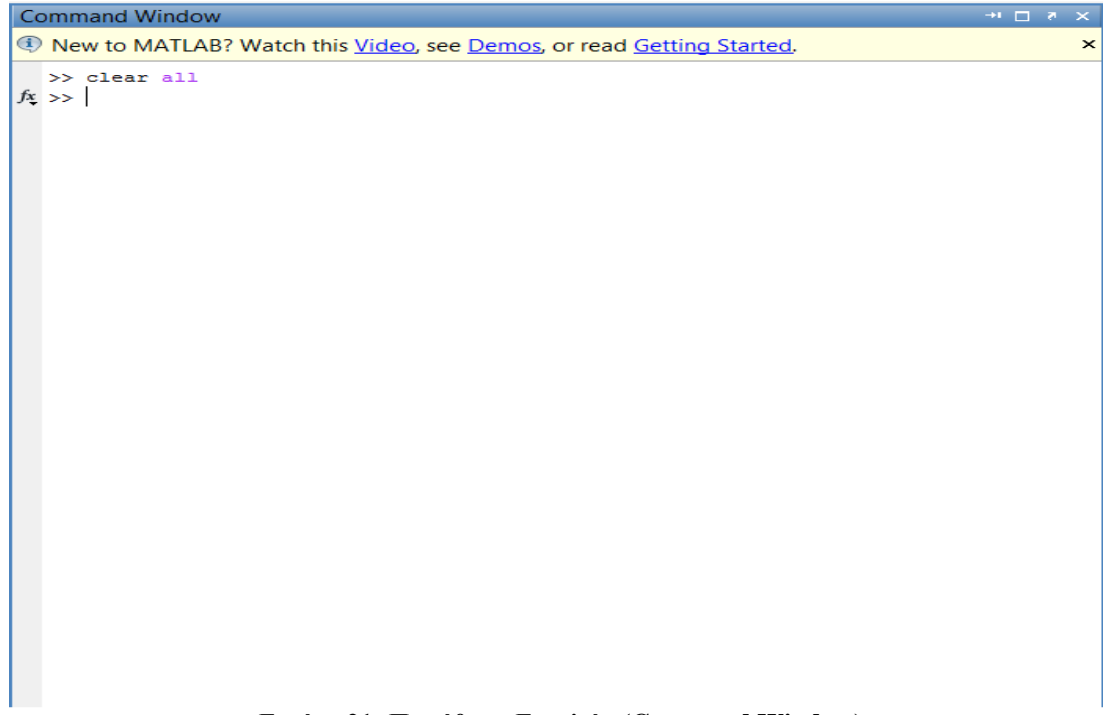

**Εικόνα 21: Παράθυρο Εντολών (Command Window)** 

Στο παράθυρο εντολών µπορούµε να εκτελέσουµε διάφορες εντολές σε γλώσσα Matlab, προκειμένου να ολοκληρώσουμε έναν αριθμό εργασιών, όπως για παράδειγμα την δηµιουργία και επεξεργασία µεταβλητών (variables), τη δηµιουργία, τροποποίηση και κλήση αρχείων m-files, τη διαχείριση δεδοµένων και πολλά άλλα. Στο παράθυρο αυτό η εκτέλεση της εντολής πραγµατοποιείται µε τη χρήση του πλήκτρου «Enter» και τα αποτελέσµατα της εντολής γίνονται άµεσα εµφανή κάτω από την εντολή µας. Να επισηµάνουµε σε αυτό το σηµείο ότι µε τη χρήση του πλήκτρου «Tab» εµφανίζεται µια λίστα βοήθειας µε όλες τις δυνατές εντολές, συναρτήσεις και µεταβλητές που αρχίζουν από τους χαρακτήρες που έχουµε εισάγει. Επίσης, είναι δυνατή η επανάκληση προηγούµενα εκτελεσµένων εντολών απλά χρησιµοποιώντας τα Up & Down Arrow Keys (πάνω και κάτω βελάκι).

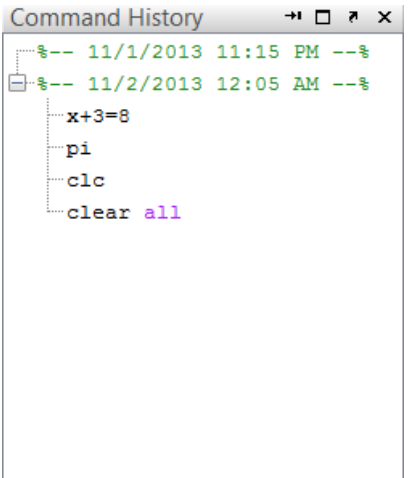

**Εικόνα 22: Ιστορικό Εντολών (Command History)** 

Όλες οι εντολές που έχουµε εκτελέσει στο παράθυρο εντολών(Command Window) αποθηκεύονται στο παράθυρο αυτό. Οι εγγραφές αυτές, ταξινοµούνται σύµφωνα µε την ώρα εκτέλεσής τους. Μπορούµε µε τη βοήθεια αυτού του παραθύρου να εκτελέσουµε ξανά εντολές που έχουµε ήδη εισάγει, η να τις επεξεργαστούµε περισσότερο σέρνοντας τις στο παράθυρο εντολών. Οι εγγραφές του Ιστορικού Εντολών, τέλος, µπορούν να διαγραφούν, να οµαδοποιηθούν, να τροποποιηθούν ή να σωθούν σε ένα m-file.

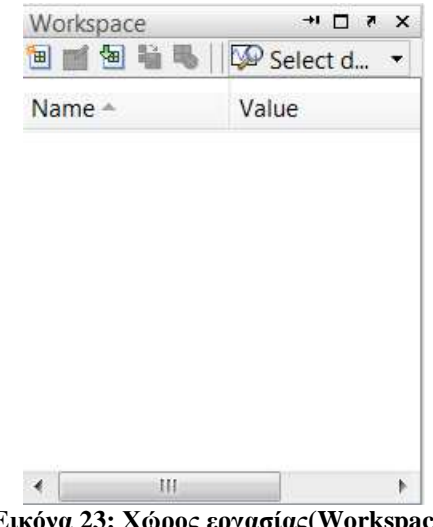

**Εικόνα 23: Χώρος εργασίας(Workspace)**

Ο χώρος εργασίας αποτελείται από όλες τις µεταβλητές που έχουν οριστεί στο παράθυρο εντολών και είναι προσβάσιµες από όλα τα προγράµµατα. Κάθε µεταβλητή που αποθηκεύεται έχει διάφορες πληροφορίες όπως η τιµή της, το όνοµά της, διάφορα στατιστικά στοιχεία και άλλα. Οι πληροφορίες αυτές γίνονται εµφανείς στον χρήστη µέσω του Workspace Browser. ∆υνατότητες όπως η διαδραστική ανάγνωση και τροποποίηση των χαρακτηριστικών των αποθηκευµένων µεταβλητών (µε διπλό-κλικ επάνω στην επιθυµητή µεταβλητή και χρήση του Array Editor) και η γραφική απεικόνισή τους (plotting) είναι µερικές από τις παρεχόµενες από αυτόν ευκολίες. Η συµβολή του, δε, κατά την διαδικασία της αποσφαλµάτωσης (debugging) προγραµµάτων είναι καταλυτική.

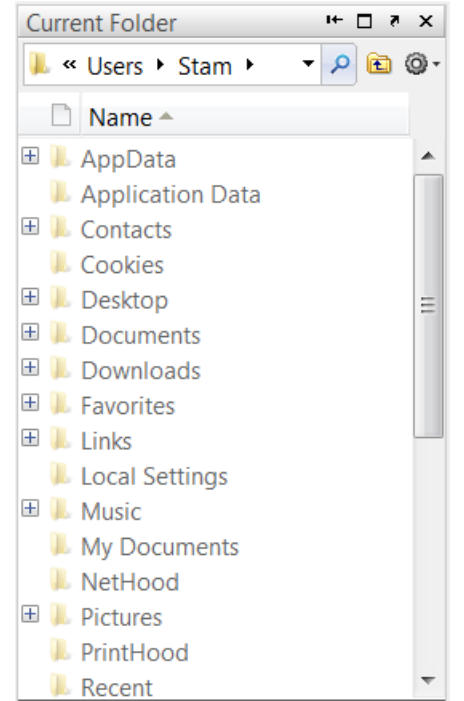

**Εικόνα 24: Τρέχων Κατάλογος (Current Directory)** 

Κάθε λειτουργία η οποία στηρίζεται στην χρήση αρχείων, χρησιµοποιεί τον Τρέχοντα Κατάλογο (Current Directory) ως σηµείο αναφοράς. Κάθε αρχείο που επιθυµούµε να εκτελέσουµε ή να χρησιµοποιήσουµε θα πρέπει αναγκαστικά να βρίσκεται µέσα στο συγκεκριµένο φάκελο εκτός και αν εµείς το ορίσουµε διαφορετικά. Στον κατάλογο αυτό παρουσιάζονται τα περιεχόµενα του, επιτρέποντας την περιήγηση του χρήστη στο σύστηµα αρχείων του εκάστοτε υπολογιστή, το άνοιγµα (µε το κατάλληλο προκαθορισµένο πρόγραµµα), την αναζήτηση και τροποποίηση σχετικών αρχείων ή καταλόγων καθώς και την διαχείριση m-files.

|       | Editor - Untitled |             |             |   |     |          |                             |                             |           |            |                                                                                                    | $\Box$ |                        | $\mathbf x$          |   |  |
|-------|-------------------|-------------|-------------|---|-----|----------|-----------------------------|-----------------------------|-----------|------------|----------------------------------------------------------------------------------------------------|--------|------------------------|----------------------|---|--|
| Eile  | Edit              | <b>Text</b> | $Go$ $Cell$ |   |     | $To$ ols |                             | Debug                       |           | $D$ esktop |                                                                                                    |        | Ň.                     | $\mathbf{N}_{\perp}$ | X |  |
|       |                   | R           | Ò           | 圴 | G   |          |                             |                             |           |            | $\circledcirc\hspace{0.1cm} \circledast \hspace{0.1cm} \bullet \hspace{0.1cm} \bullet \hspace{0.1cm} \bullet \hspace{0.1cm} \bullet \hspace{0.1cm} \circledast \hspace{0.1cm} \circ \hspace{0.1cm} \bullet \hspace{0.1cm} \bullet$ |        | $\boldsymbol{\lambda}$ |                      |   |  |
| 温唱    | ÷                 | 1.0         | $\div$      | ÷ | 1.1 | ×        | $\mathcal{R}^{\mathcal{N}}$ | $\mathcal{X}^{\mathcal{K}}$ | $\bullet$ |            |                                                                                                    |        |                        |                      |   |  |
| $\,1$ |                   |             |             |   |     |          |                             |                             |           |            |                                                                                                    |        |                        |                      |   |  |
|       |                   |             |             |   |     |          |                             |                             |           |            |                                                                                                    |        |                        |                      |   |  |
|       |                   |             |             |   |     |          |                             |                             |           |            |                                                                                                    |        |                        |                      |   |  |
|       |                   |             |             |   |     |          |                             |                             |           |            |                                                                                                    |        |                        |                      |   |  |
|       |                   |             |             |   |     |          |                             |                             |           |            |                                                                                                    |        |                        |                      |   |  |
|       |                   |             |             |   |     |          |                             |                             |           |            |                                                                                                    |        |                        |                      |   |  |
|       |                   |             |             |   |     |          |                             |                             |           |            |                                                                                                    |        |                        |                      |   |  |
|       |                   |             |             |   |     |          |                             |                             |           |            |                                                                                                    |        |                        |                      |   |  |
|       |                   |             |             |   |     |          |                             |                             |           |            |                                                                                                    |        |                        |                      |   |  |
|       |                   |             |             |   |     |          |                             |                             |           |            |                                                                                                    |        |                        |                      |   |  |

**Εικόνα 25: Παράθυρο Εισαγωγής Κειµένου (Editor window)** 

Στο παράθυρο αυτό µπορούµε να δηµιουργήσουµε µια ακολουθία εντολών και συναρτήσεων και να τα αποθηκεύσουµε ως m-file, έτσι ώστε να µπορέσουµε να τα εκτελέσουµε οποιαδήποτε στιγµή. Το παράθυρο αυτό εµφανίζεται είτε µε το πάτηµα του κουµπιού «new» είτε πληκτρολογώντας την εντολή «edit» στο παράθυρο εντολών. Αφού δηµιουργήσουµε το αρχείο µπορούµε είτε να το σώσουµε στον τρέχων κατάλογο είτε να το εκτελέσουµε άµεσα µε τη χρήση του κουµπιού «Run».

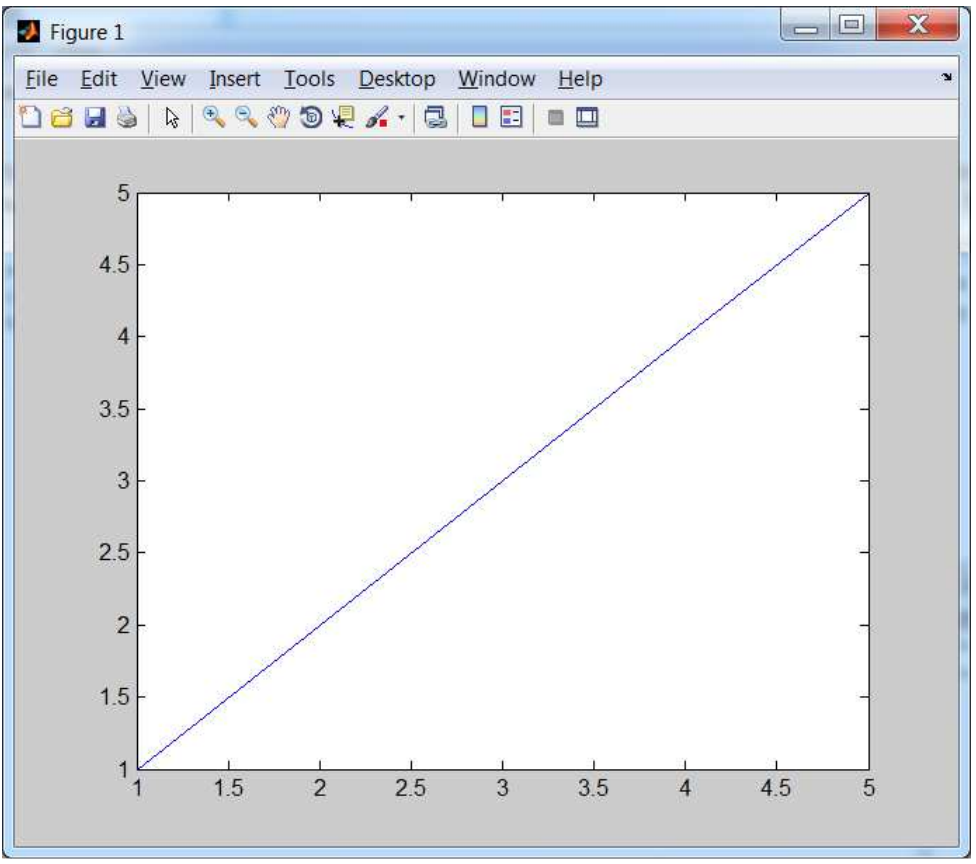

**Εικόνα 26: Παράθυρο Σχηµάτων (Figure window)**

Στο Παράθυρο Σχηµάτων σχεδιάζουµε γραφικές παραστάσεις µε τη χρήση κατάλληλων σχεδιαστικών εντολών οι οποίες γράφονται είτε στη γραµµή εντολών είτε σε προγράµµατα MATLAB.

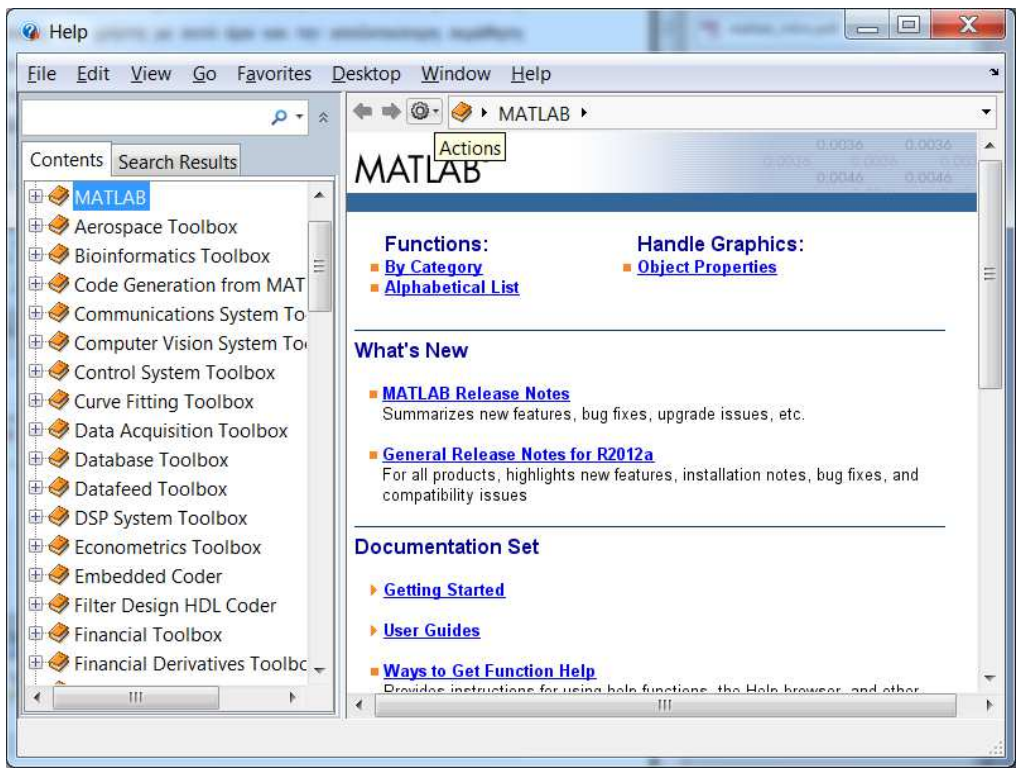

**Εικόνα 27:Παράθυρο Βοήθειας (Help Window)** 

Το παράθυρο αυτό είναι ένα πολύ χρήσιµο εργαλείο τόσο για αρχάριους όσο και για έµπειρους χρήστες καθώς παρέχει όλες τις απαραίτητες πληροφορίες για οποιαδήποτε συνάρτηση. Μπορούµε να το χρησιµοποιήσουµε γράφοντας την εντολή «help» και το όνοµα της συνάρτησης για την οποία θα θέλαµε περισσότερες πληροφορίες.

#### **Αρχεία προγραµµάτων και συναρτήσεων**

Το Matlab µας δίνει τη δυνατότητα να εργαστούµε µε δύο τρόπους. Μπορούµε να χρησιµοποιήσουµε µεµονωµένες εντολές στο παράθυρο εντολών και να πάρουµε άµεσα αποτελέσµατα είτε µέσω προγραµµάτων τα οποία γράφονται από το χρήστη στο παράθυρο εισαγωγής κειμένου. Τα προγράμματα αυτά αποθηκεύονται με την κατάληξη .m σαν αργεία απλού κειµένου και ονοµάζονται m-files. Τα ονόµατα των m-file δεν επιτρέπεται να περιλαµβάνουν τελείες και συγκεκριµένους ειδικούς χαρακτήρες. Το πρόγραµµα δεν είναι απαραίτητο να περάσει το στάδιο της µεταγλώττισης(compiling), όπως γίνεται σε άλλες γλώσσες προγραµµατισµού αλλά γίνεται αυτόµατα πριν το στάδιο της εκτέλεσης. Υπάρχουν δυο ειδών τύποι m-files. Τα αρχεία προγραµµάτων(scripts) και τα αρχεία συναρτήσεων(functions). Τα αρχεία προγραµµάτων είναι αυτόνοµα, δεν δέχονται ορίσµατα εισόδου και δεν επιστρέφουν µεταβλητές εξόδου. Χρησιµοποιούν τις υπάρχουσες µεταβλητές που βρίσκονται στο χώρο εργασίας ή δηµιουργούν καινούργιες. Τα αρχεία συναρτήσεων από την άλλη, δέχονται υποχρεωτικά ορίσµατα εισόδου και µπορούν να επιστρέψουν µεταβλητές εξόδου. Το όνοµα µιας συνάρτησης µαζί µε τα ορίσµατα εισόδου και τις µεταβλητές εξόδου γράφονται στην πρώτη γραµµή του αντίστοιχου m-file συνοδευόμενα από τη λέξη-κλειδί function, ενώ στην τελευταία γραμμή του αργείου, γράφεται η λέξη-κλειδί end. Επίσης, το m-file που περιέχει µια συνάρτηση πρέπει να έχει το ίδιο όνοµα µε αυτή. Τέλος να αναφέρουµε ότι µια συνάρτηση χρησιµοποιεί το δικό της χώρο µεταβλητών, ο οποίος δεν είναι προσπελάσιµος µετα την εκτέλεσή της. Οι συναρτήσεις µπορούν να κληθούν µέσα από scripts ή από άλλες συναρτήσεις για διάφορες τιµές των ορισµάτων εισόδου τους.

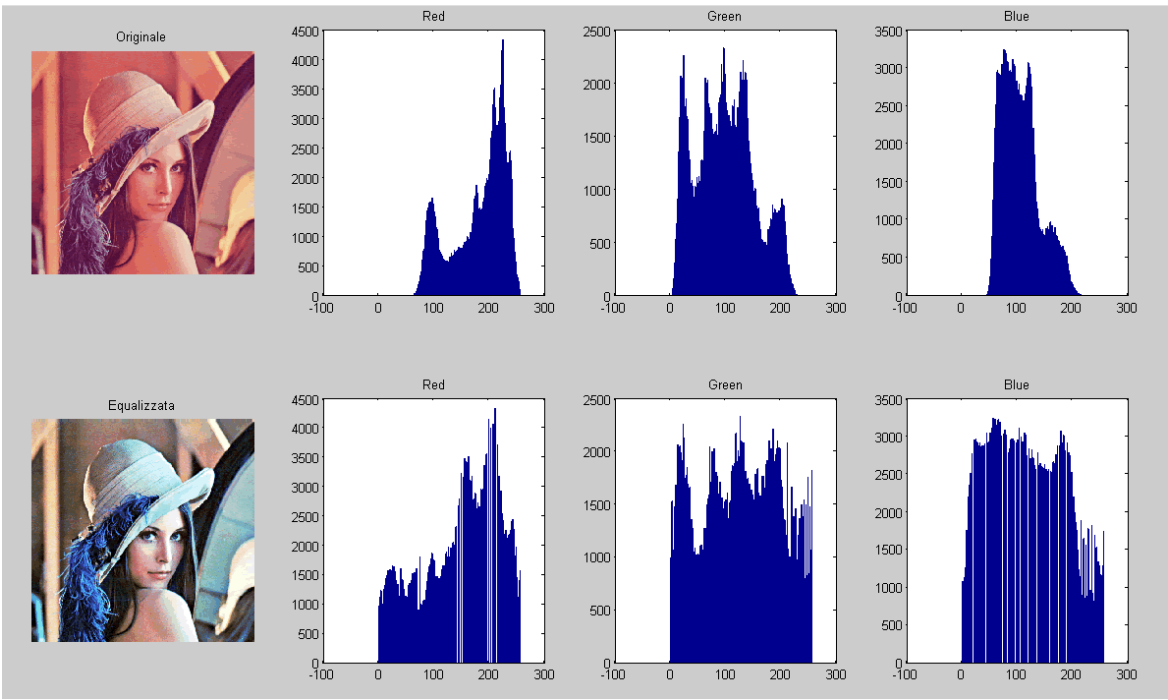

**Εικόνα 28: Παράδειγµα χρήσης του Matlab στην επεξεργασία εικόνας**

#### **5.2 Εισαγωγή**

Θα ξεκινήσουµε περιγράφοντας τον τρόπο µε τον οποίο λειτουργεί ο αλγόριθµος και θα επισηµάνουµε τις προδιαγραφές βάσει των οποίων είναι λειτουργικός, τις αδυναµίες του και τα δυνατά του σηµεία. Θα εξηγήσουµε πως επιτυγχάνεται η ανίχνευση ανθρώπινης παρουσίας στο χώρο και θα δούµε διάφορα παραδείγµατα του αλγόριθµου αυτού σε διάφορες σκηνές.

Ξεκινώντας, να επισηµάνουµε ότι το πρόγραµµα λειτουργεί σε πλάνα τραβηγµένα από ακίνητη κάµερα, τόσο σε εσωτερικό όσο και σε εξωτερικό χώρο. Επιπλέον, είναι αρκετά ελαστικό µε αλλαγές στον φωτισµό αλλά και στην εισαγωγή νέων αντικειµένων στη σκηνή χωρίς να επηρεάζεται η αποδοτικότητα του.

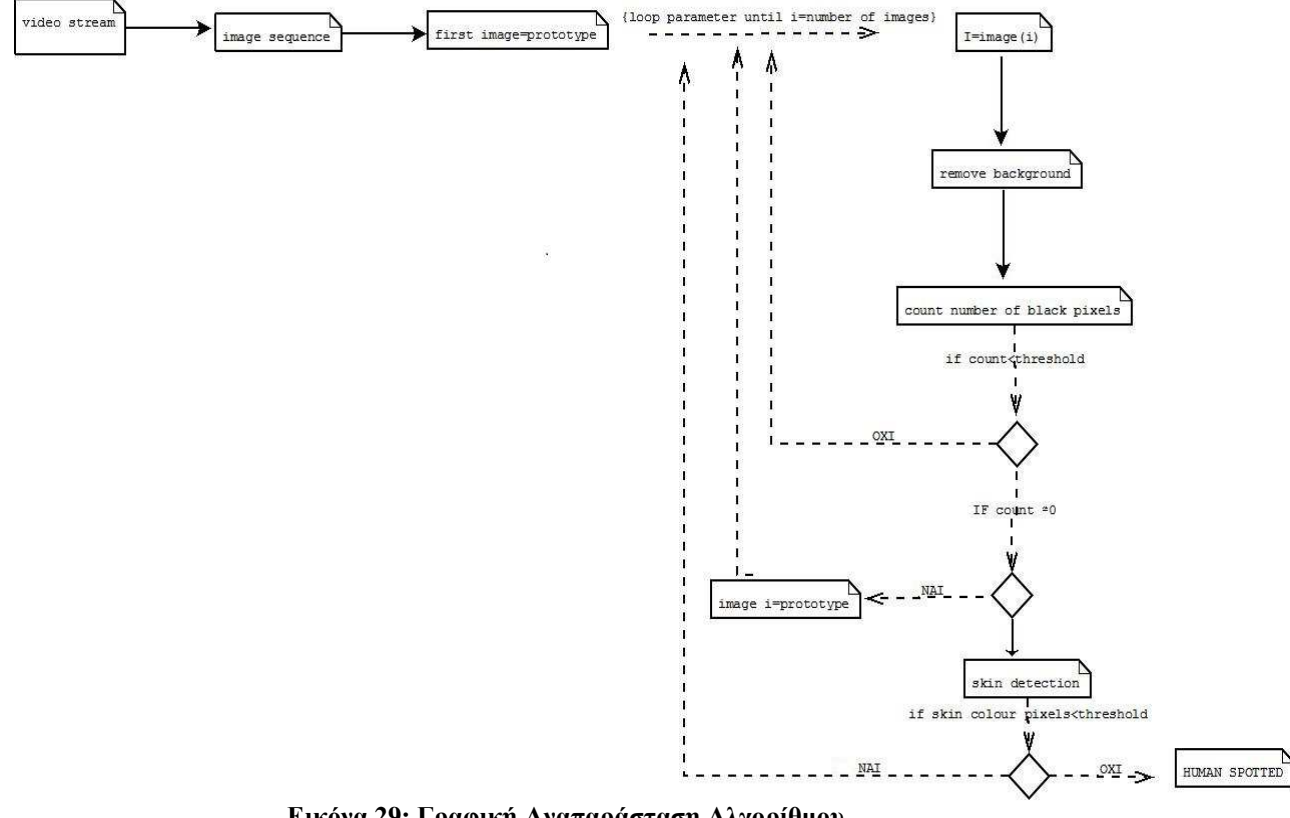

**Εικόνα 29: Γραφική Αναπαράσταση Αλγορίθµου**

Αρχικά, ο χρήστης επιλέγει το βίντεο στο οποίο θέλει να εφαρµόσει τον αλγόριθµο για να ελέγξει για παρουσία ανθρώπου. Το βίντεο αυτό αναπαράγεται και χωρίζεται σε στιγµιότυπα για µετέπειτα επεξεργασία. Απαραίτητη προϋπόθεση είναι να µην υπάρχει στη σκηνή ανθρώπινη παρουσία στο πρώτο frame. Αφού δηµιουργηθούν τα στιγµιότυπα ξεκινάει ο αλγόριθµος που ελέγχει τις εικόνες για τον εντοπισµό ανθρώπου. Ορίζει το πρώτο frame του βίντεο σαν πρωτότυπο και ξεκινάει την διαδικασία της αφαίρεσης background διαβάζοντας τις εικόνες και συγκρίνοντας τις µε την πρώτη. Στη συνέχεια ελέγχει το ποσοστό της εικόνας που έχει αλλάξει, και αν είναι µεγαλύτερο από ένα συγκεκριµένο κατώφλι που ορίζουµε εµείς προχωράει στο δεύτερο µέρος, δηλαδή τη διαδικασία για εντοπισµό pixel στο χρώµα του δέρµατος. Στην περίπτωση που το ποσοστό που άλλαξε είναι αρκετά µικρό θεωρούµε ότι δεν υπάρχει άνθρωπος στη σκηνή στο συγκεκριµένο frame και προχωράει στο επόµενο. Προκειµένου να αποφύγουµε λάθη που προκύπτουν από την παρουσία χρώµατος παρόµοιου µε αυτό του ανθρώπινου δέρµατος, µελετάµε την εικόνα που έχει προκύψει από την αφαίρεση του background. Με αυτό τον τρόπο έχουµε µικρότερη

πιθανότητα για εσφαλµένη ανίχνευση, αφού εργαζόµαστε µόνο πάνω στο κοµµάτι της εικόνας που έχουµε εντοπίσει διαφορά σε σχέση µε την αρχική µας. Αν ο αλγόριθµος εντοπίσει pixel µε χρώµα κοντινό σε αυτό του δέρµατος, θεωρεί ότι η αλλαγή στην εικόνα προέκυψε από ανθρώπινη παρουσία και τερµατίζει τη λειτουργία του επιστρέφοντας στην εικόνα που εντόπισε τον άνθρωπο, καθώς και στην εικόνα που προέκυψε από την αφαίρεση του φόντου. Στην περίπτωση που δεν εντοπίσει pixel στο χρώµα του δέρµατος, υποθέτουµε ότι υπήρξε µια αλλαγή στην εικόνα µας η οποία δεν ήταν αποτέλεσµα ανθρώπινης παρουσίας και συνεχίζει την εκτέλεση του προγράµµατος ελέγχοντας το επόµενο frame. Σε αυτό το σηµείο, να κάνουµε µια περιγραφή των δυο βασικών προβληµάτων που προκύπτουν. Το ένα είναι το πρόβληµα της αλλαγής φωτισµού και το δεύτερο της µετακίνησης σηµείων του background.

Στην πρώτη περίπτωση, όταν αλλάξει ο φωτισµός απότοµα, το πρόγραµµα θα εντοπίσει µεγάλη αλλαγή στην εικόνα µας και θα ξεκινήσει τη διαδικασία για ανίχνευση δέρµατος. Η πιθανότητα να βρει σε όλη την εικόνα pixel στο χρώµα του δέρµατος είναι αρκετά µεγάλη λόγω των αντικειµένων που θα βρίσκονται στο χώρο και θα έχουν παρόµοιο χρώµα µε αυτό του δέρµατος, για παράδειγµα ξύλινα αντικείµενα. Για να αποφύγουµε αυτό το πρόβληµα εισάγουµε µια νέα συνθήκη στον κώδικα έτσι ώστε όταν ανιχνεύσει αλλαγή σε όλα τα pixel της εικόνας να θεωρεί ότι η αλλαγή αυτή προήλθε από αλλαγή του φωτισµού. Σε αυτή την περίπτωση θεωρεί ως πρωτότυπη την εικόνα, η οποία προέκυψε από την αλλαγή φωτισµού και συνεχίζει να ελέγχει τις επόµενες βάσει αυτής.

Το δεύτερο πρόβληµα αφορά σκηνές που δεν είναι ελεγχόµενες. Όπως είναι οι σκηνές εξωτερικού χώρου. Σε ένα τέτοιο περιβάλλον υπάρχουν αρκετοί αντιπερισπασµοί, όπως είναι τα φύλλα των δέντρων, η κίνηση οχηµάτων και διάφορα ζώα. Για να κάνουµε το σύστηµα µας πιο ελαστικό σε ένα τέτοιο περιβάλλον προσπαθήσαµε να κάνουµε τον αλγόριθµο της αφαίρεσης background να αλλάζει πιο οµαλά από ότι θα άλλαζε µε την αφαίρεση της µιας εικόνας από την άλλη. Η συνάρτηση που προκύπτει µετά από µορφοποίηση είναι η εξής:

Background =  $(1$ -alpha)\* I + alpha \*Ib;

Στην συνάρτηση αυτή η εικόνα µε τίτλο background, δηµιουργείται από ένα ποσοστό του αρχικού frame και ένα ποσοστό του frame το οποίο εξετάζουµε για παρουσία ανθρώπου. Με αυτό τον τρόπο σκοπεύουµε να κάνουµε τον αλγόριθµό µας πιο ελαστικό σε µικρές αλλαγές, που προκύπτουν από κινήσεις που δεν παρουσιάζουν ενδιαφέρον και εντάσσονται στα στοιχεία του background. Μετά από αυτή την περιγραφή θα δούµε κατά πόσο είναι λειτουργικός ο αλγόριθµος σε πραγµατικά περιβάλλοντα και θα εντοπίσουµε τυχόν αδυναµίες του αλγόριθµου.

## **5.3 Εφαρµογή**

Θα ξεκινήσουµε την παρουσίαση της εφαρµογής µε την δοκιµή του αλγόριθµου στο πιο απλό περιβάλλον. Σε αυτή την περίπτωση θα µελετήσουµε πως λειτουργεί σε ένα ελεγχόµενο εσωτερικό χώρο χωρίς κανένα περισπασµό. Σε αυτό το πλάνο θα έχουµε µια σταθερή κάµερα µε σταθερό και ελεγχόµενο φωτισµό και το αντικείµενο ενδιαφέροντος θα περάσει µπροστά από το πλάνο προκειµένου να δούµε αν θα καταφέρει να το αναγνωρίσει. Όταν πατήσουµε το πλήκτρο για να εκτελεστεί ο κώδικας εµφανίζεται ένα παράθυρο για να µπορέσει ο χρήστης να διαλέξει το βίντεο που επιθυµεί.

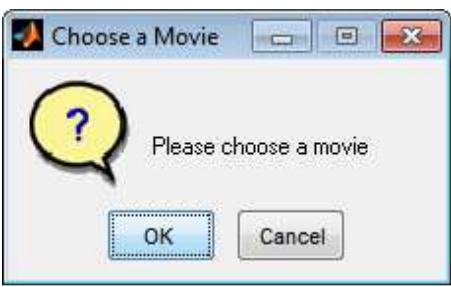

**Εικόνα 30: Παράθυρο επιλογής βίντεο**

Τα βίντεο πρέπει να είναι σε µορφή που υποστηρίζεται από το Matlab. Ακολουθεί ένας πίνακας που δείχνει τα format που υποστηρίζονται από το Matlab

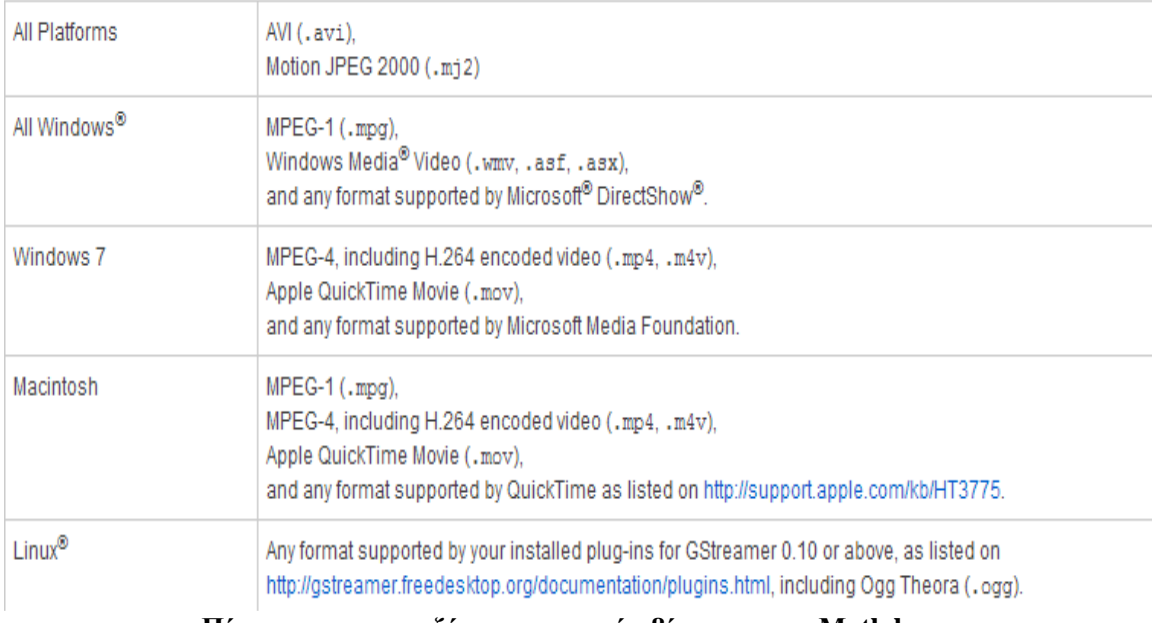

**Πίνακας υποστηριζόµενων µορφών βίντεο για το Μatlab** 

Στη συνέχεια ο χρήστης διαλέγει το βίντεο που επιθυµεί , το οποίο εισάγεται στο Matlab για να αναλυθεί και να εξεταστεί για τυχόν παρουσία ανθρώπου.

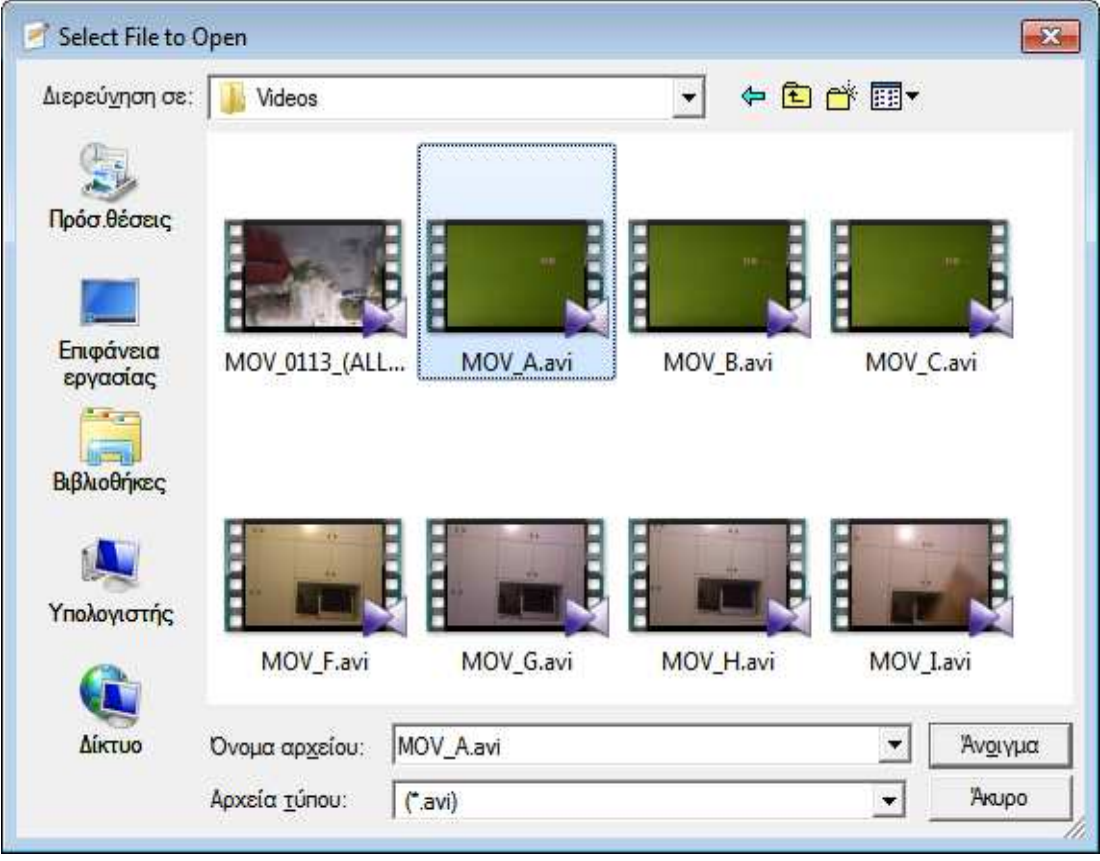

**Εικόνα 31: Επιλογή αρχείου βίντεο προς επεξεργασία**

Αφού επιλέξουµε το αρχείο που επιθυµούµε ξεκινάει η αναπαραγωγή του βίντεο, ενώ ταυτόχρονα αποθηκεύεται η ακολουθία εικόνων.

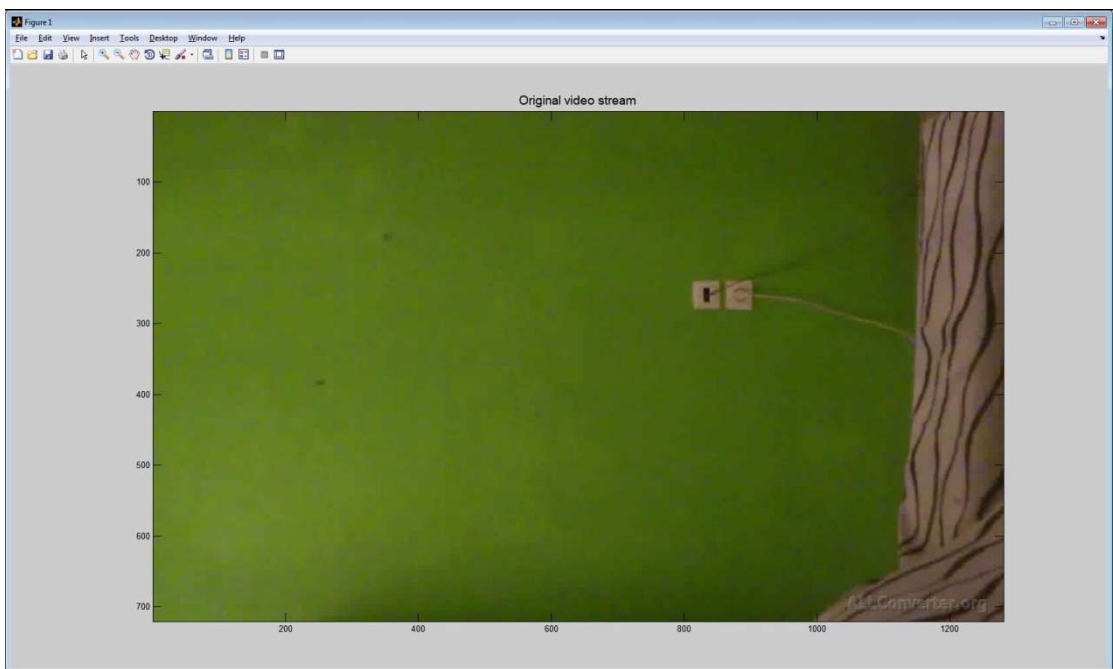

**Εικόνα 32: Στιγµιότυπο 1 από την αναπαραγωγή βίντεο1**

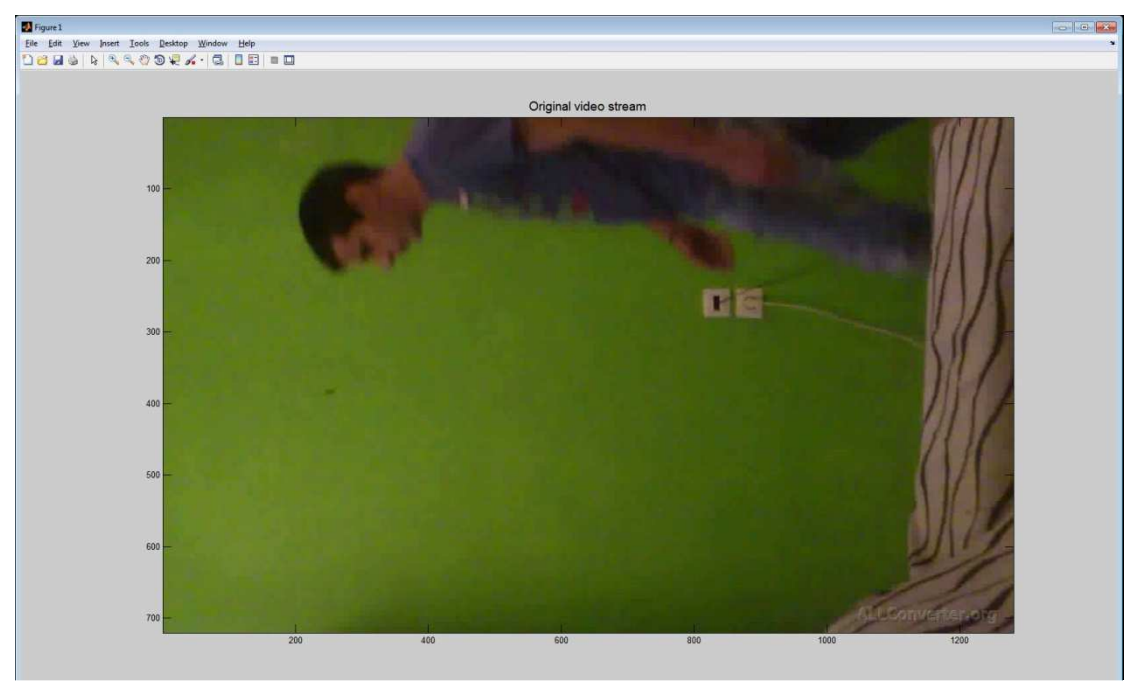

**Εικόνα 33: Στιγµιότυπο 2 από την αναπαραγωγή βίντεο 1**

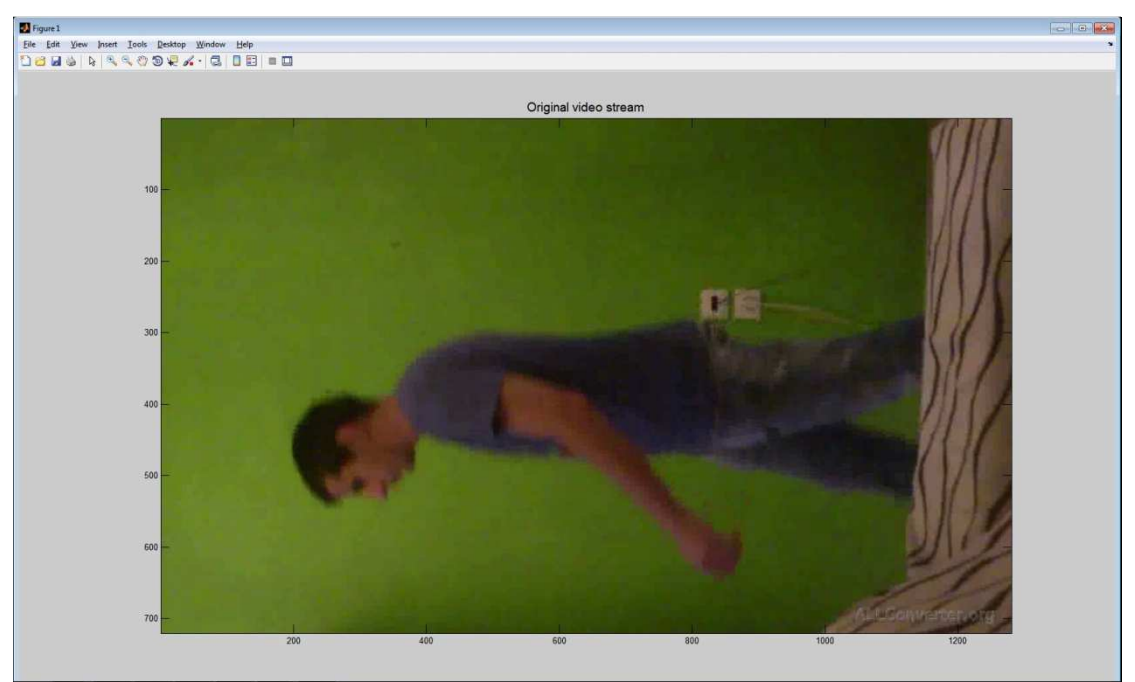

**Εικόνα 34: Στιγµιότυπο 3 από την αναπαραγωγή βίντεο 1**

Βλέπουµε στην παρακάτω εικόνα ότι στο φάκελο εργασίας µας στο Matlab έχει δηµιουργηθεί ένας καινούργιος φάκελος µε το όνοµα του βίντεο και µέσα σε αυτόν βρίσκονται όλα τα στιγµιότυπα από το βίντεο.

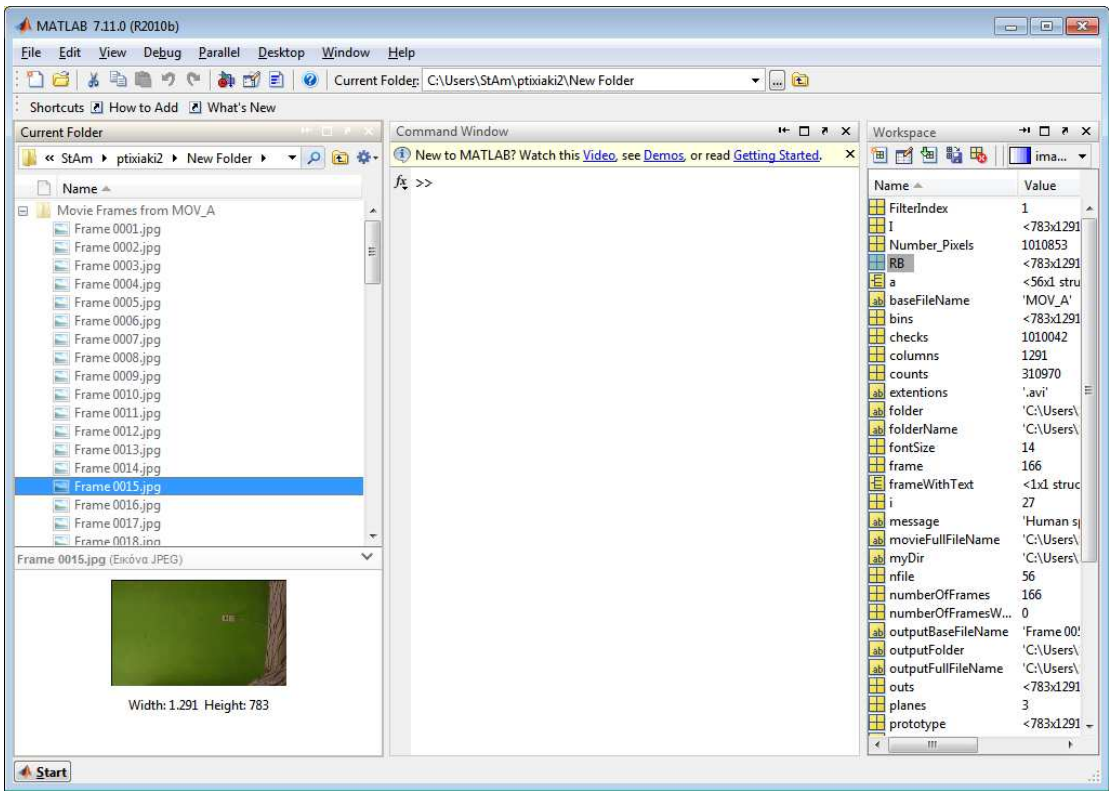

**Εικόνα 35: Στιγµιότυπο από το περιβάλλον εργασίας του Matlab**

Μόλις τελειώσει η αναπαραγωγή του βίντεο ξεκινάει η ανίχνευση για ανθρώπινη παρουσία, µε τον τρόπο που περιγράψαµε παραπάνω.

Αν καταφέρει να εντοπίσει ανθρώπινη παρουσία εµφανίζει ένα µήνυµα µε τον αριθµό της εικόνας που εντόπισε τον άνθρωπο, καθώς και την αρχική εικόνα µαζί µε αυτήν που προέκυψε από την αφαίρεση του background.

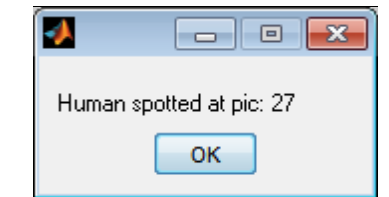

**Εικόνα 36: Μήνυµα ανίχνευσης ανθρώπου στο βίντεο 1** 

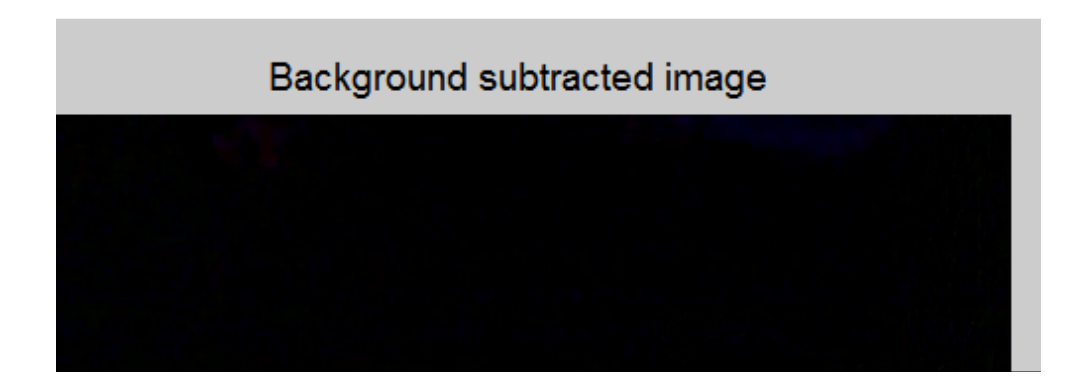

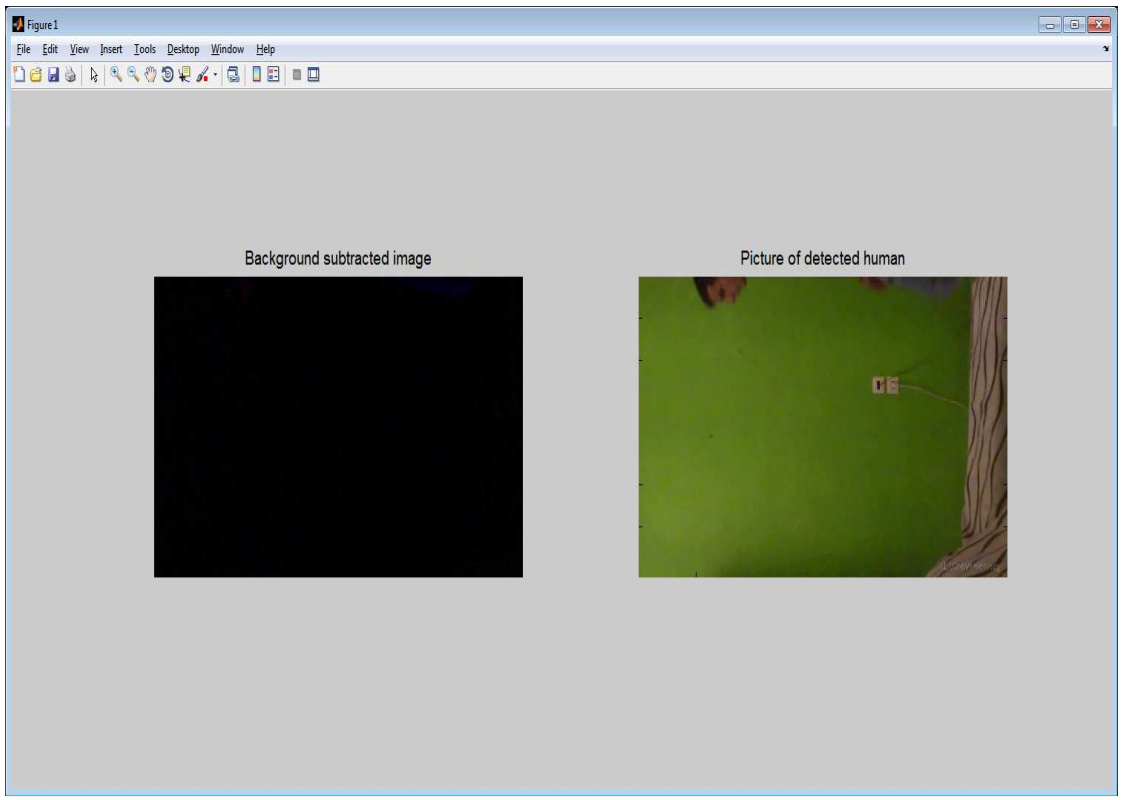

**Εικόνα 37: Η εικόνα που εντοπίστηκε ανθρώπινη παρουσία µε και χωρίς αφαίρεση background στο βίντεο 1**

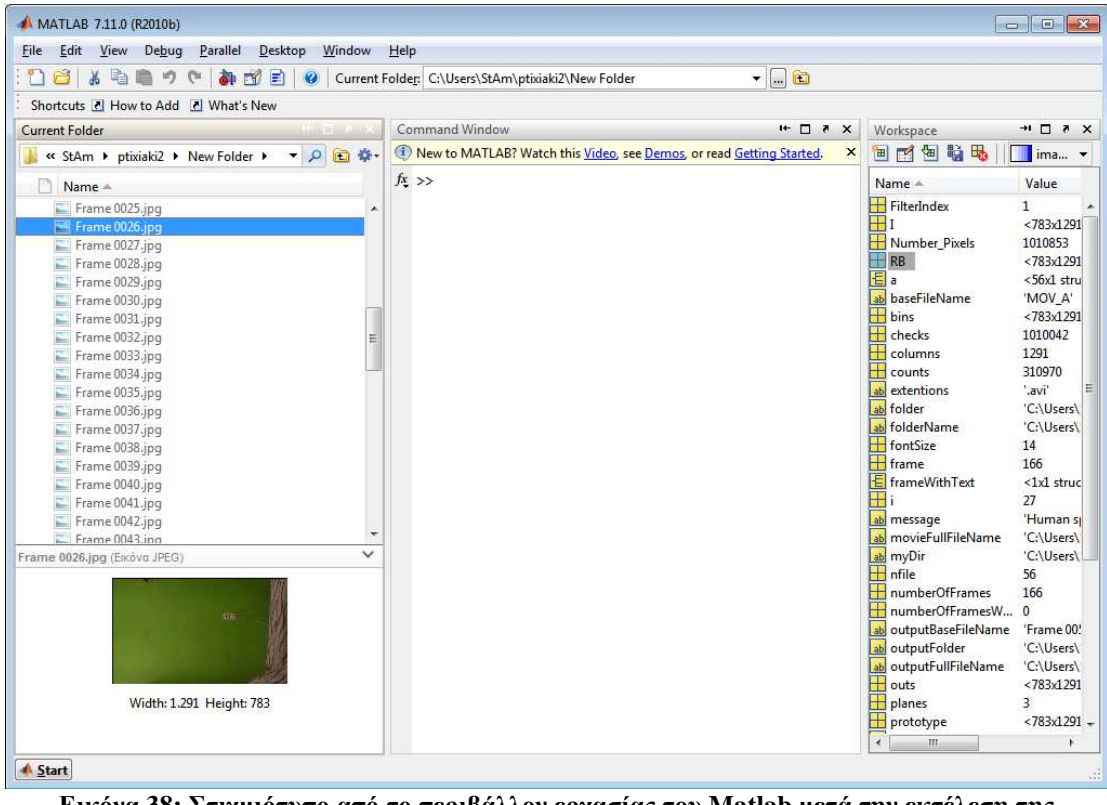

**Εικόνα 38: Στιγµιότυπο από το περιβάλλον εργασίας του Matlab µετά την εκτέλεση της εφαρµογής για το βίντεο 1**

Βλέπουµε στην παραπάνω εικόνα ότι το frame 27 είναι πράγµατι η πρώτη φορά που εµφανίζεται η ανθρώπινη παρουσία. Συνεπώς, συµπεραίνουµε ότι ο αλγόριθµος είναι αρκετά αποδοτικός σε περιβάλλοντα πάρα πολύ απλά χωρίς περισπασµούς. Εν συνεχεία, θα δοκιµάσουµε το αν µπορεί να ανιχνεύσει ανθρώπινη παρουσία όταν είναι λιγότερα τα pixel του δέρµατος. Στο επόµενο βίντεο προσπαθούµε να µειώσουµε τις περιοχές που εµφανίζεται δέρµα.

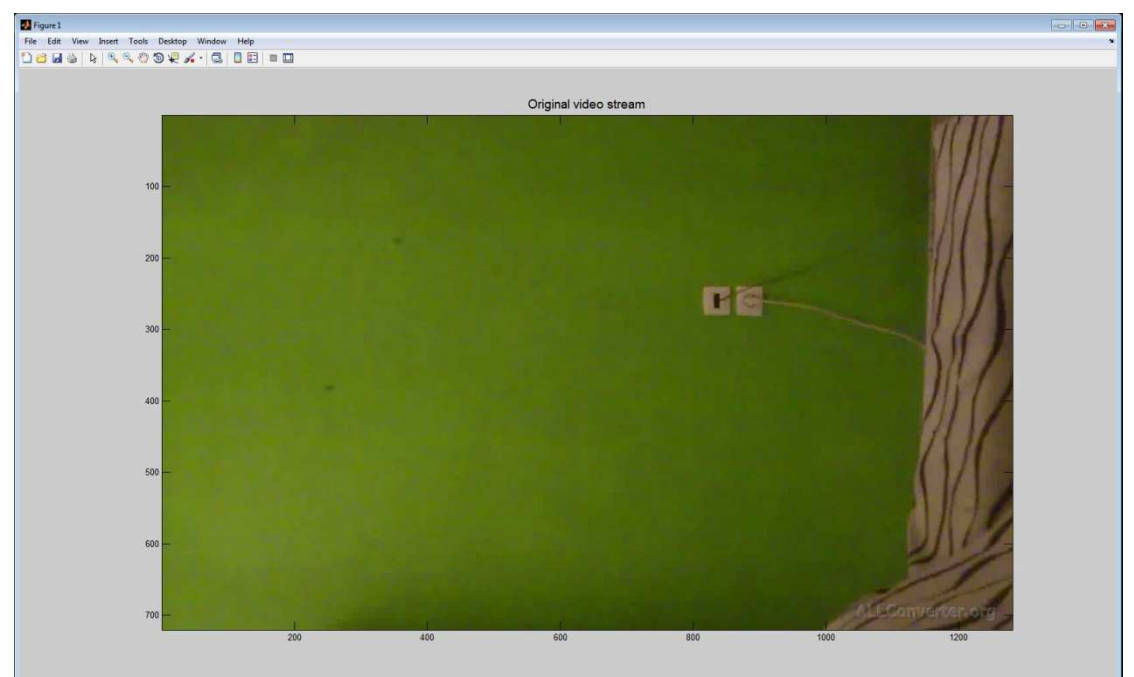

**Εικόνα 39: Στιγµιότυπο 1 από την αναπαραγωγή βίντεο 2**

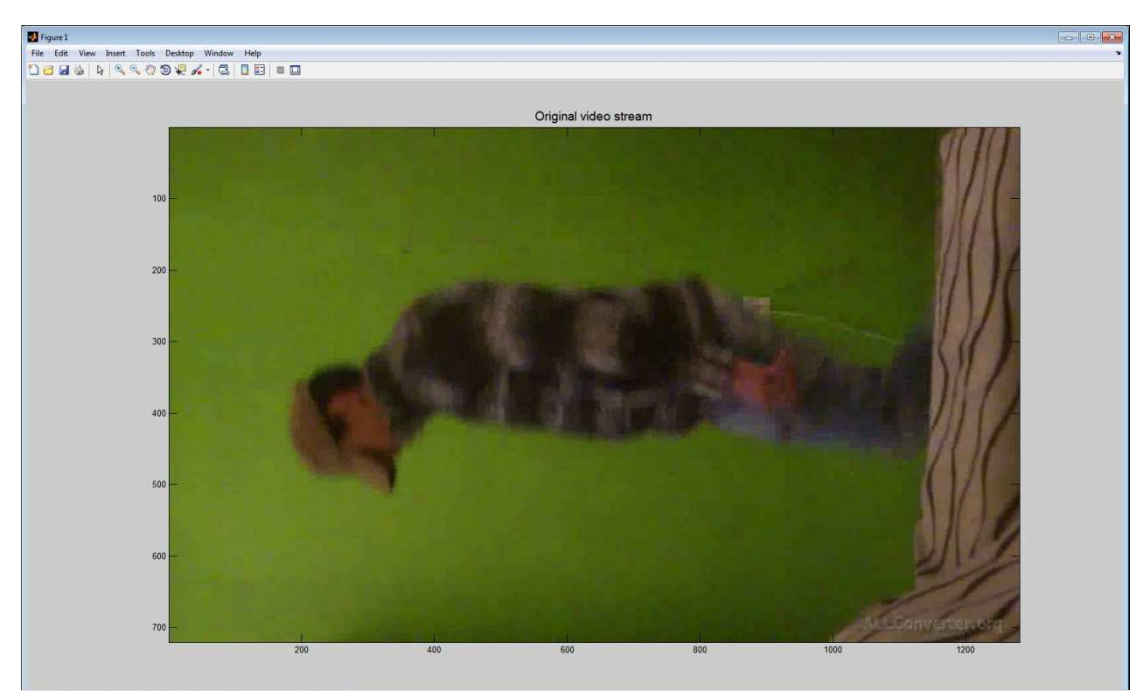

**Εικόνα 40: Στιγµιότυπο 2 από την αναπαραγωγή βίντεο 2**

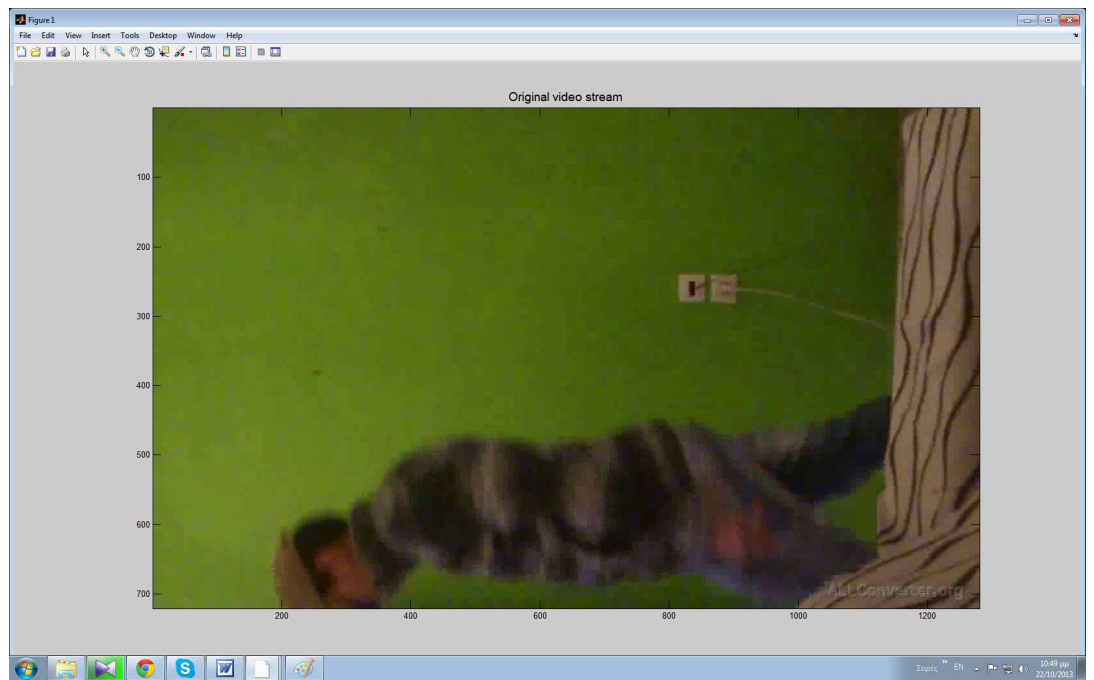

**Εικόνα 41: Στιγµιότυπο 3 από την αναπαραγωγή βίντεο 2**

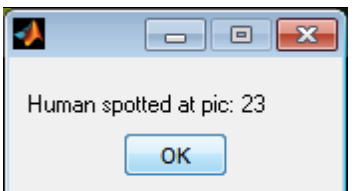

**Εικόνα 42: Μήνυµα ανίχνευσης ανθρώπου στο βίντεο 2**

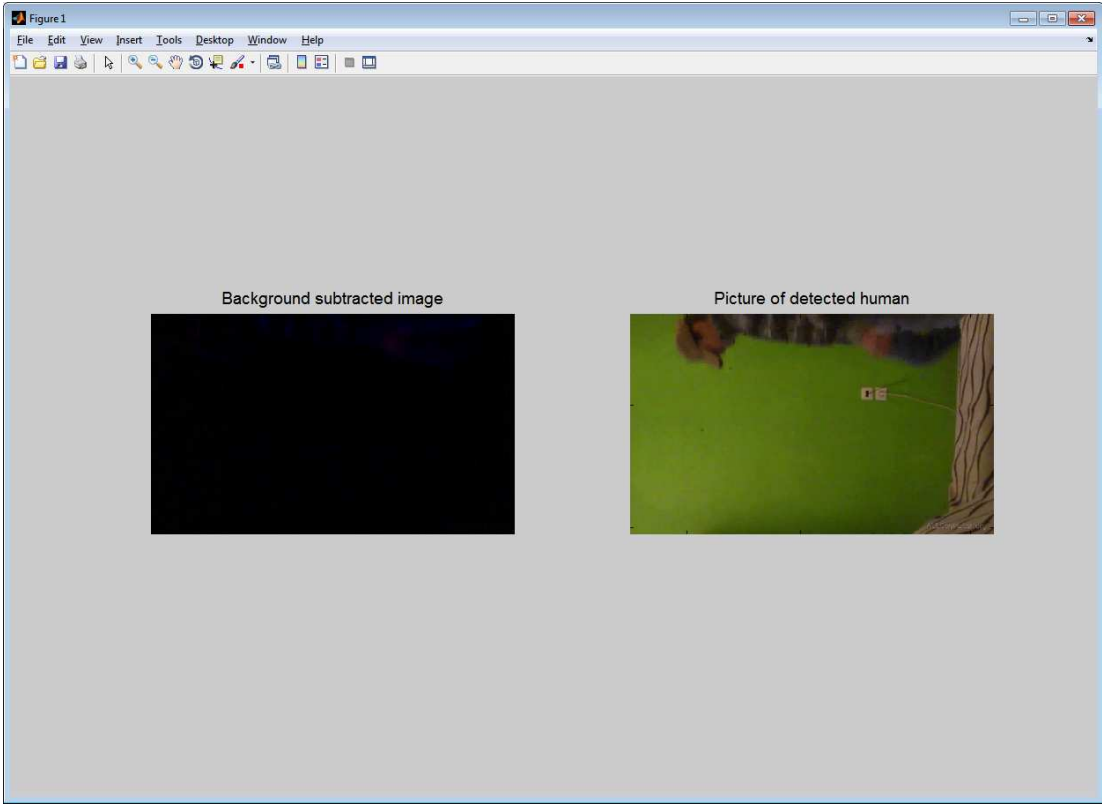

**Εικόνα 43: Η εικόνα που εντοπίστηκε ανθρώπινη παρουσία στο βίντεο 2 µε και χωρίς αφαίρεση background**

Βλέπουµε ότι και µε τις περισσότερες περιοχές δέρµατος καλυµµένες ο αλγόριθµος καταφέρνει µε επιτυχία να ανιχνεύσει την ανθρώπινη παρουσία. Στο επόµενο στάδιο θα δοκιµάσουµε το πρόγραµµα µε ένα βίντεο τραβηγµένο από ένα πιο περίπλοκο εσωτερικό χώρο, όπου θα υπάρχουν πολλά αντικείµενα στο χρώµα του δέρµατος.

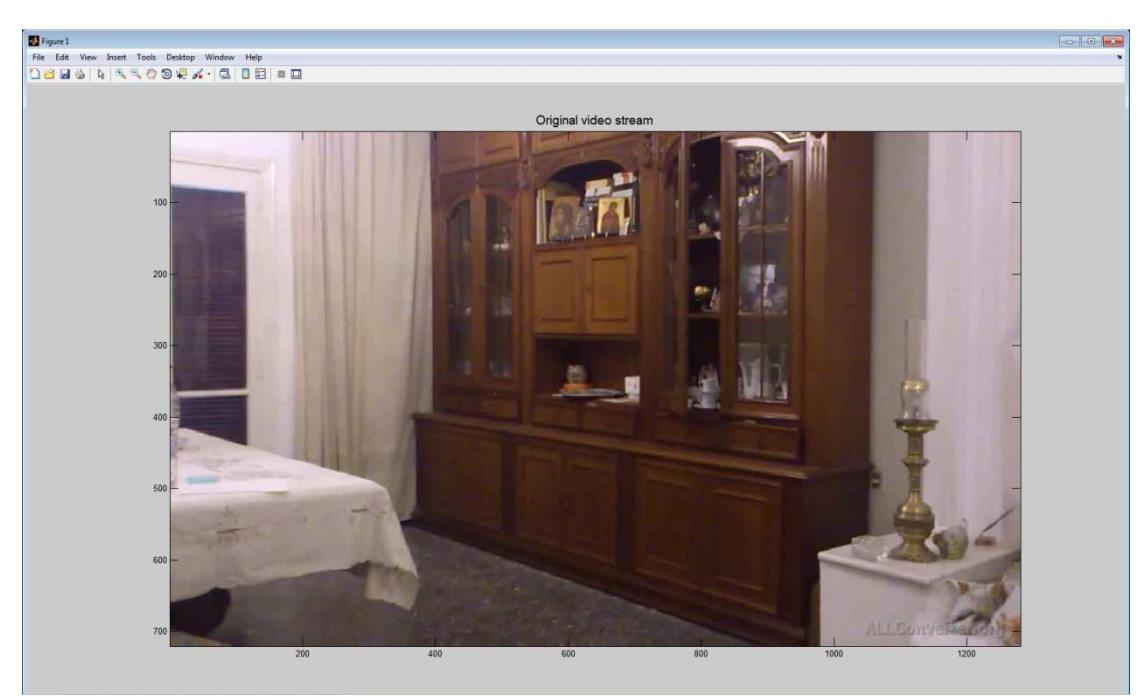

**Εικόνα 44: Στιγµιότυπο 1 από την αναπαραγωγή βίντεο 3**

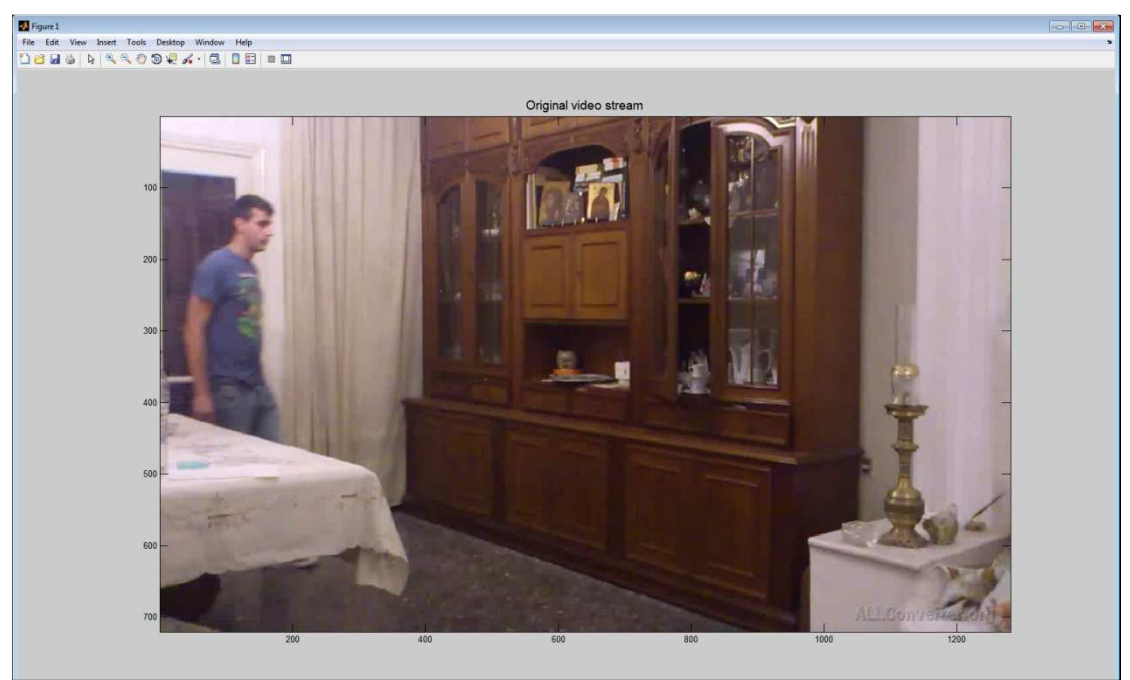

**Εικόνα 45: Στιγµιότυπο 2 από την αναπαραγωγή βίντεο 3**

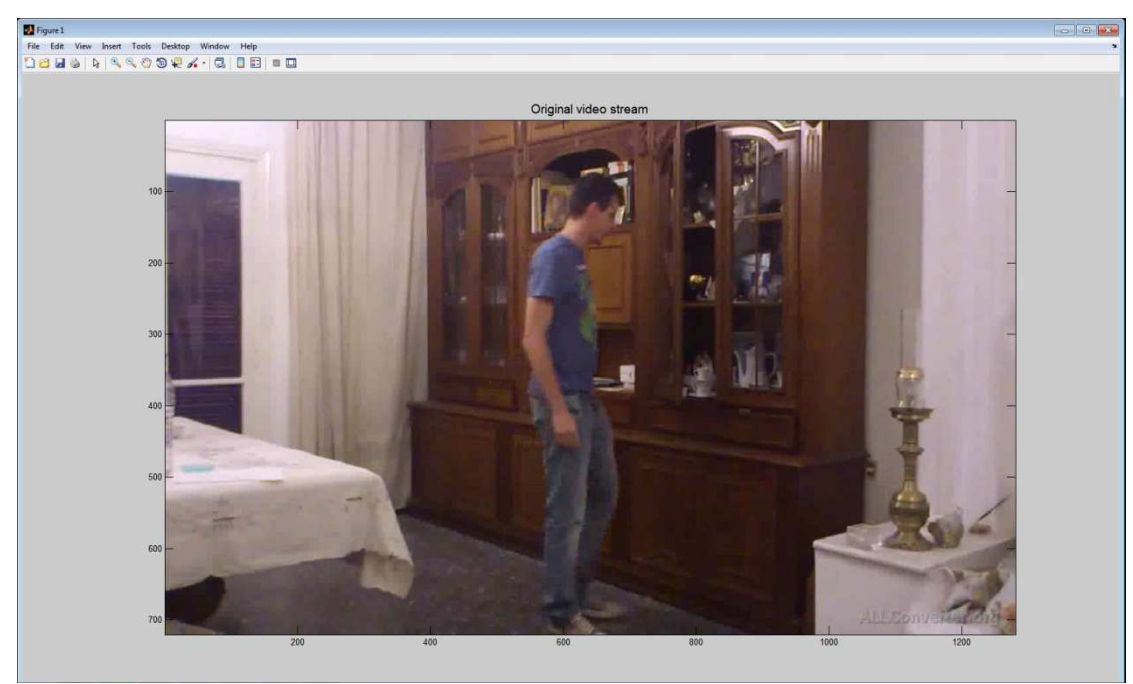

**Εικόνα 46: Στιγµιότυπο 3 από την αναπαραγωγή βίντεο 3**

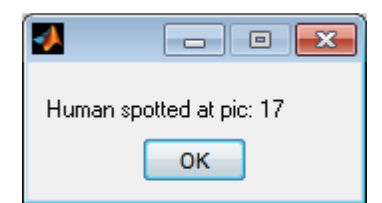

**Εικόνα 47: Μήνυµα ανίχνευσης ανθρώπου στο βίντεο 3**

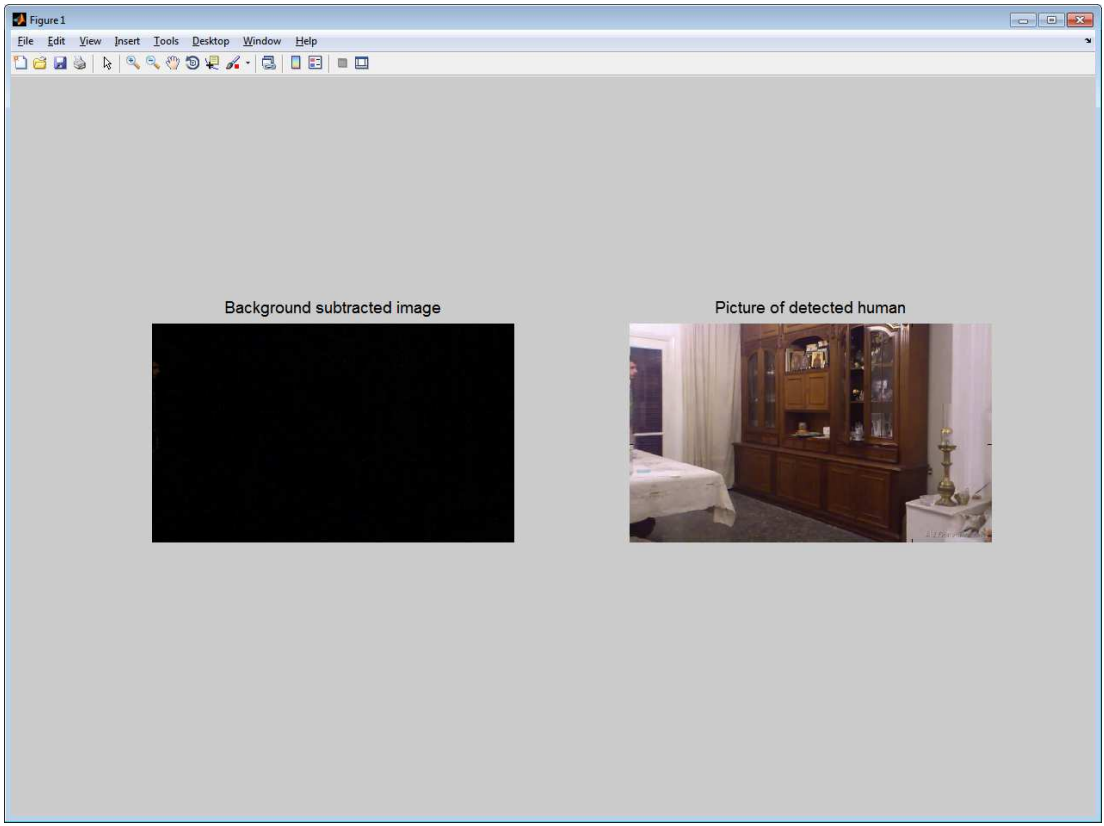

**Εικόνα 48: Η εικόνα που εντοπίστηκε ανθρώπινη παρουσία στο βίντεο 3 µε και χωρίς αφαίρεση background**

Βλέπουµε ότι παρόλη την πολυπλοκότητα του φόντου ο αλγόριθµος µε επιτυχία εντοπίζει την ανθρώπινη παρουσία, µόλις εµφανίζεται, και δεν επηρεάζεται από τις σκιάσεις και τις ανακλάσεις που προκύπτουν σταδιακά στην εικόνα.

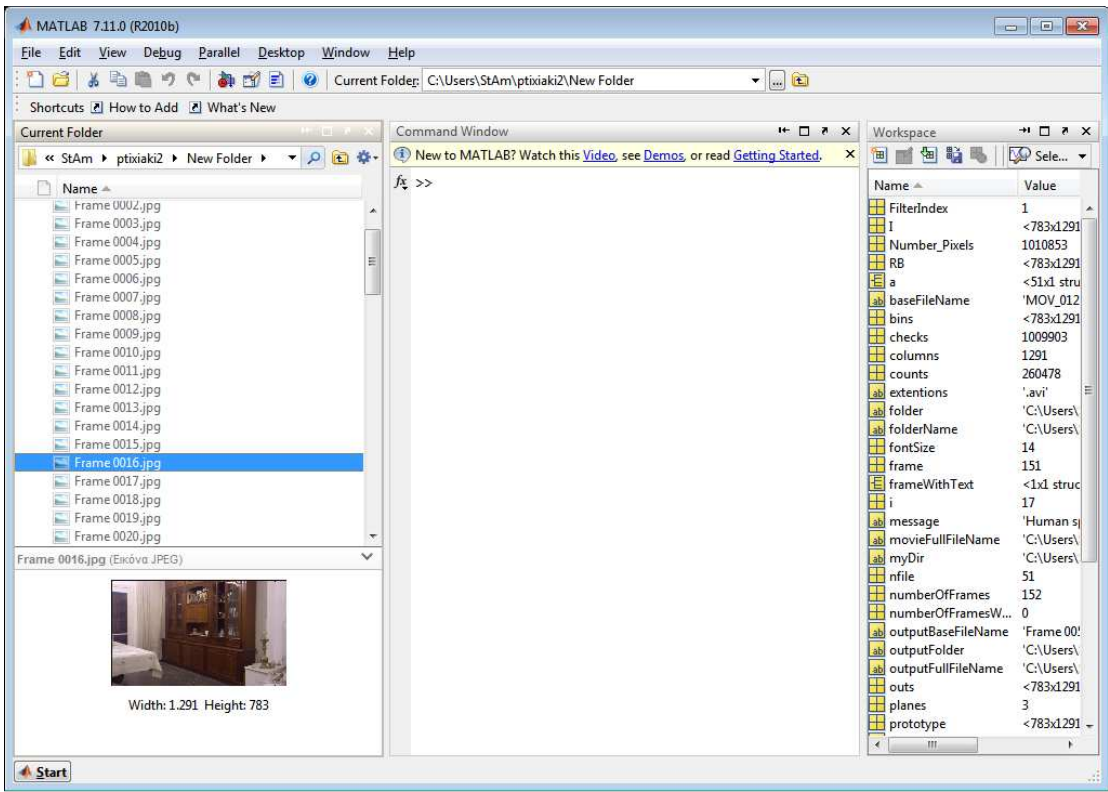

**Εικόνα 49: Στιγµιότυπο από το περιβάλλον εργασίας του Matlab µετά την εκτέλεση της εφαρµογής για το βίντεο 3**

Στη συνέχεια θα δοκιµάσουµε την αποτελεσµατικότητά του σε περιβάλλον µε αλλαγή φωτισµού. Στο δωµάτιο θα αυξήσουµε το φωτισµό και στη συνέχεια θα εµφανιστεί ο άνθρωπος.

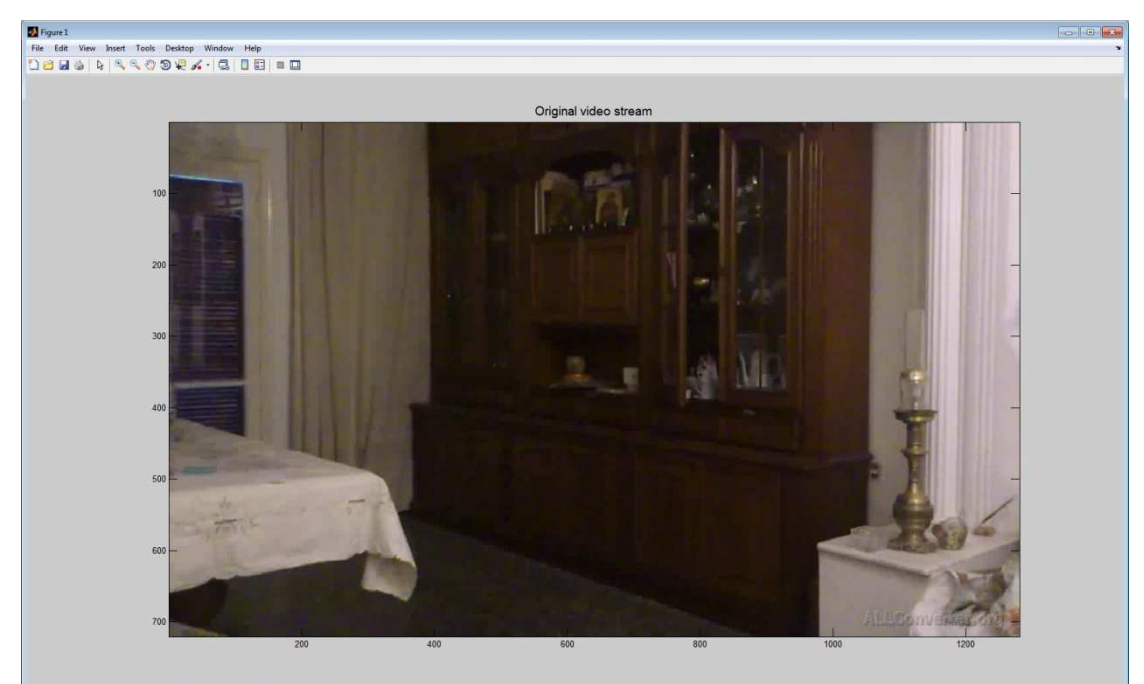

**Εικόνα 50: Στιγµιότυπο 1 από την αναπαραγωγή βίντεο 4** 

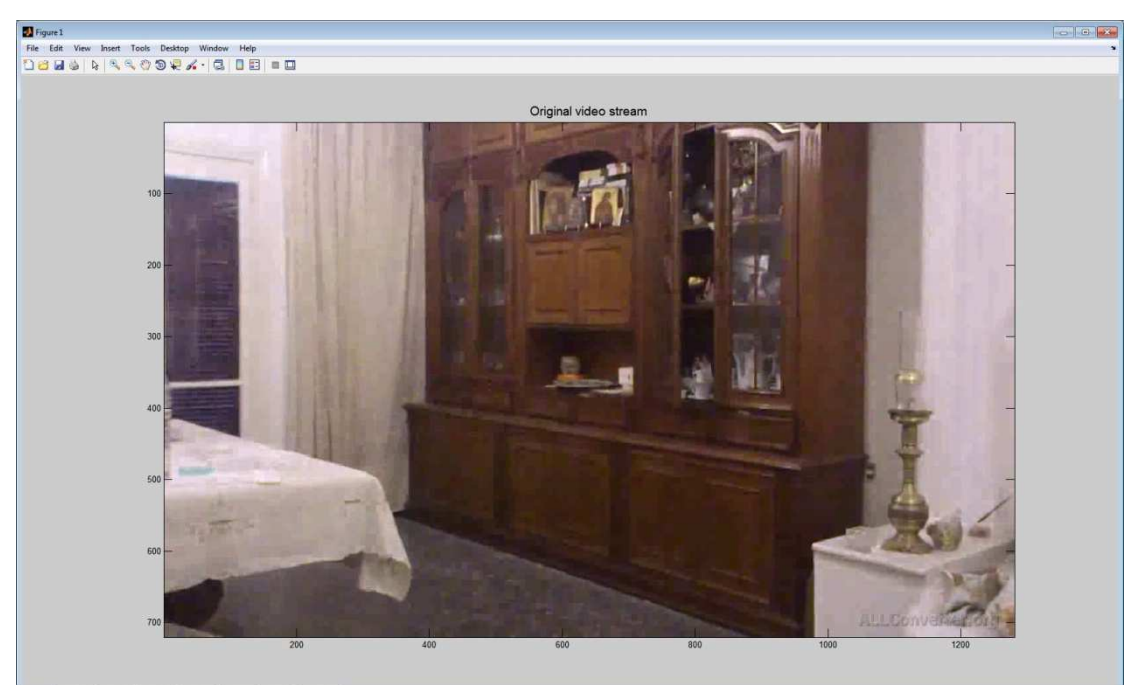

**Εικόνα 51: Στιγµιότυπο 2 από την αναπαραγωγή βίντεο 4**

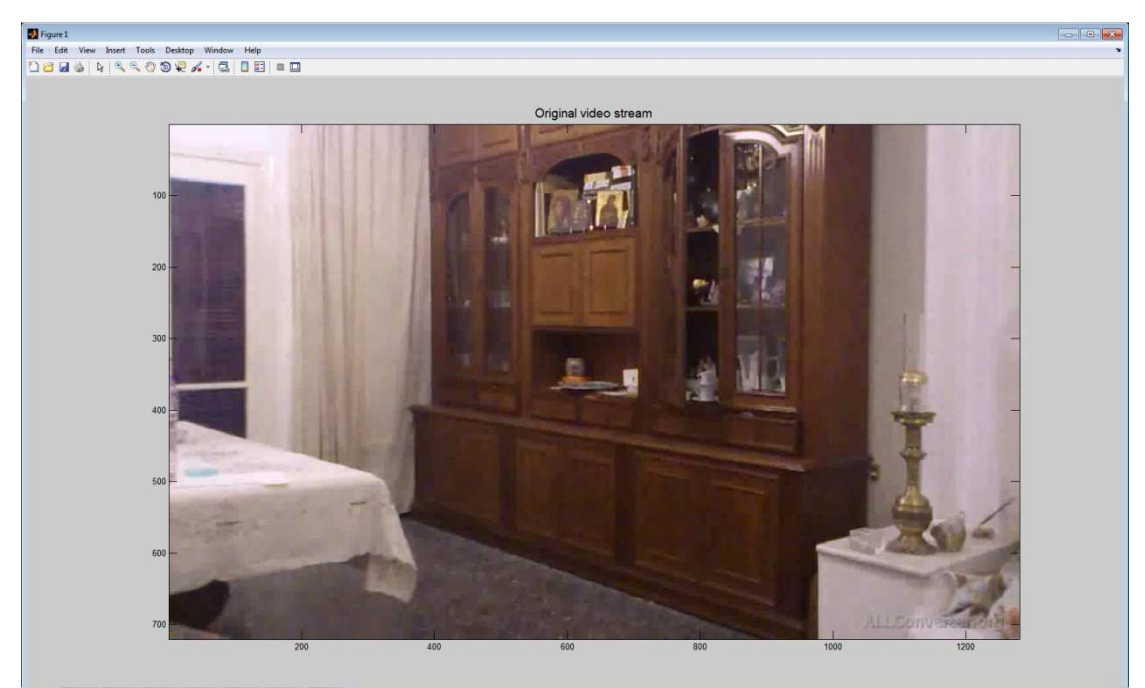

**Εικόνα 52: Στιγµιότυπο 3 από την αναπαραγωγή βίντεο 4**

# **D** Figur **Examples**<br>
File Edit View Insert Tools Desktop Window Help<br>  $\Box$  2 **al**  $\&$  **b**  $\&$  **c**  $\oslash$   $\oslash$  **w** *a*<sup>r</sup>, **c**  $\Box$   $\Box$   $\Box$   $\Box$ Original video stream

**Εικόνα 53: Στιγµιότυπο 4 από την αναπαραγωγή βίντεο 4**

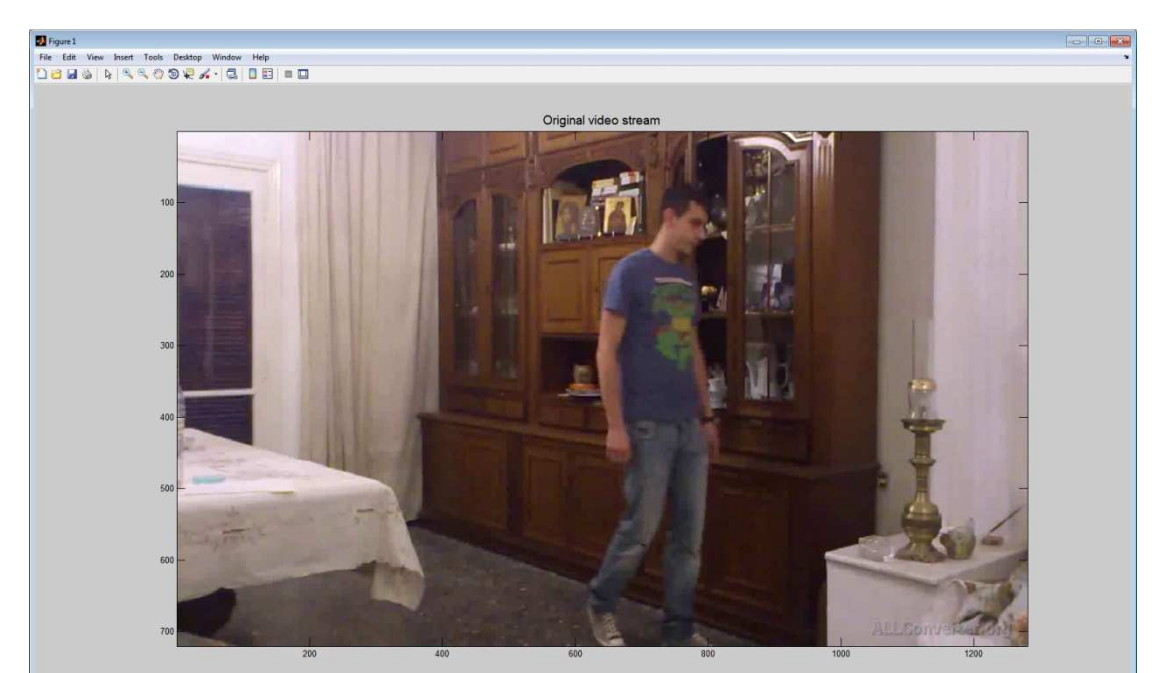

**Εικόνα 54: Στιγµιότυπο 5 από την αναπαραγωγή βίντεο 4**

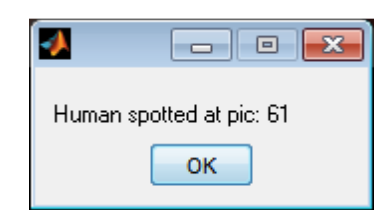

**Εικόνα 55: Μήνυµα ανίχνευσης ανθρώπου στο βίντεο 4**

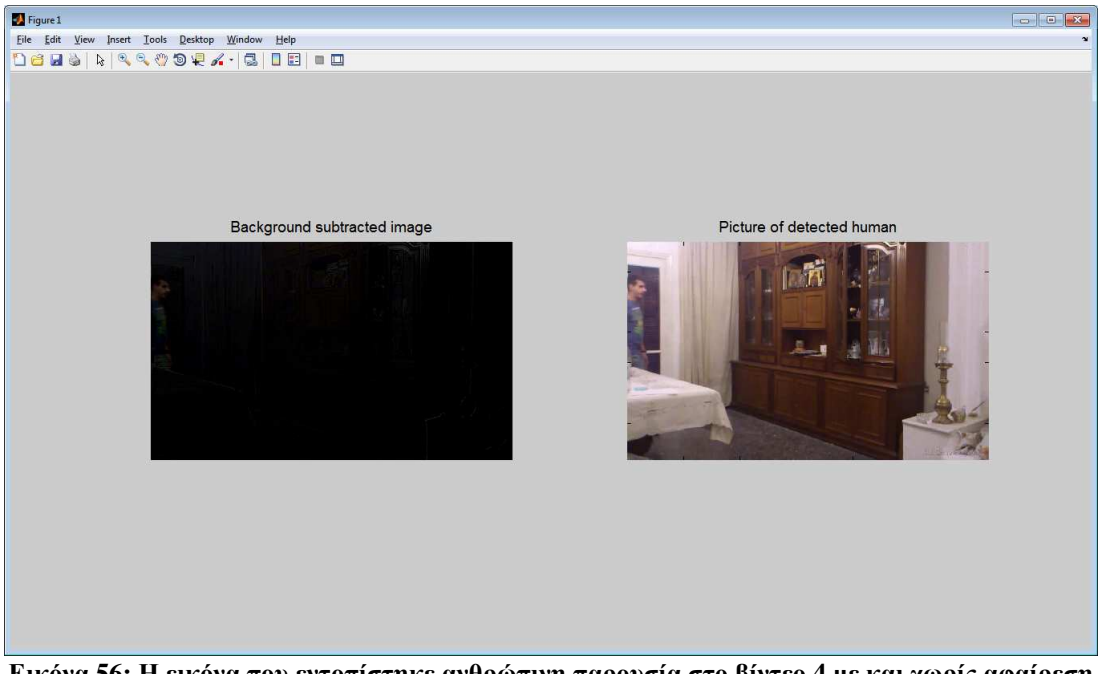

**Εικόνα 56: Η εικόνα που εντοπίστηκε ανθρώπινη παρουσία στο βίντεο 4 µε και χωρίς αφαίρεση background** 

Παρατηρούµε ότι παρόλο που αλλάζει ο φωτισµός το πρόγραµµα δεν κάνει εσφαλµένη ανίχνευση σε pixel που έχουν χρώµα παρόµοιο µε αυτό του ανθρώπινου δέρµατος. Αφού αλλάζει ο φωτισµός όλα τα pixel τις εικόνας αλλάζουν χρώµα και δεν ξεκινάει τον αλγόριθµο για ανίχνευση δέρµατος αλλά θεωρεί ως πρωτότυπη εικόνα την καινούργια και συνεχίζει την εκτέλεση του όπως βλέπουµε και στην εικόνα που ακολουθεί.

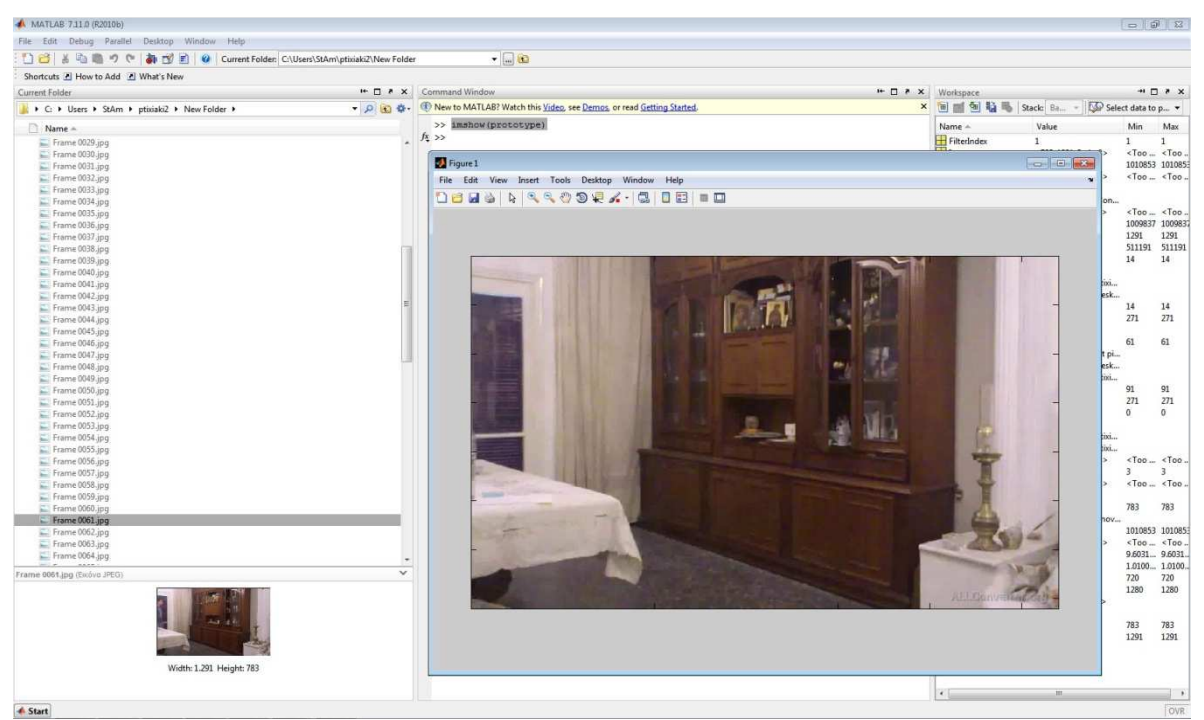

**Εικόνα 57: Εναλλαγή αρχικής εικόνας όταν αλλάζει ο φωτισµός**

Τελειώνοντας µε τις σκηνές εσωτερικού χώρου θα δοκιµάσουµε τι θα γίνει στην περίπτωση που ο φωτισµός δεν µένει σταθερός αλλά αλλάζει συνεχώς.

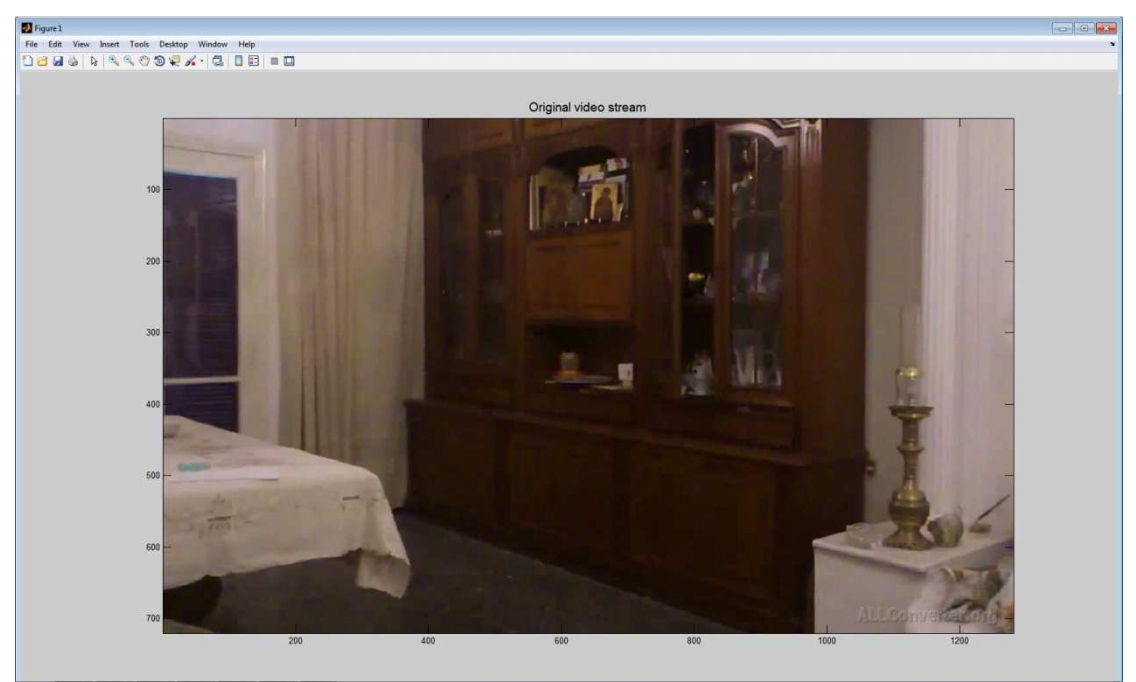

**Εικόνα 58: Στιγµιότυπο 1 από την αναπαραγωγή βίντεο 5** 

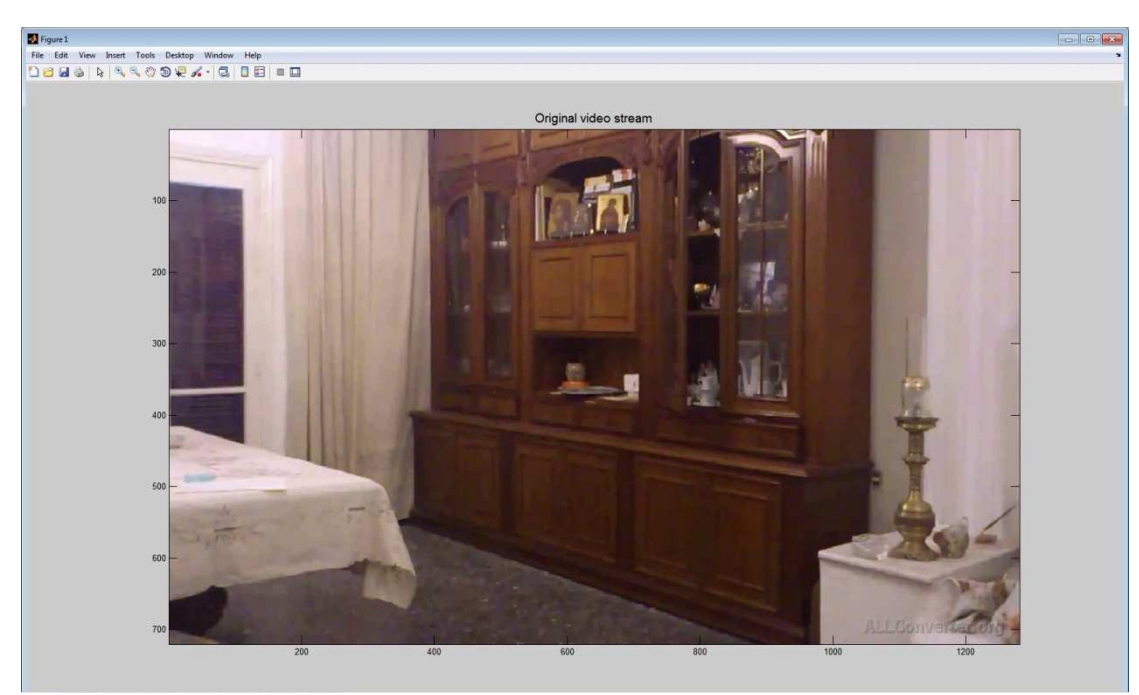

**Εικόνα 59: Στιγµιότυπο 2 από την αναπαραγωγή βίντεο 5** 

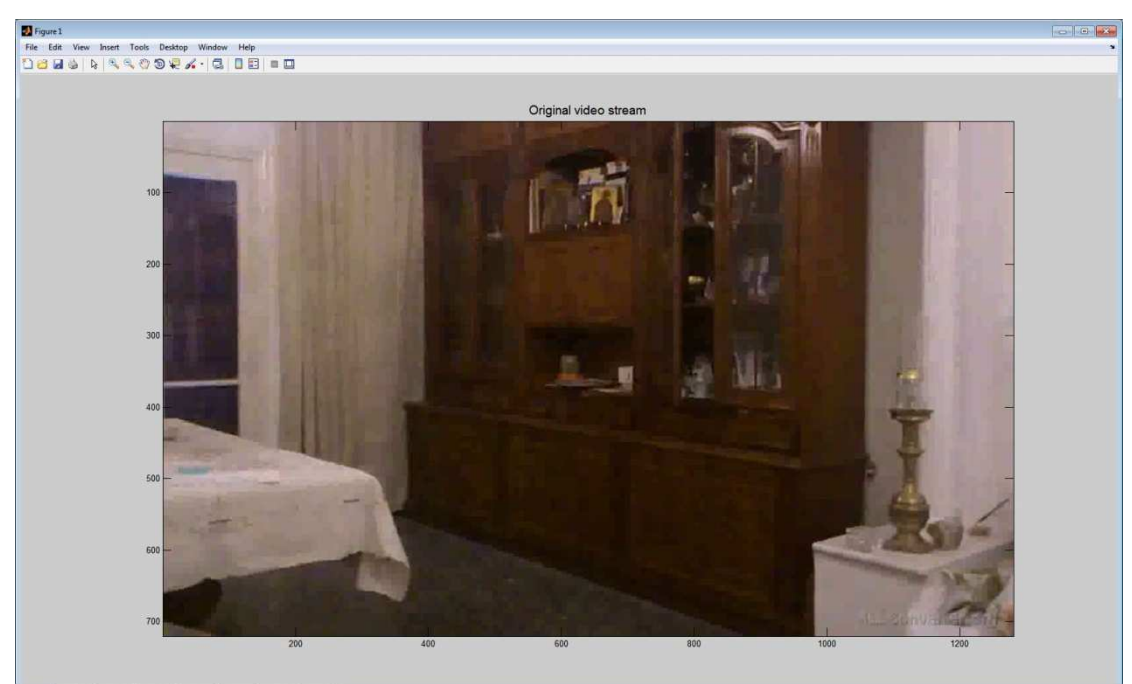

**Εικόνα 60: Στιγµιότυπο 3 από την αναπαραγωγή βίντεο 5**

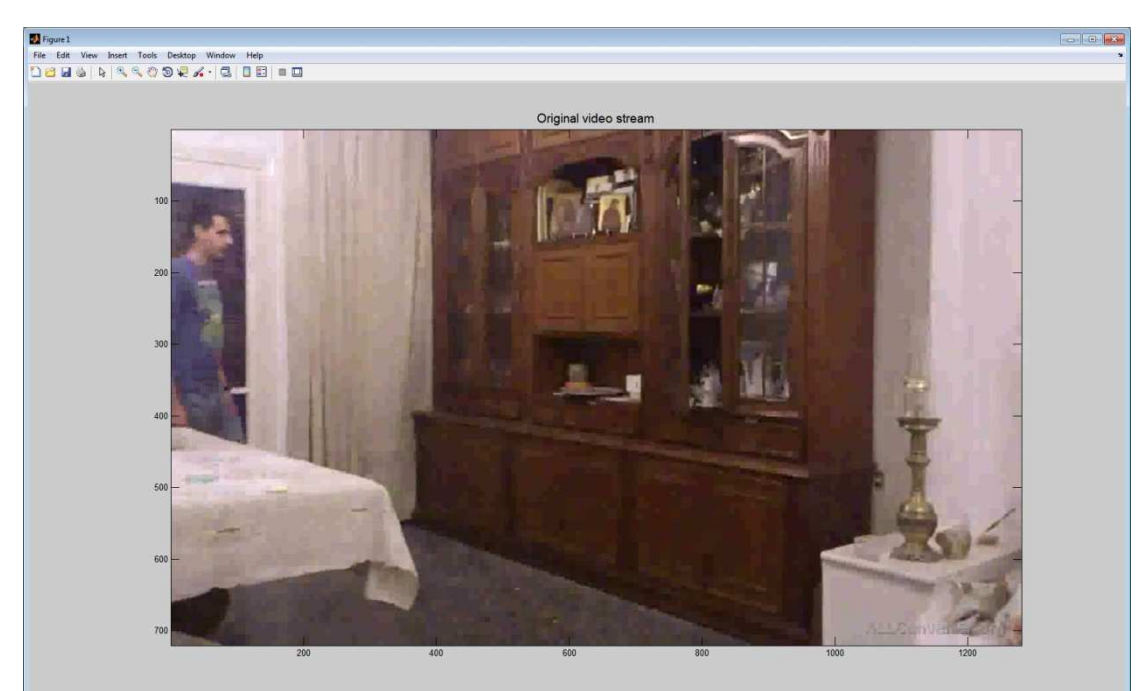

**Εικόνα 61: Στιγµιότυπο 4 από την αναπαραγωγή βίντεο 5**

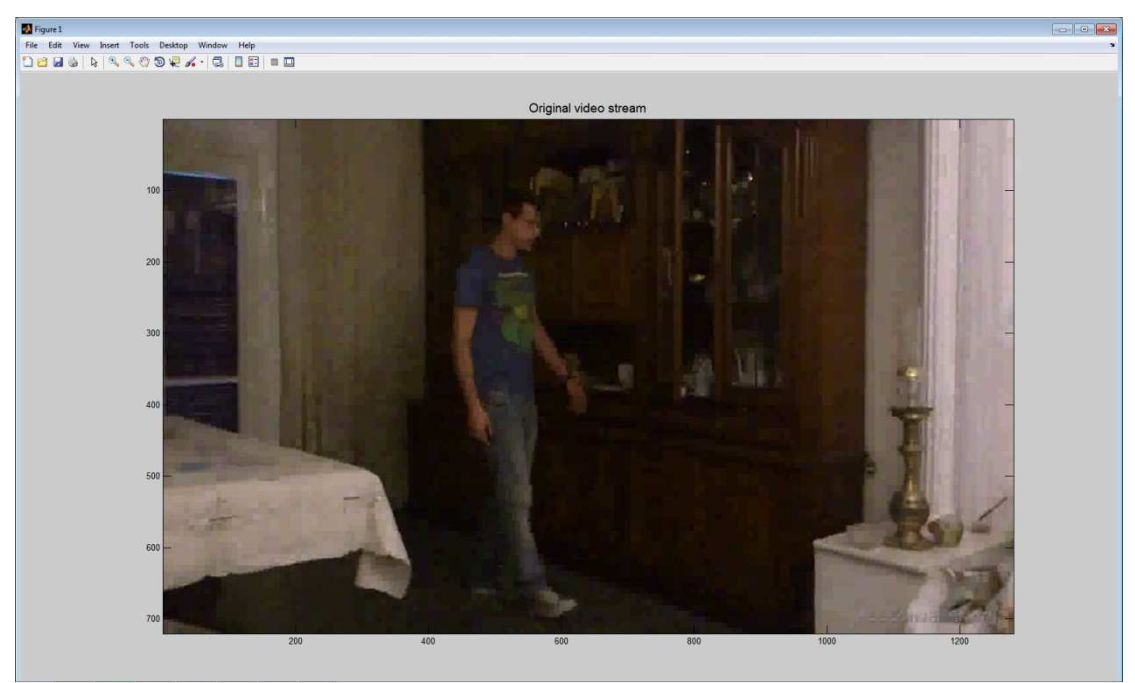

**Εικόνα 62: Στιγµιότυπο 4 από την αναπαραγωγή βίντεο 5**

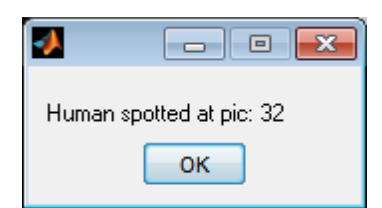

**Εικόνα 63: Μήνυµα ανίχνευσης ανθρώπου στο βίντεο 5**

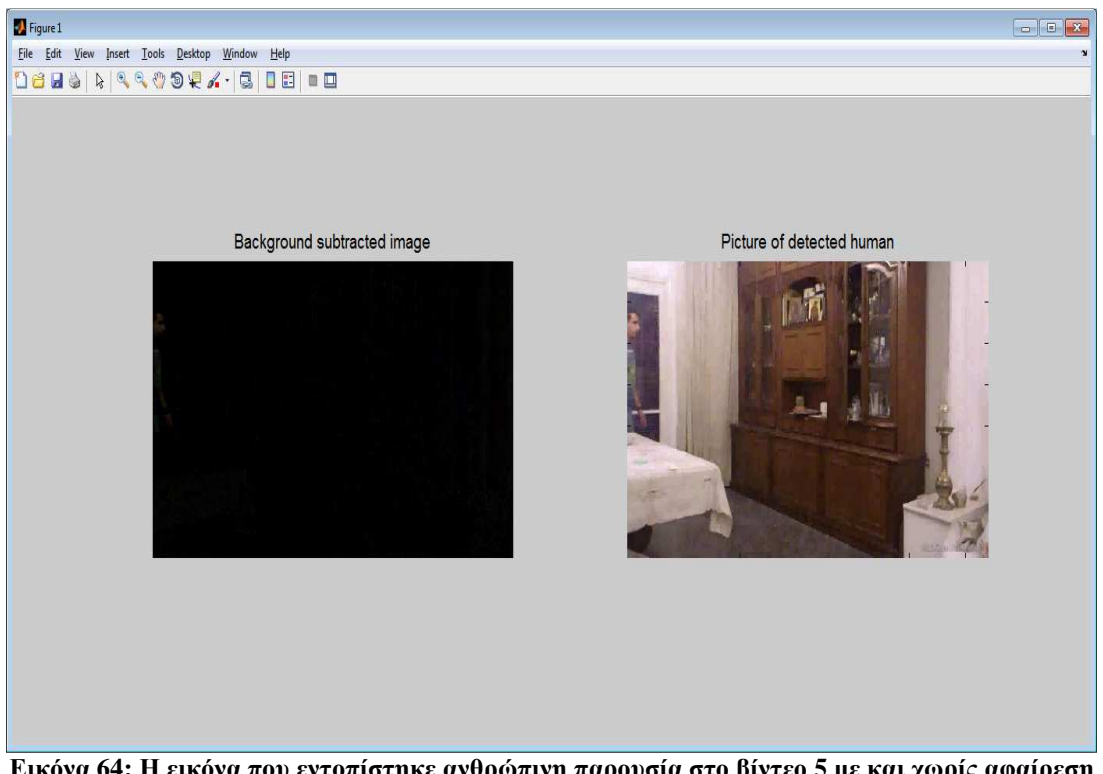

**Εικόνα 64: Η εικόνα που εντοπίστηκε ανθρώπινη παρουσία στο βίντεο 5 µε και χωρίς αφαίρεση background**

Βλέπουµε ότι η αφαίρεση του background είναι αρκετά αποτελεσµατική, παρόλες τις εναλλαγές του φωτισµού και ο αλγόριθµος εντοπισµού pixel στο χρώµα του δέρµατος είναι αρκετά ικανοποιητικός βοηθώντας τις να φτάσουµε σε ορθή ανίχνευση ανθρώπου.

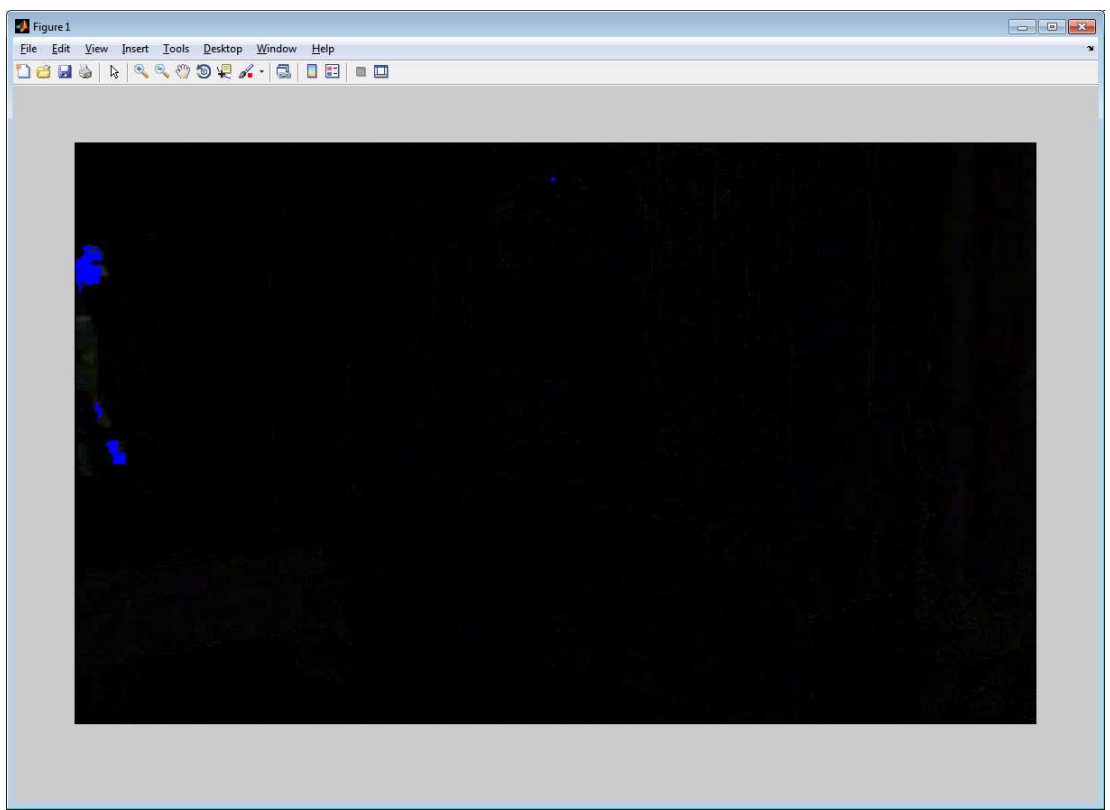

**Εικόνα 65: Εντοπισµός pixel στο χρώµα του δέρµατος**

Στα παραπάνω βίντεο είδαµε την αποδοτικότητα του αλγορίθµου σε εσωτερικούς χώρους. Παρατηρήσαµε ότι καταφέραµε να εντοπίσουµε ανθρώπινη παρουσία, πολύ αποτελεσµατικά, σε τις τις περιπτώσεις. Θα συνεχίσουµε δοκιµάζοντας την εφαρµογή σε εξωτερικούς χώρους, σε ένα λιγότερο ελεγχόµενο περιβάλλον µε αρκετούς αντιπερισπασµούς.

Στη συγκεκριµένη σκηνή βλέπουµε ότι, εκτός από την κίνηση του ανθρώπου έχουµε και την κίνηση διερχόμενου οχήματος. Ωστόσο, η εφαρμογή καταφέρνει να προσπεράσει τη µετακίνηση του οχήµατος χωρίς να φτάσει σε εσφαλµένη αναγνώριση.

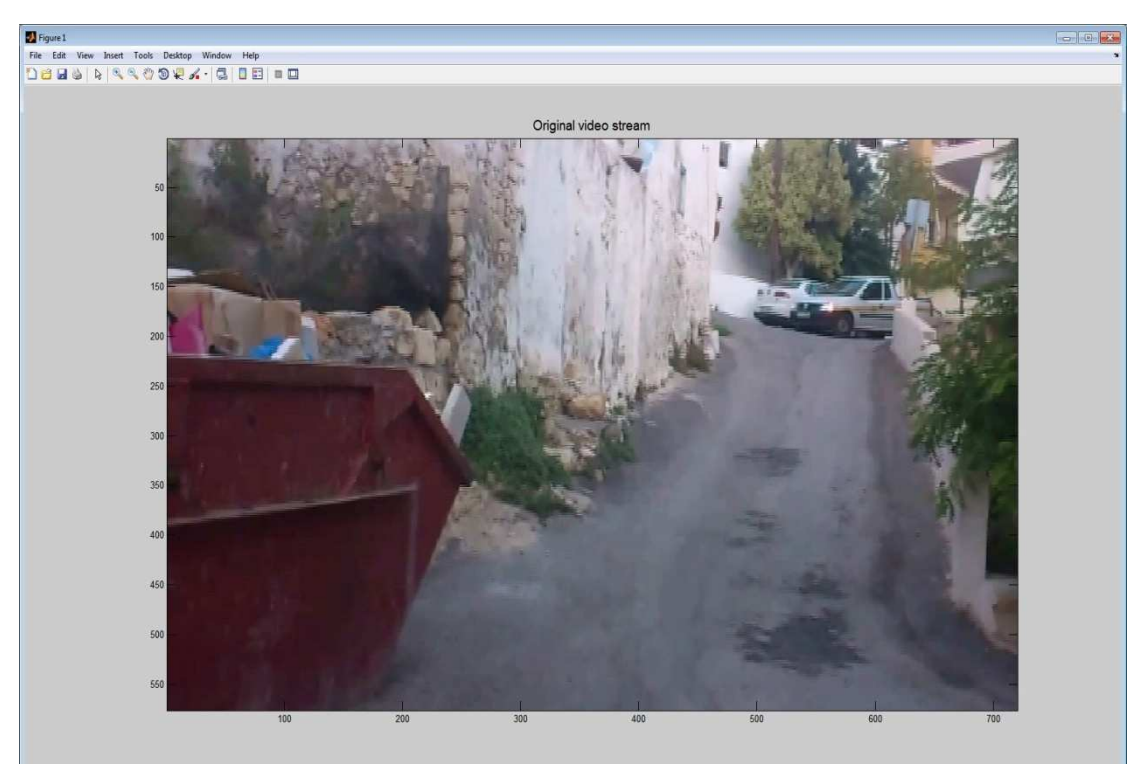

**Εικόνα 66: Στιγµιότυπο 1 από την αναπαραγωγή βίντεο 6**

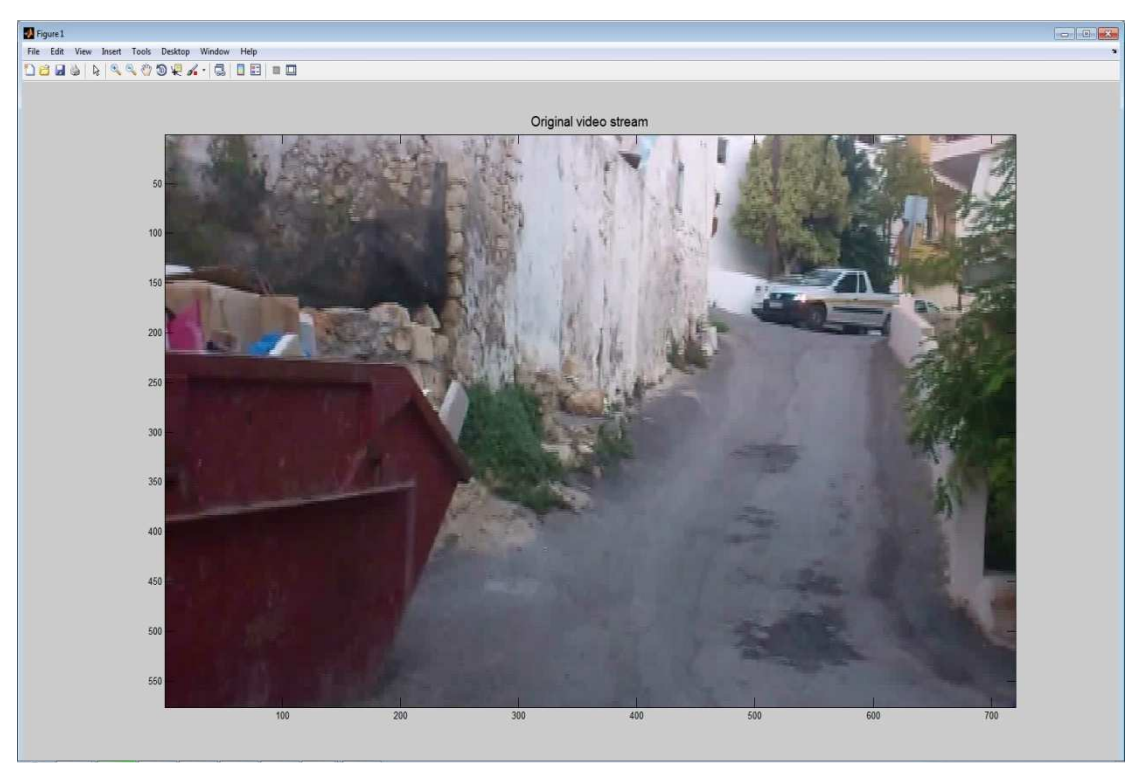

**Εικόνα 67: Στιγµιότυπο 2 από την αναπαραγωγή βίντεο 6**

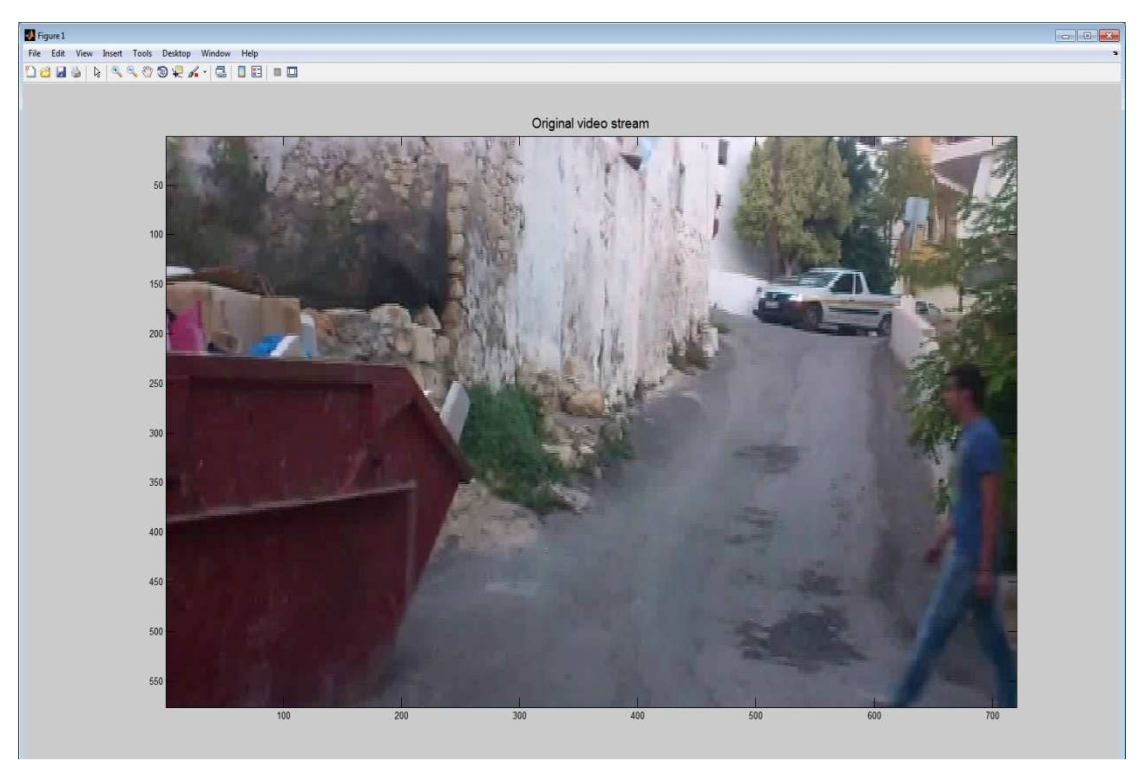

**Εικόνα 68: Στιγµιότυπο 3 από την αναπαραγωγή βίντεο 6**

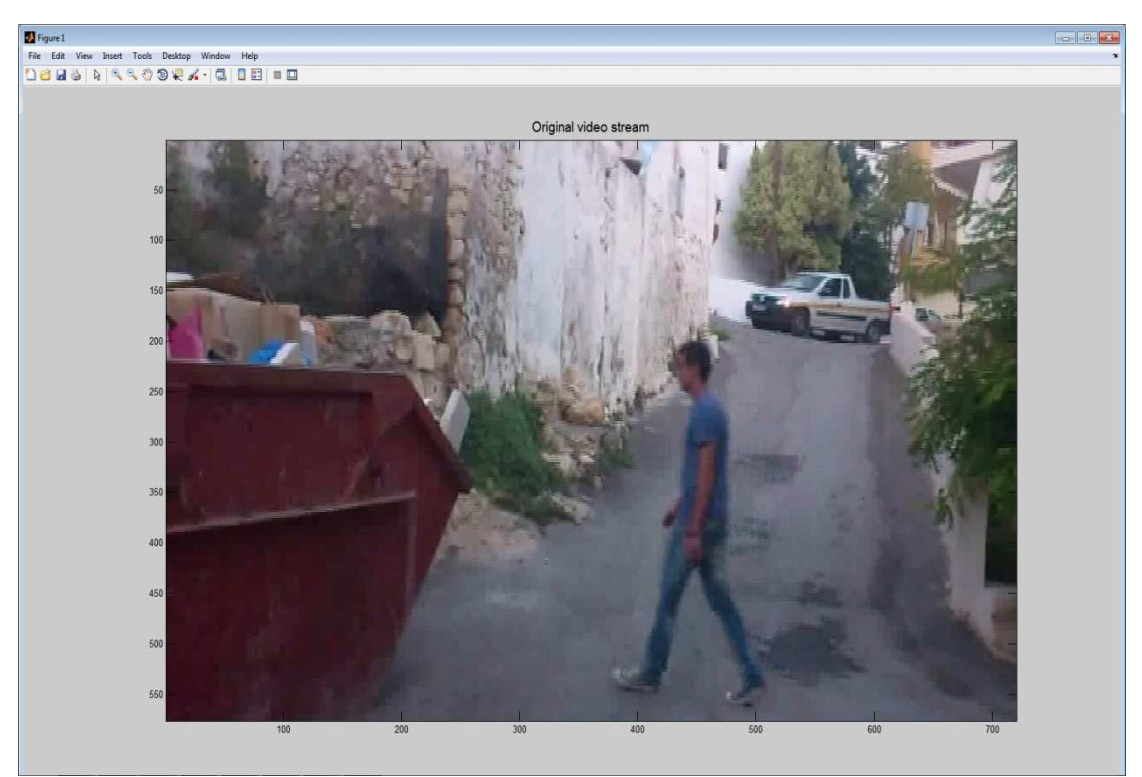

**Εικόνα 69: Στιγµιότυπο 4 από την αναπαραγωγή βίντεο 6**

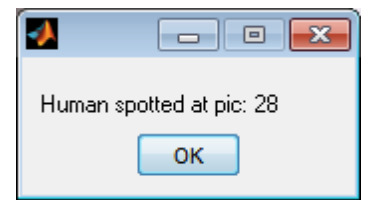

**Εικόνα 70: Μήνυµα ανίχνευσης ανθρώπου στο βίντεο 6**

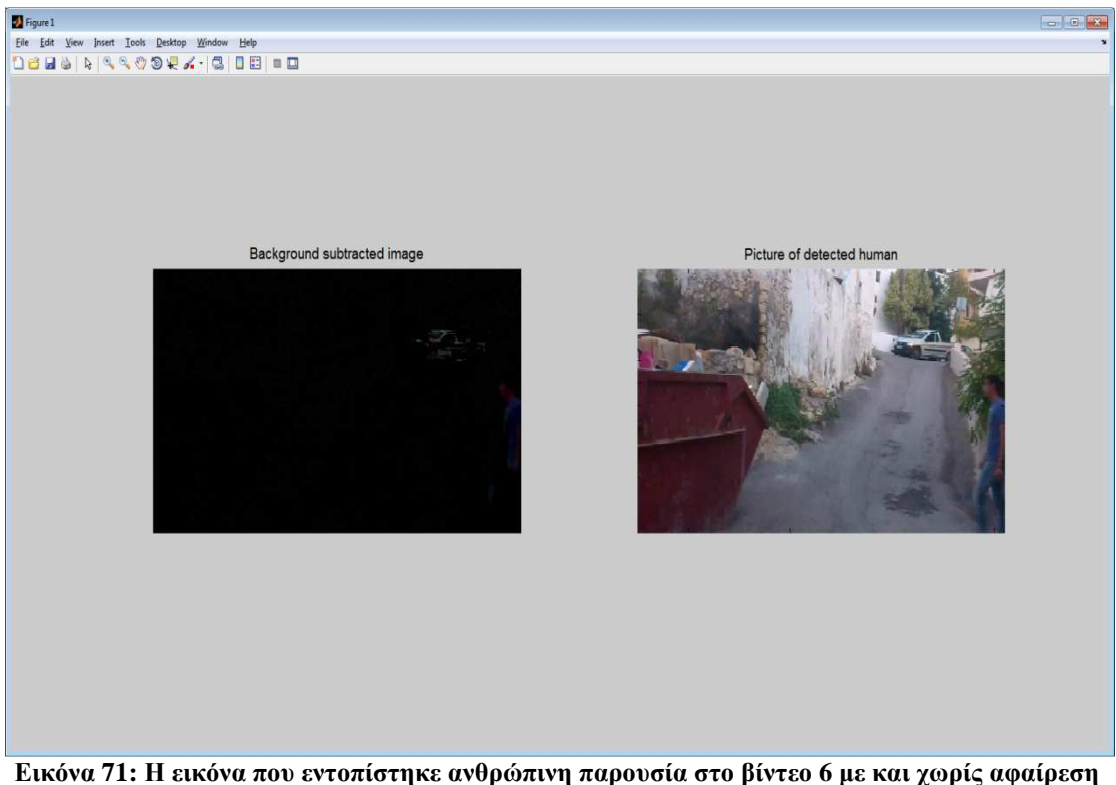

**background**

Βλέπουµε στο συγκεκριµένο βίντεο ότι η εφαρµογή είναι αρκετά ελαστική µε την µετακίνηση αντικειµένων που δεν παρουσιάζουν ενδιαφέρον, όπως αυτή των φύλλων των δέντρων και η µετακίνηση του οχήµατος αρκεί να µην έχουν χρώµα παρόµοιο µε αυτό του ανθρώπινου δέρµατος. Στην εικόνα που ακολουθεί βλέπουµε ότι εντοπίζει pixel που είναι στο χρώµα του δέρµατος αλλά αυτά δεν είναι αρκετά σε αριθµό για να προκαλέσουν εσφαλµένη ανίχνευση.

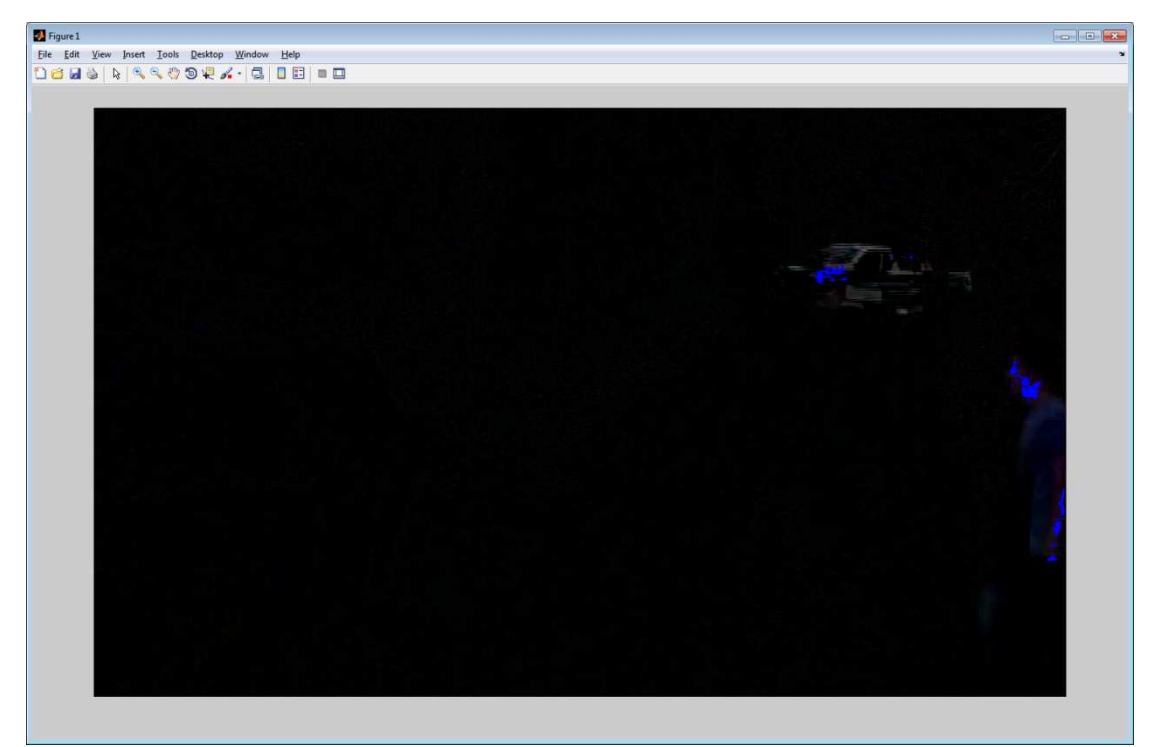

**Εικόνα 72: Εντοπισµός pixel στο χρώµα του δέρµατος για το βίντεο 6**

Τελειώνοντας να επισηµάνουµε ότι η εφαρµογή δεν επηρεάζεται από µικρές αλλαγές στο foreground(προσκήνιο), όπως είναι κινήσεις που προκαλούνται από µικρά ζώα. Στο παράδειγµα που ακολουθεί έχουµε δυο αλλαγές που προκύπτουν στην εικόνα. Η πρώτη είναι από τα φώτα ενός αυτοκινήτου και η δεύτερη από ένα ζώο που περνάει από το πλάνο.

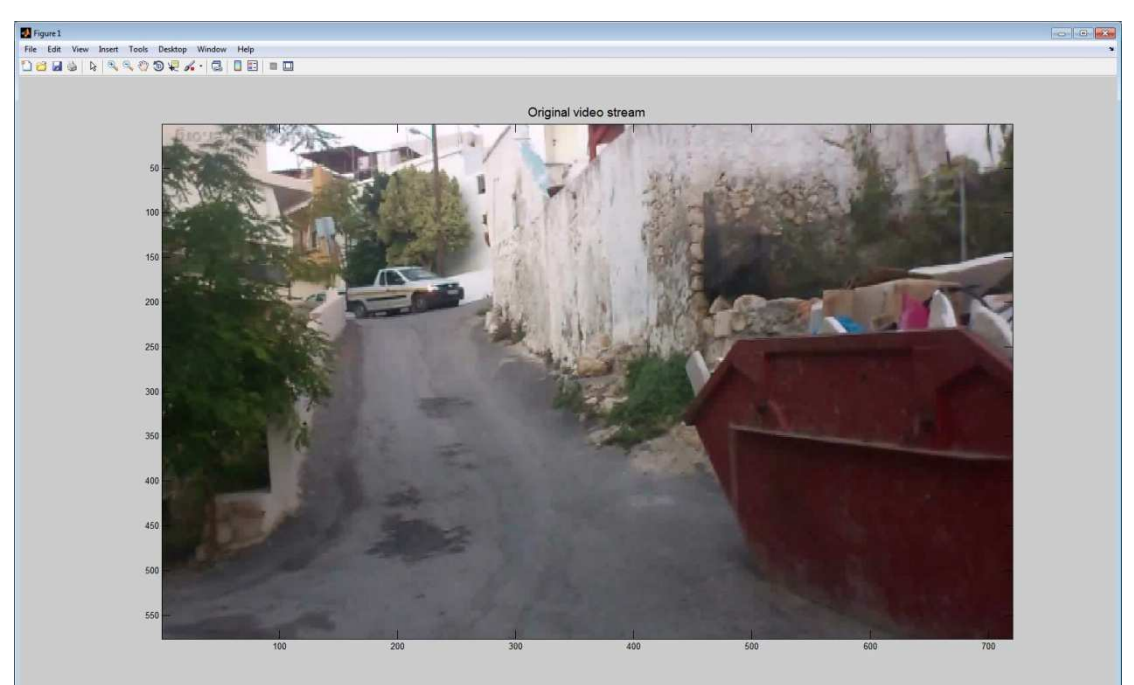

**Εικόνα 73: Στιγµιότυπο 1 από την αναπαραγωγή βίντεο 7**

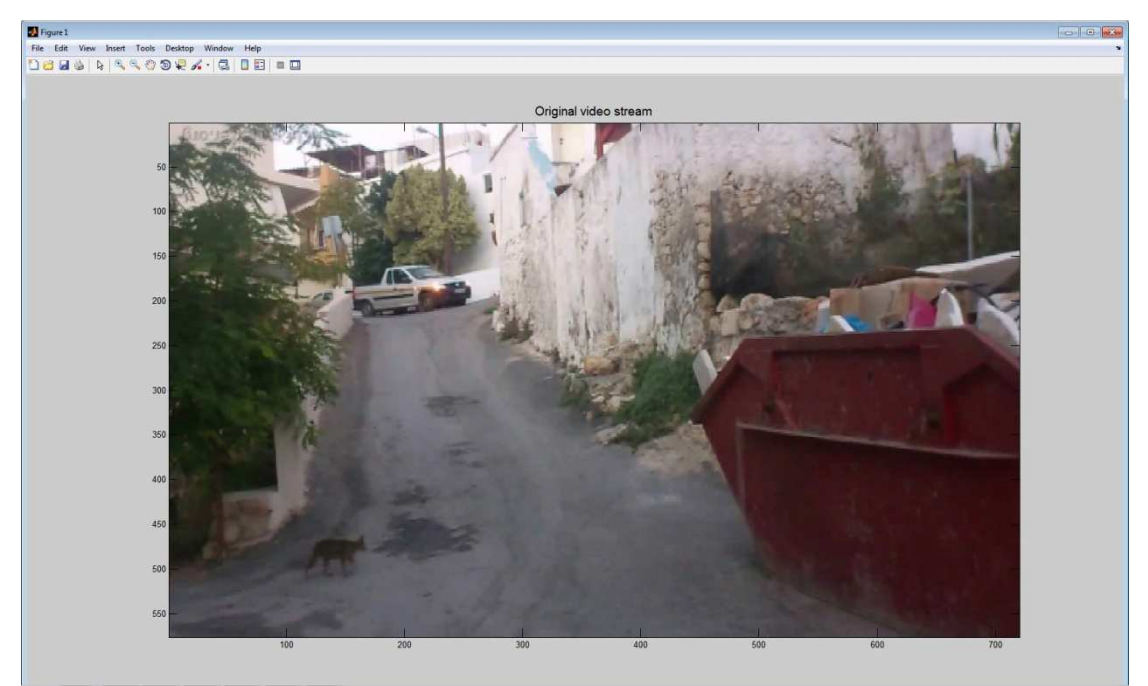

**Εικόνα 74: Στιγµιότυπο 2 από την αναπαραγωγή βίντεο 7**

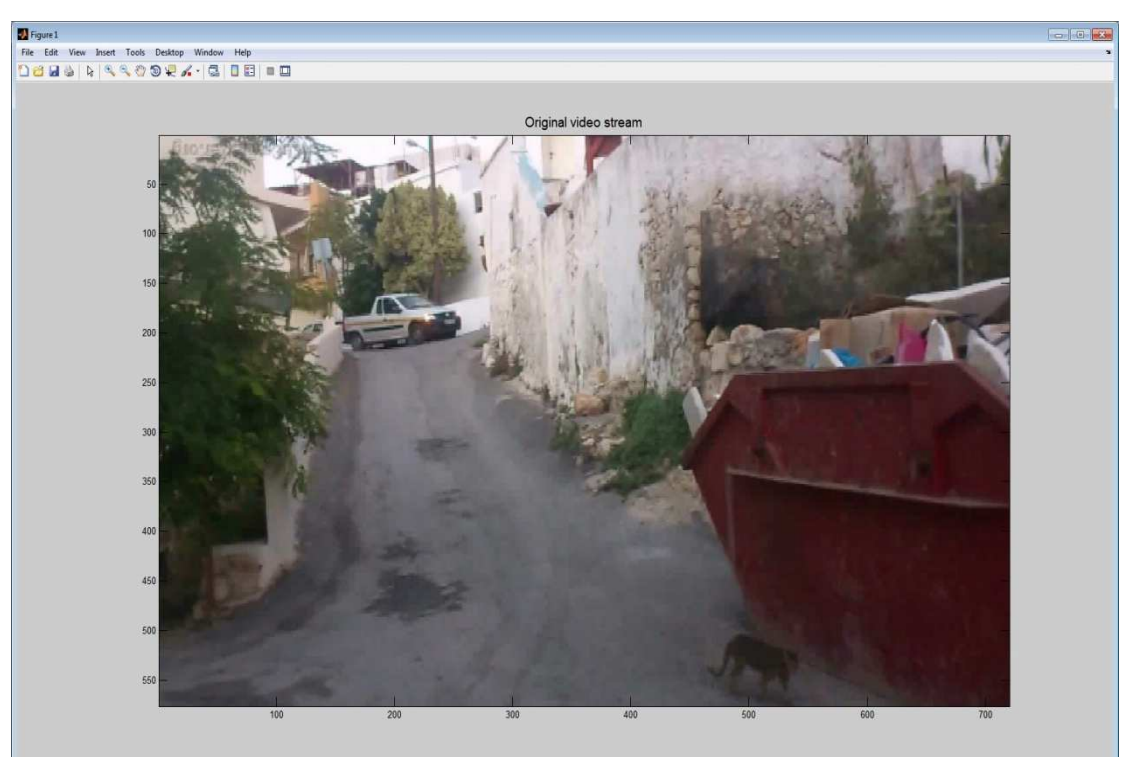

**Εικόνα 75: Στιγµιότυπο 3 από την αναπαραγωγή βίντεο 7**

Η εφαρμογή δεν εντοπίζει ανθρώπινη παρουσία και εμφανίζει το παρακάτω μήνυμα καθώς και την αρχική εικόνα.

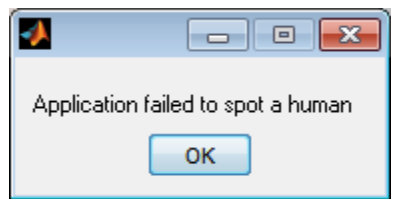

**Εικόνα 76: Μήνυµα ανίχνευσης ανθρώπου στο βίντεο 7**

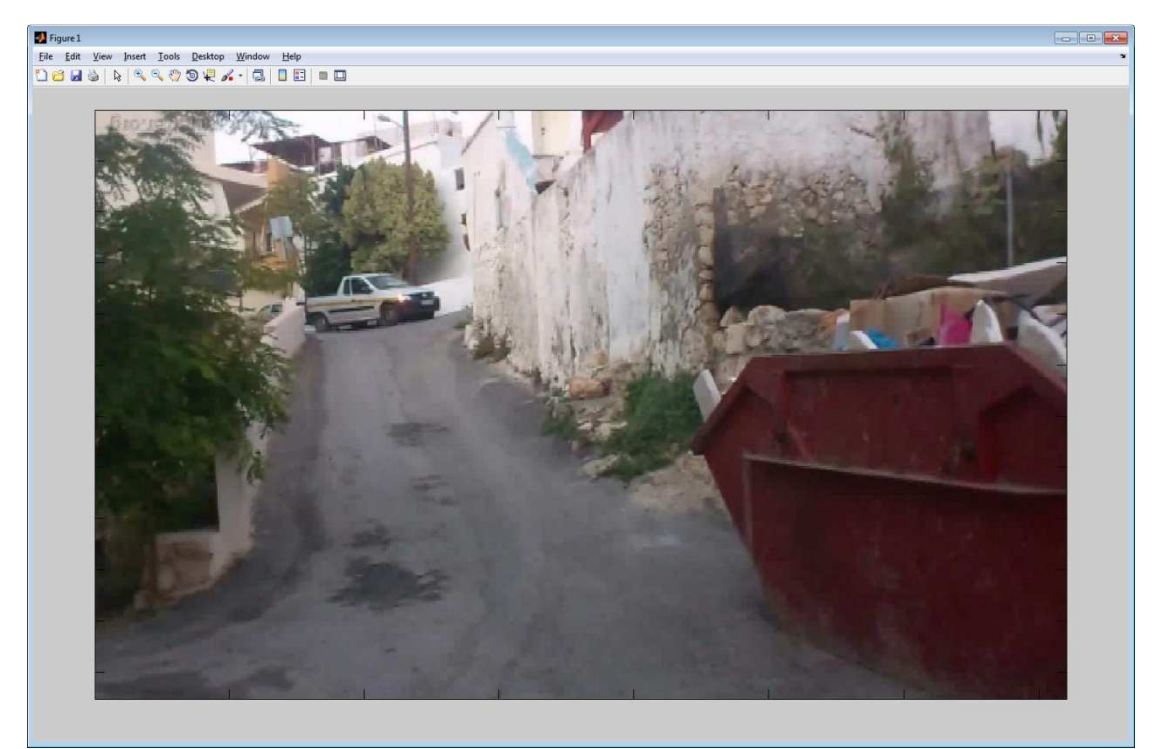

**Εικόνα 77: Εικόνα επιστροφής εφαρµογής σε περίπτωση που δεν εντοπιστεί άνθρωπος**

## **6 Αποτελέσµατα**

#### **6.1 Ανασκόπηση**

Στην παρούσα πτυχιακή εργασία πραγµατοποιήθηκε έρευνα πάνω στις τεχνολογίες και τους τρόπους που χρησιµοποιούνται προκειµένου να επιτευχθεί ανίχνευση ανθρώπινης παρουσίας.

Οι τεχνολογίες που αναλύσαµε εκτενέστερα ήταν η ανίχνευση προσώπου, η ανίχνευση δέρµατος, η ανίχνευση κίνησης και τέλος ο εντοπισµός χαρακτηριστικών σηµείων.

Έγινε µια περιγραφή του Matlab το οποίο επιλέχθηκε σαν εργαλείο για τη δηµιουργία της εφαρµογής µας και τέλος υλοποιήσαµε έναν αλγόριθµο ο οποίος βασίζεται στην αφαίρεση background και στην ανίχνευση δέρµατος προκειµένου να εντοπίσει ανθρώπινη παρουσία σε ένα βίντεο. Αναφέραµε τις δυσκολίες που αντιµετωπίσαµε και προτείναµε κάποιες λύσεις για τα προβλήµατα αυτά.

## **6.2 Συµπεράσµατα**

Το αντικείµενο της πτυχιακής, ήταν µια πρώτη επαφή µε τον τοµέα της τεχνητής όρασης. Κατανοήσαµε τις δυσκολίες που αντιµετωπίζουν συστήµατα τεχνητής νοηµοσύνης και συνειδητοποιήσαµε πόσο σηµαντικός είναι ο κλάδος αυτός στις µέρες µας.

Σαν άνθρωποι είµαστε ικανοί πολύ εύκολα να αναγνωρίζουµε αντικείµενα που έχουµε ξαναδεί αλλά και να µάθουµε καινούργια αντικείµενα. Μπορούµε να τα αναγνωρίσουµε ανεξάρτητα από το φωτισµό η την οπτική γωνία που τα κοιτάµε, το ίδιο εύκολα µπορούµε να αναγνωρίσουµε και ανθρώπους σε ένα βίντεο. Αποδείχθηκε ότι δεν είναι τόσο απλό για ένα πρόγραµµα να κάνει το ίδιο πράγµα, καθώς υπάρχουν πολλές µεταβλητές που επηρεάζουν την απόδοσή του.

Καταφέραμε να επιτύχουμε το στόχο μας δημιουργώντας μια απλή εφαρμογή η οποία είναι ικανή να ανιχνεύσει µε υψηλό ποσοστό ακρίβειας ανθρώπινη παρουσία σε µερικώς ελεγχόµενα περιβάλλοντα και να διαχειριστεί µε επιτυχία κάποιες από τις πιο συνήθεις µεταβολές που µπορούν να εµφανιστούν σε ένα βίντεο.

## **Βιβλιογραφία**

- 1. A real-world system for human motion detection and tracking. David Moore California Institute of Technology, [Ηλεκτρονικό] http://vision.caltech.edu/~dmoore/dmoore-final-thesis.pdf
- 2. HUMAN DETECTION IN VIDEOS 1Muhammad Usman Ghani Khan, [Ηλεκτρονικό] http://www.jatit.org
- 3. Robust Salient Motion Detection with Complex Background for Real-time Video Surveillance, Ying-Li Tian and Arun Hampapur, [Ηλεκτρονικό] http://www.computer.org/csdl/proceedings/wacv-motion/2005/2271/02/227120030 abs.html
- 4. R. Cutler and L. S. Davis. Robust real-time periodic motion detection, analysis, and applications, IEEE Transactions on Pattern Analysis and Machine Intelligence
- 5. A Fusion Approach for Efficient Human Skin Detection, Wei Ren Tan, Chee Seng Chan*, Member, IEEE*, Pratheepan Yogarajah, and Joan Condell
- 6. Skin Detection a Short Tutorial,Ahmed Elgammal, Crystal Muang and Dunxu Hu Department of Computer Science, Rutgers University, Piscataway, NJ, 08902, USA
- 7. Night vision, [Ηλεκτρονικό] http://en.wikipedia.org/wiki/Night\_vision
- 8. Night vision, [Ηλεκτρονικό] http://www.hownightvisionworks.com/#UIC
- 9. Face detection, [Ηλεκτρονικό] http://en.wikipedia.org/wiki/Face\_detection
- 10. Human Facial Expression Recognition using Eigen Face and Neural Network, Pushpaja V. Saudagare, D. S. Chaudhari, International Journal of Engineering and Advanced Technology (IJEAT), Volume-1, Issue-5, June 2012
- 11. REAL TIME MOTION DETECTION FOR FAST HUMAN IDENTIFICATION BASED ON FACE RECOGNITION, Pablo Rivas, Mario I. Chacón, Digital Signal Processing & Vision Laboratory, Chihuahua Institute of Technology, [Ηλεκτρονικό] http://www.academia.edu/966953/Real\_time\_motion\_detection\_for\_fast\_human\_ide ntification\_based\_on\_face\_recognition
- 12. MATLAB, [Ηλεκτρονικό] http://en.wikipedia.org/wiki/MATLAB, http://www.math.uoc.gr/~chatzipa/index\_files/matlab/introduction.pdf
- 13. Y. Song, A perceptual approach to human motion detection and labeling. PhD thesis, California Institute of Technology, 2003.
- 14. C. Tomasi and T. Kanade, "Detection and tracking of point features," Tech. Rep. CMUCS-91-132, Carnegie Mellon University, 1991.